# **AIRBUS PSS FS 2004**

## **Auteur : Jean-Michel MABILLE**

Les données de notre vol seront celles-ci :

Souce : http://rfinder.asalink.net/free/

Computed route from **LESQUIN** (LFQQ, LF) to **SAINT EXUPERY** (LFLL, LF): 9 fixes, 380.7 nautical miles

Cruise altitude between FL330 and FL330 **LFQQ** (0.0nm) -SID-> **CMB** (20.2nm) -UT35-> **LESDO** (46.2nm) -UN872-> **KOVIN** (67.2nm) -UY317-> **DIVED** (95.2nm) -UY317-> **PTV** (153.8nm) -UM133-> **ADEKA** (291.8nm) -UY27-> **CFA** (301.1nm) -STAR-> **LFLL** (380.7nm)

Details:

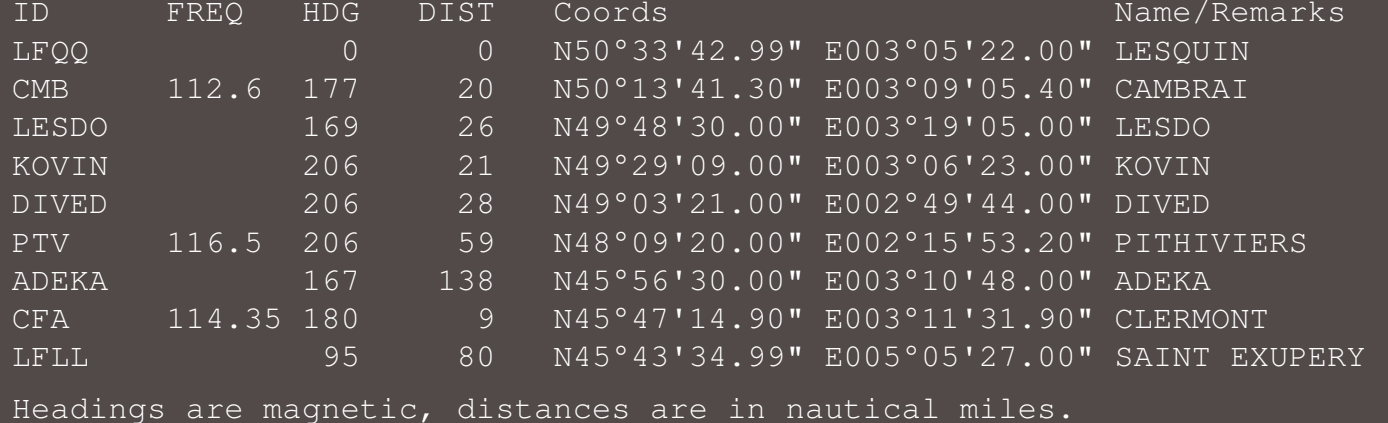

**LFQQ** SID **CMB** UT35 **LESDO** UN872 **KOVIN** UY317 **PTV** UM133 **ADEKA** UY27 **CFA** STAR **LFLL**

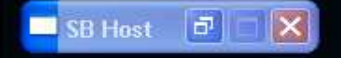

Nous voici sur la plate-forme de Lille Lesquin LFQQ Notre A340-200 nous attend pour un vol LFQQ - LFLL

**A23838227388** 

Situation : Moteurs en marche.

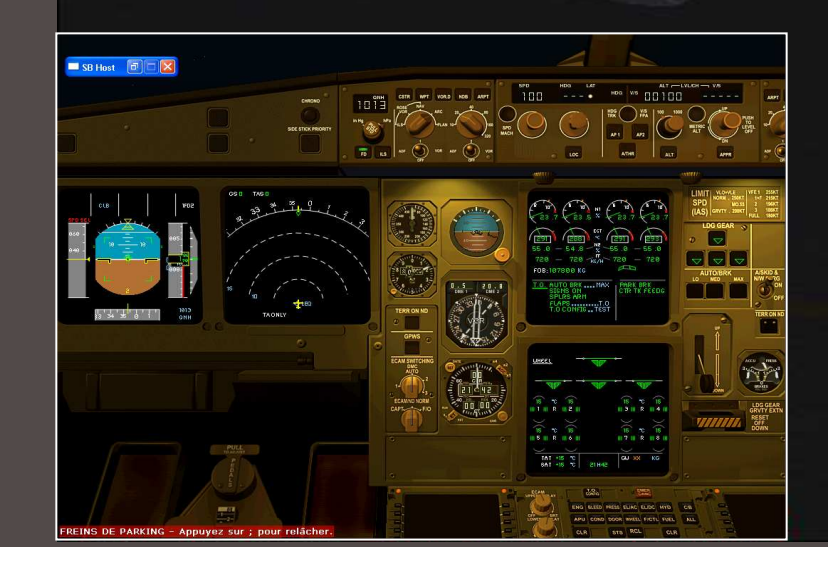

## Commençons par remplir notre plan de vol IVAO

### **Flight Plan** International Simulated Civil Aviation Organization  $OK$ **FLIGHT PLAN** Suffix  $H$ V TCAS Airbus: A340  $\overline{\phantom{a}}$ Cancel Dep Time Dep Time  $\subset$  VFR Aircraft Ident Aircraft Type True Airspeed Departure Point Est. Act. Cruise Altitude  $\times$  IFR **UAS113** T/A340/H  $\sqrt{470}$ **LFQQ**  $\sqrt{2130}$  $\sqrt{2130}$  $FL330$  $C$  SVFR SID CMB UT35 LESDO UN872 KOVIN UY317 PTV UM133 ADEKA UY27 CFA STAR Time Enroute Hours Minutes Remarks **Destination LFLL**  $\sqrt{10}$ TUTORIEL EN COURS DE RÉALISATION POUR WWW.UAS-VA.ORG I1. Fuel on Board Alternate First Name Home Base Number Aboard Hours Minutes Airport Last Name **LFPG**  $\sqrt{4}$  $\sqrt{0}$ LFPG JEAN-MICHEL MABILLE  $\sqrt{100}$

Not to be used for Real World Flight Planning

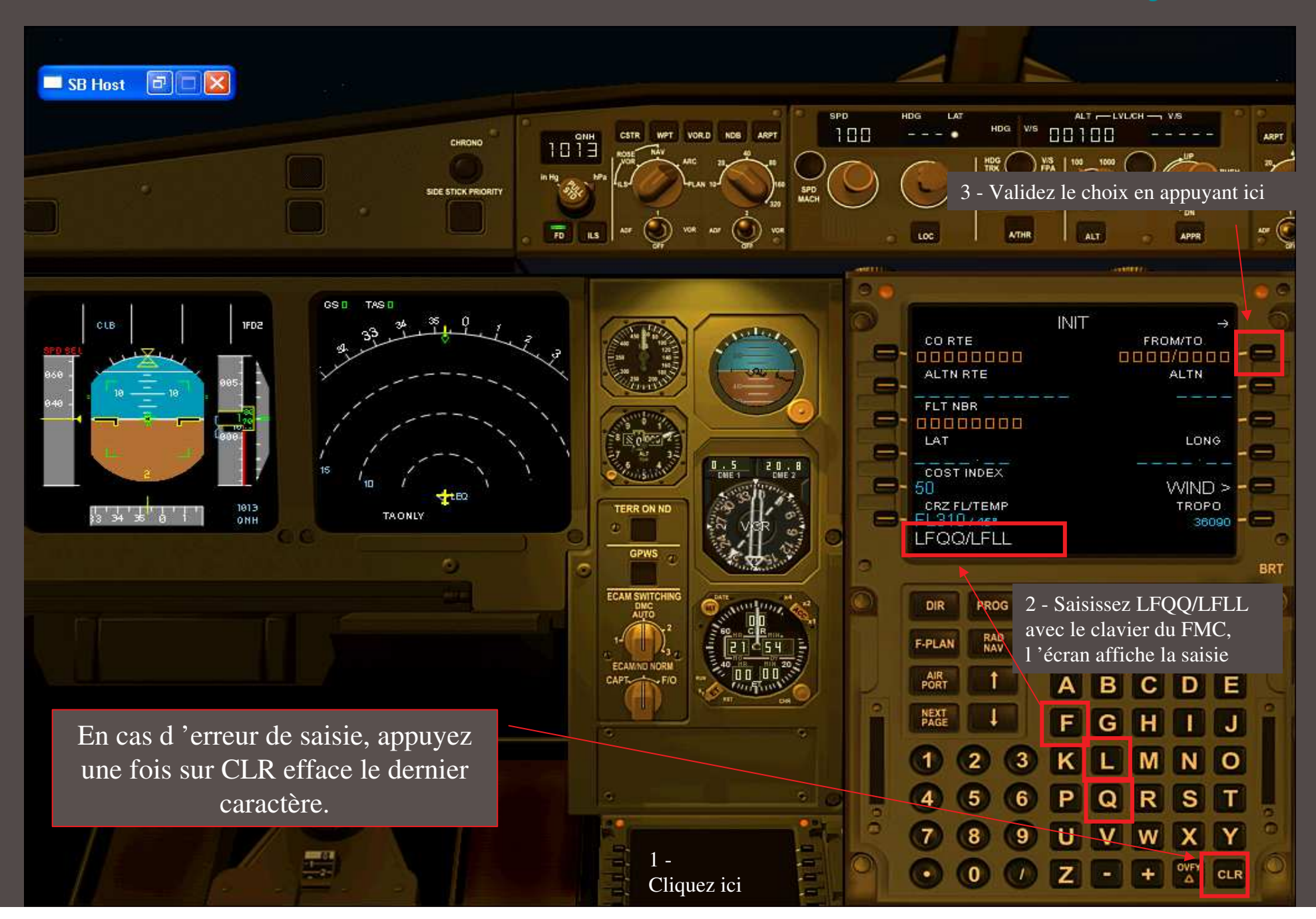

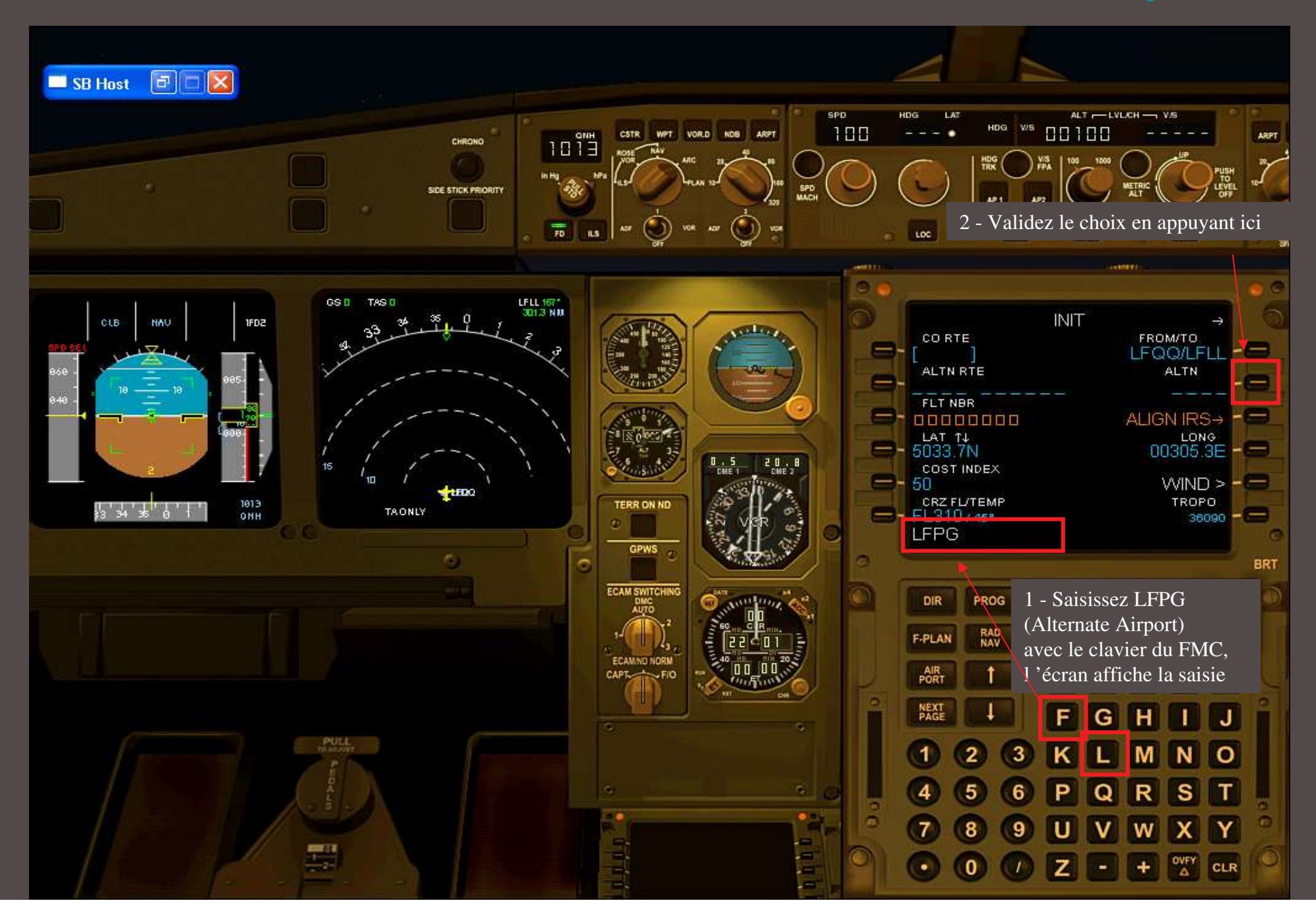

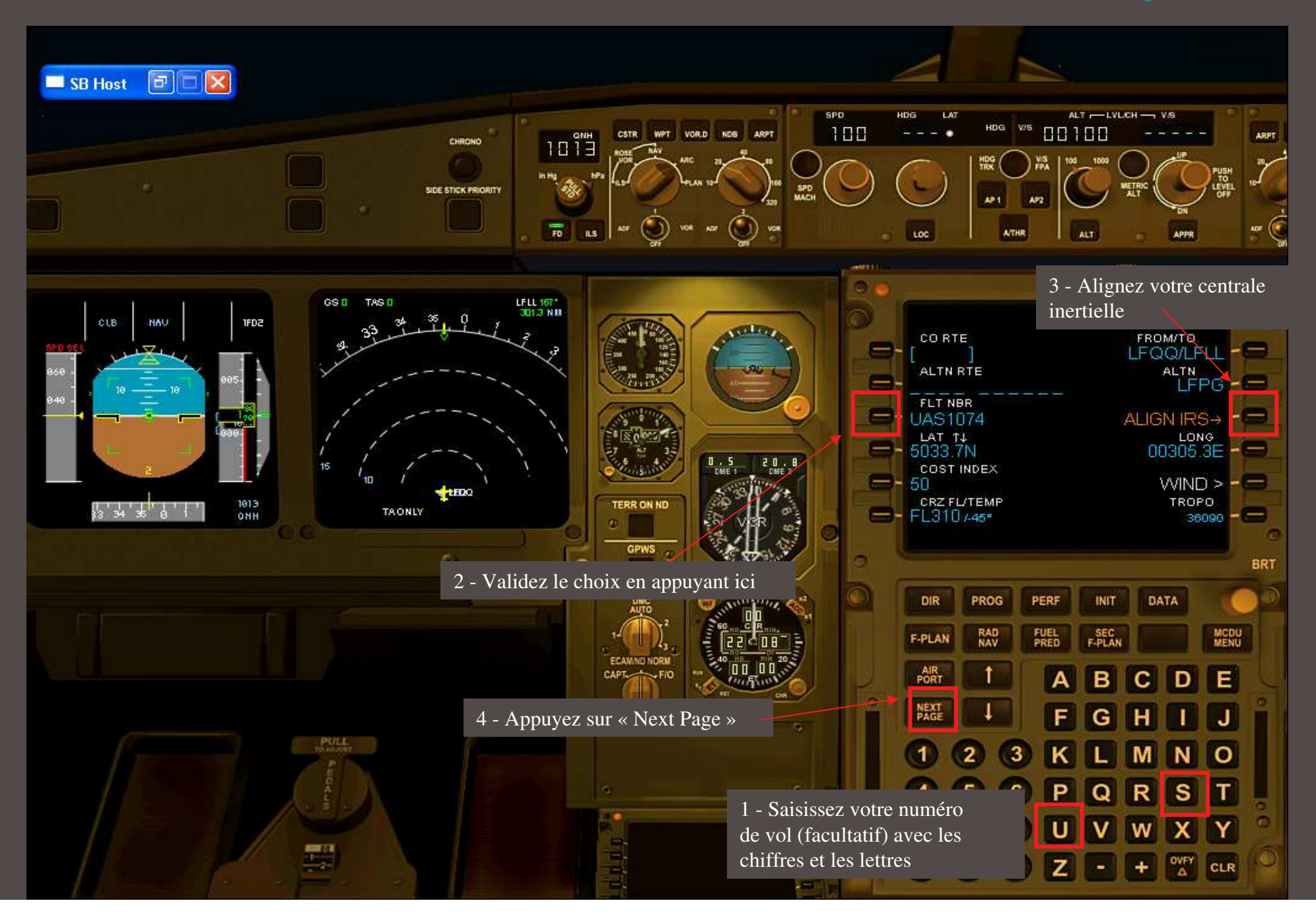

Nous allons partir avec 20,000 Kg de carburant Notons donc ces deux chiffres :

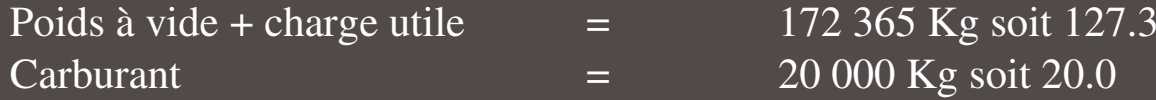

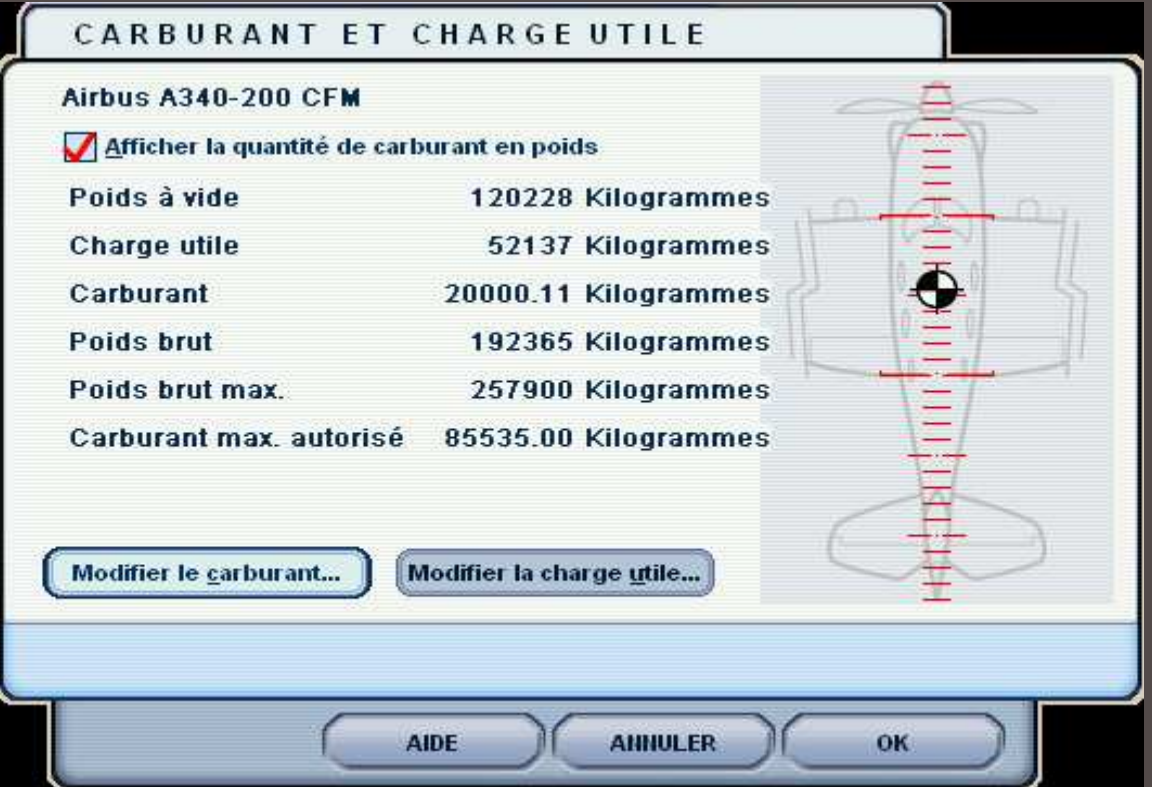

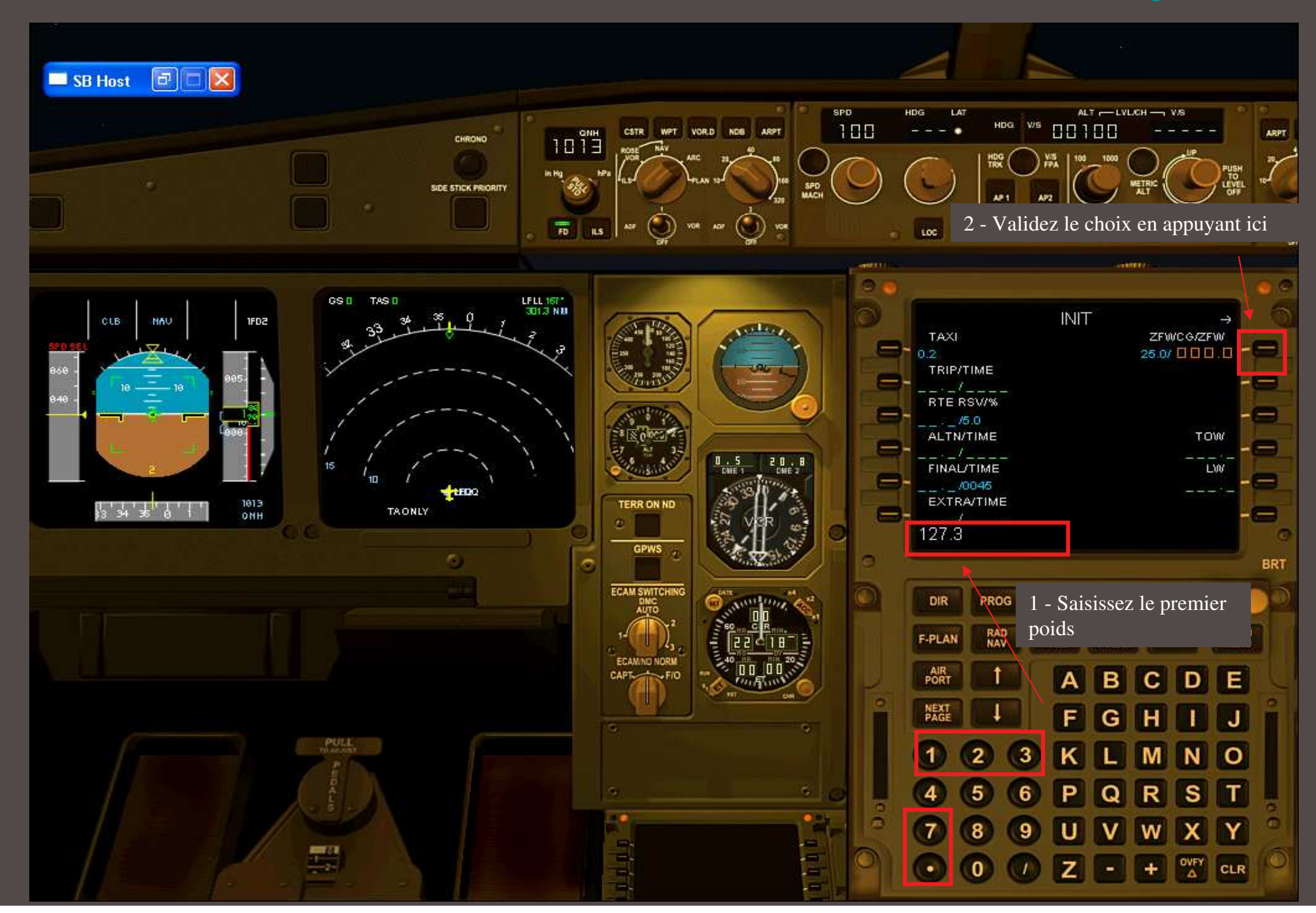

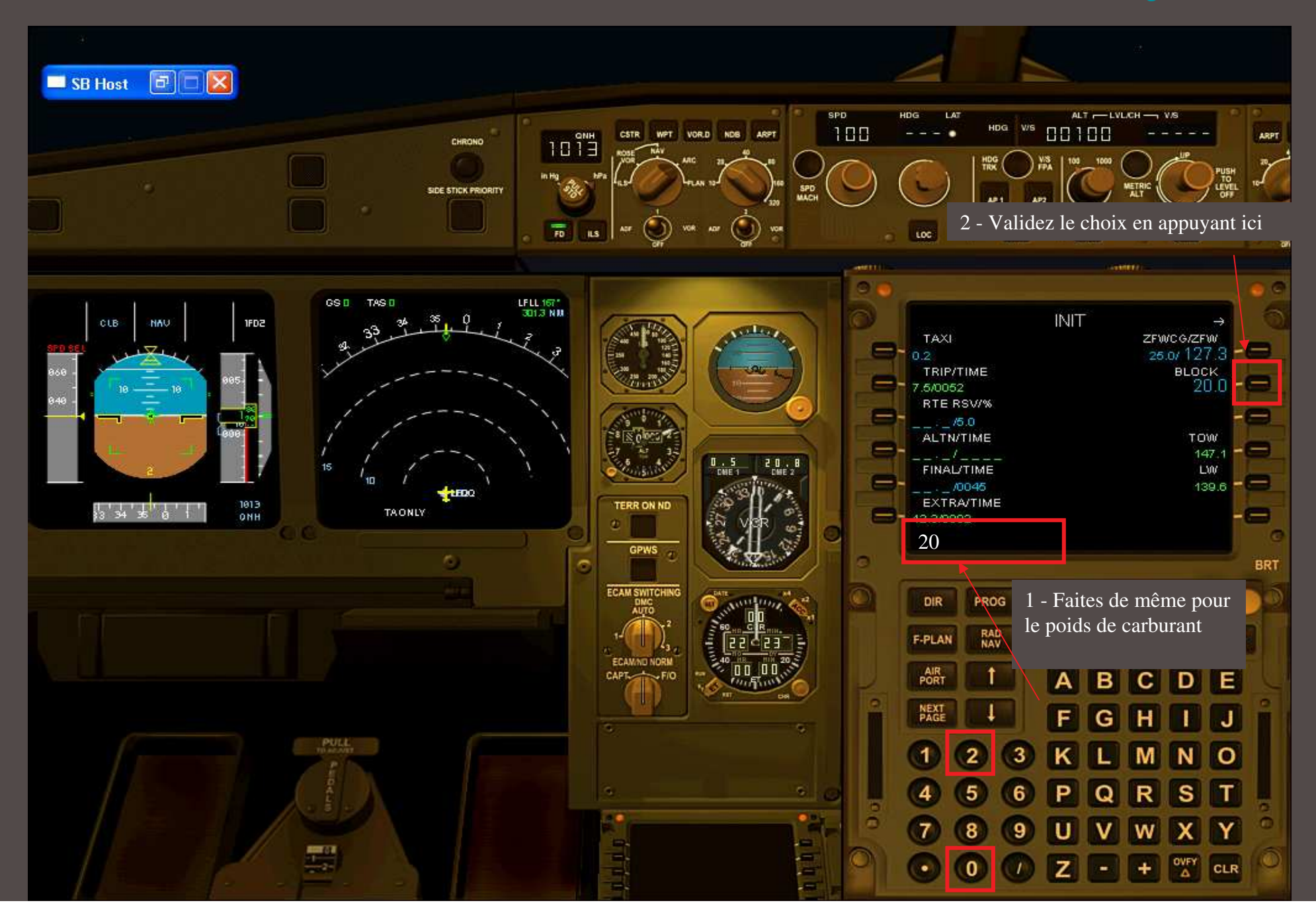

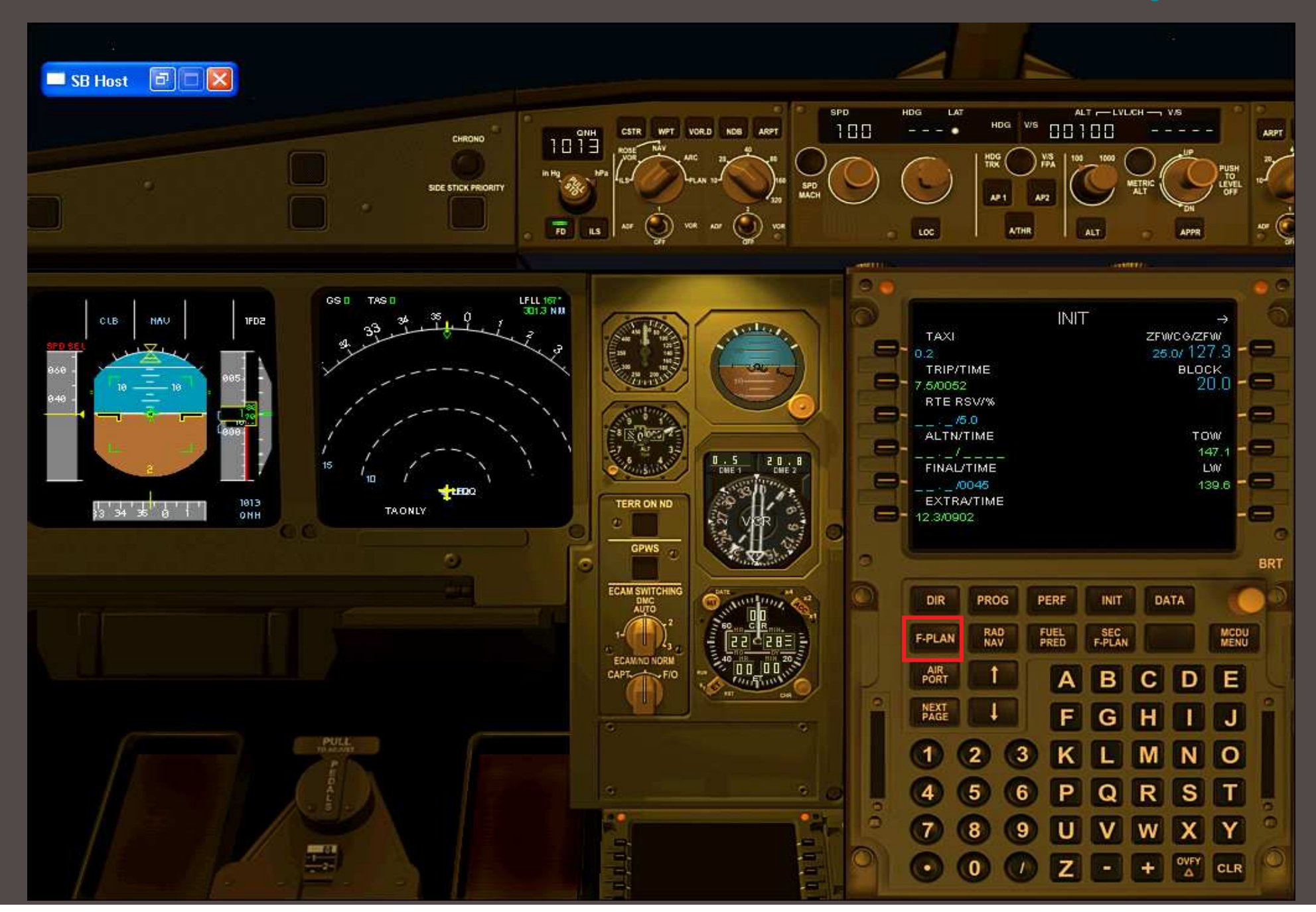

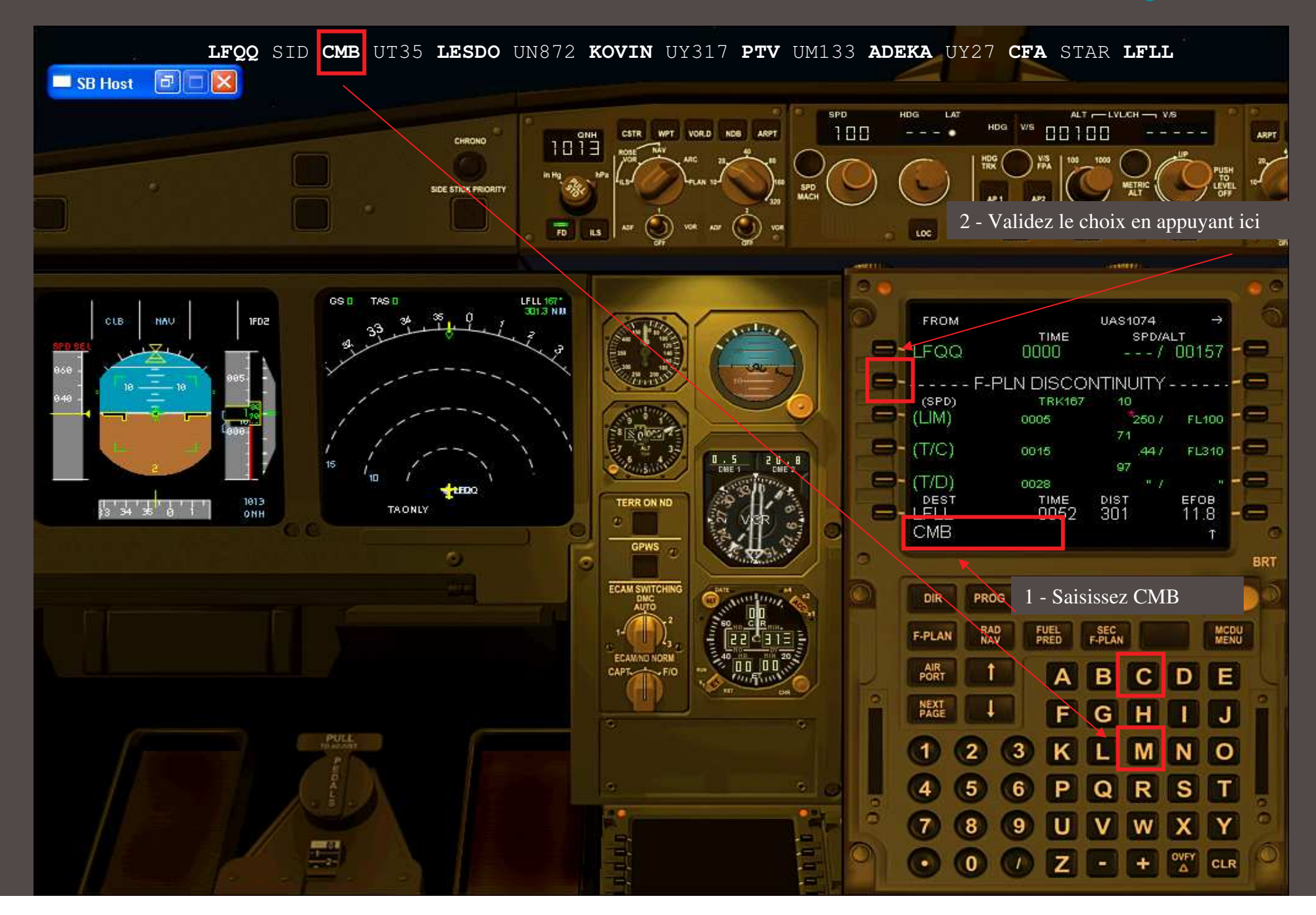

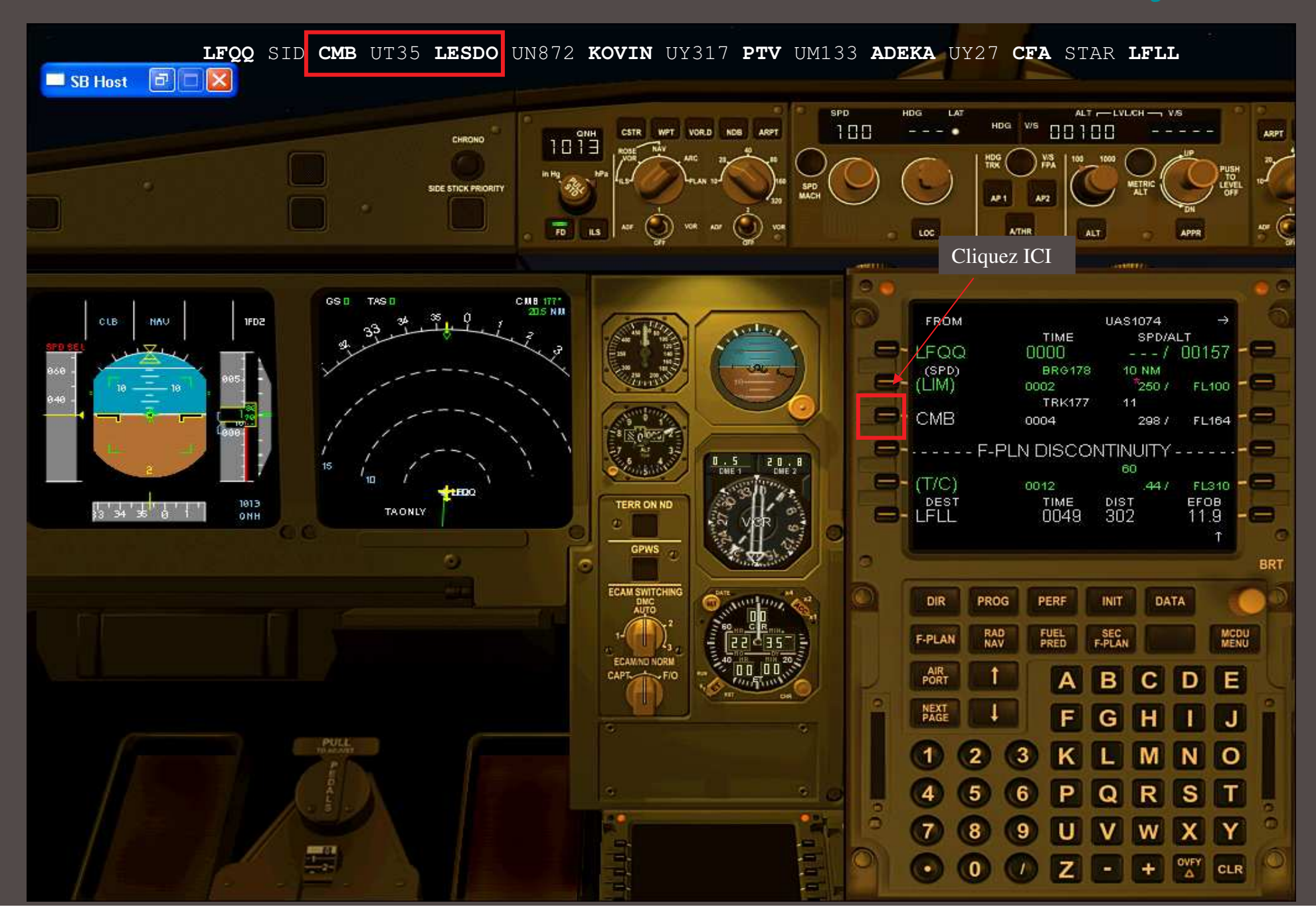

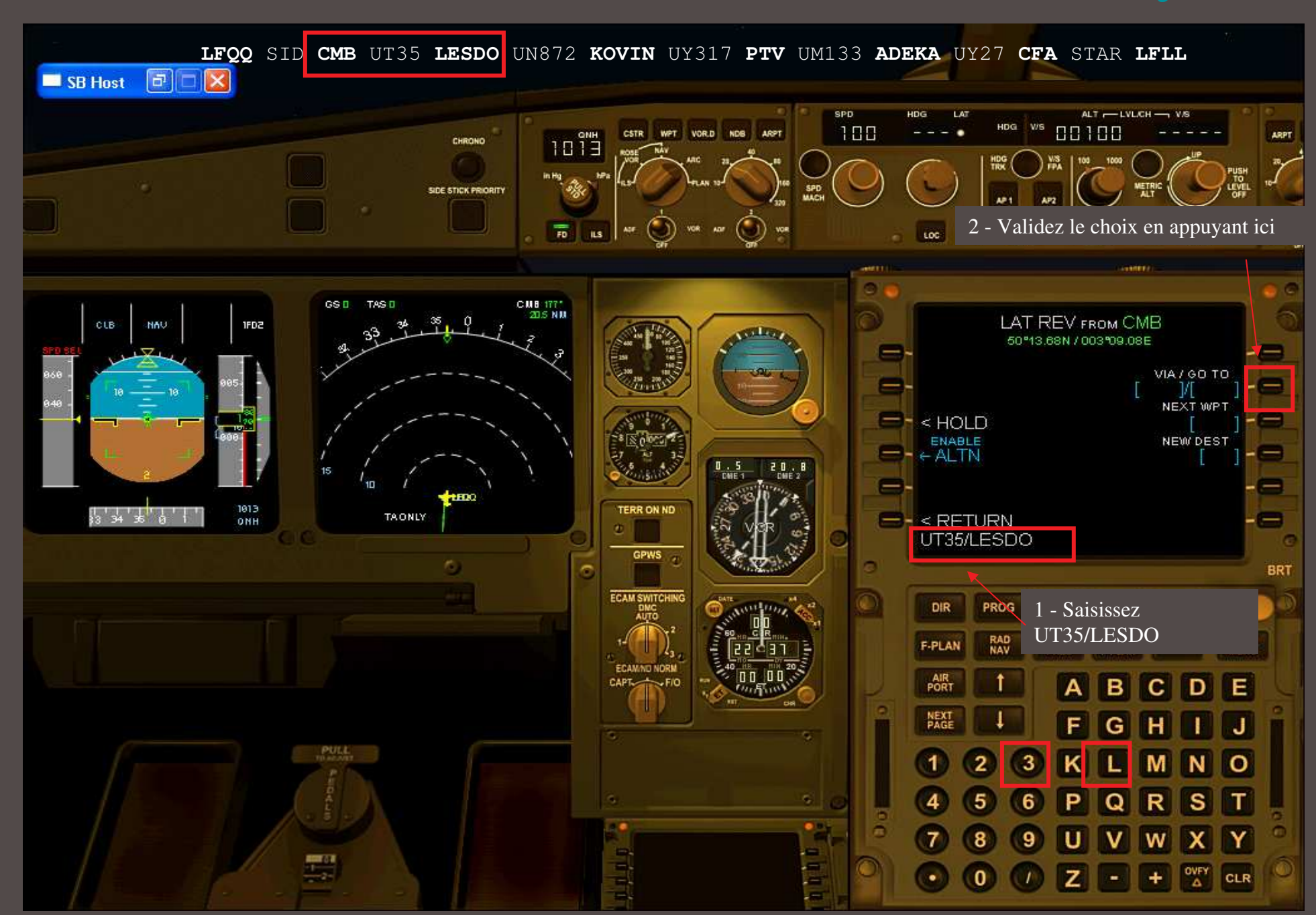

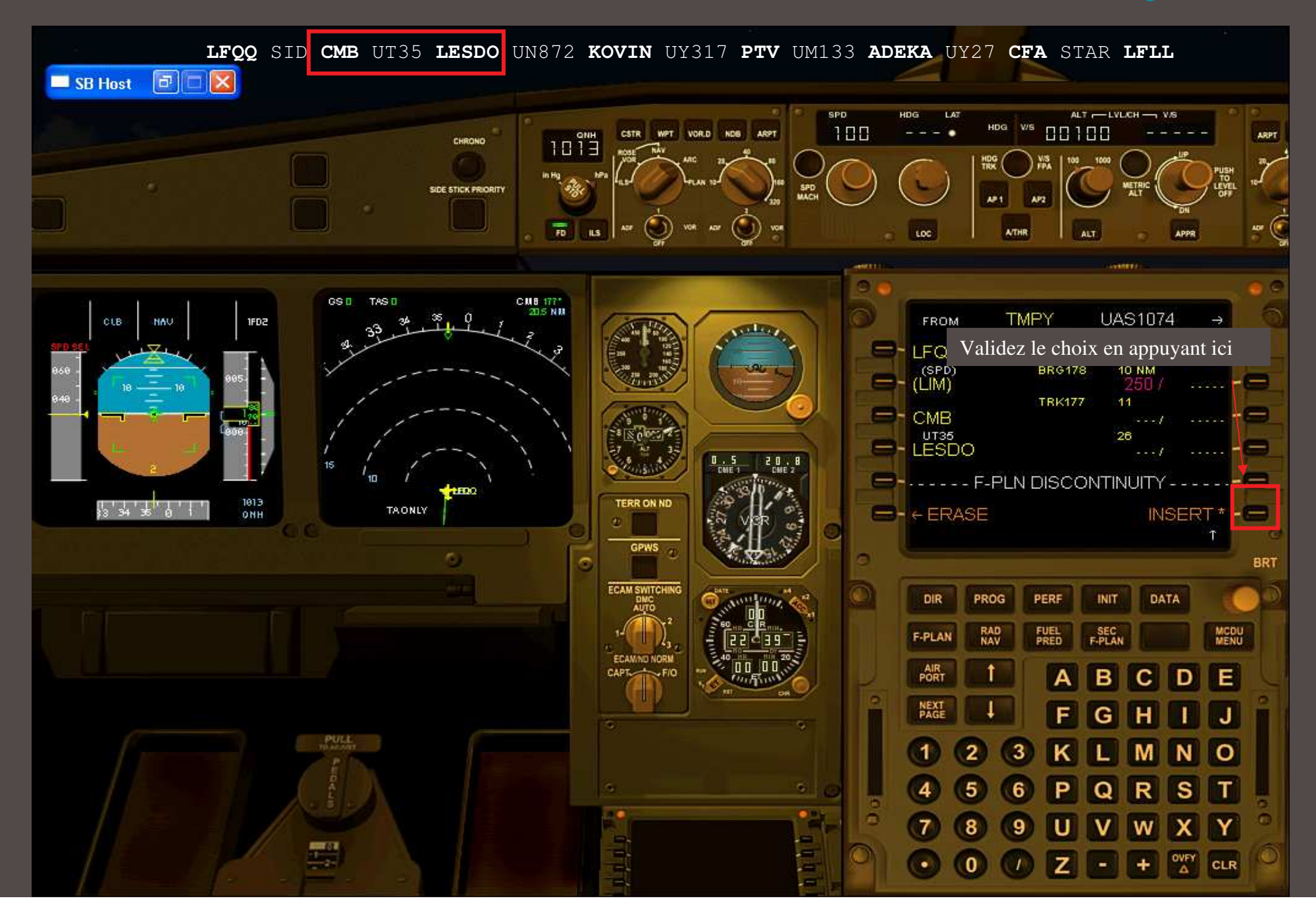

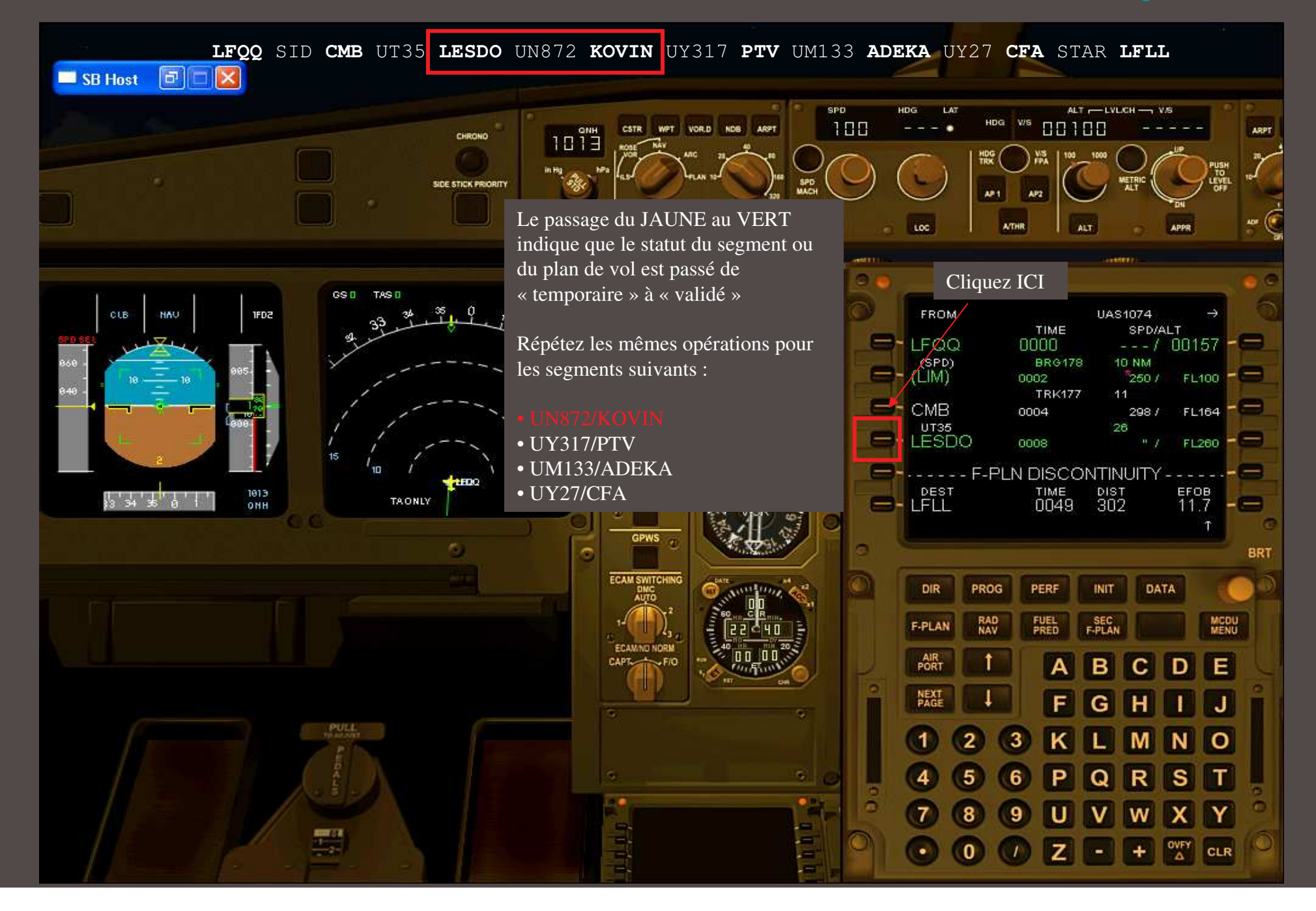

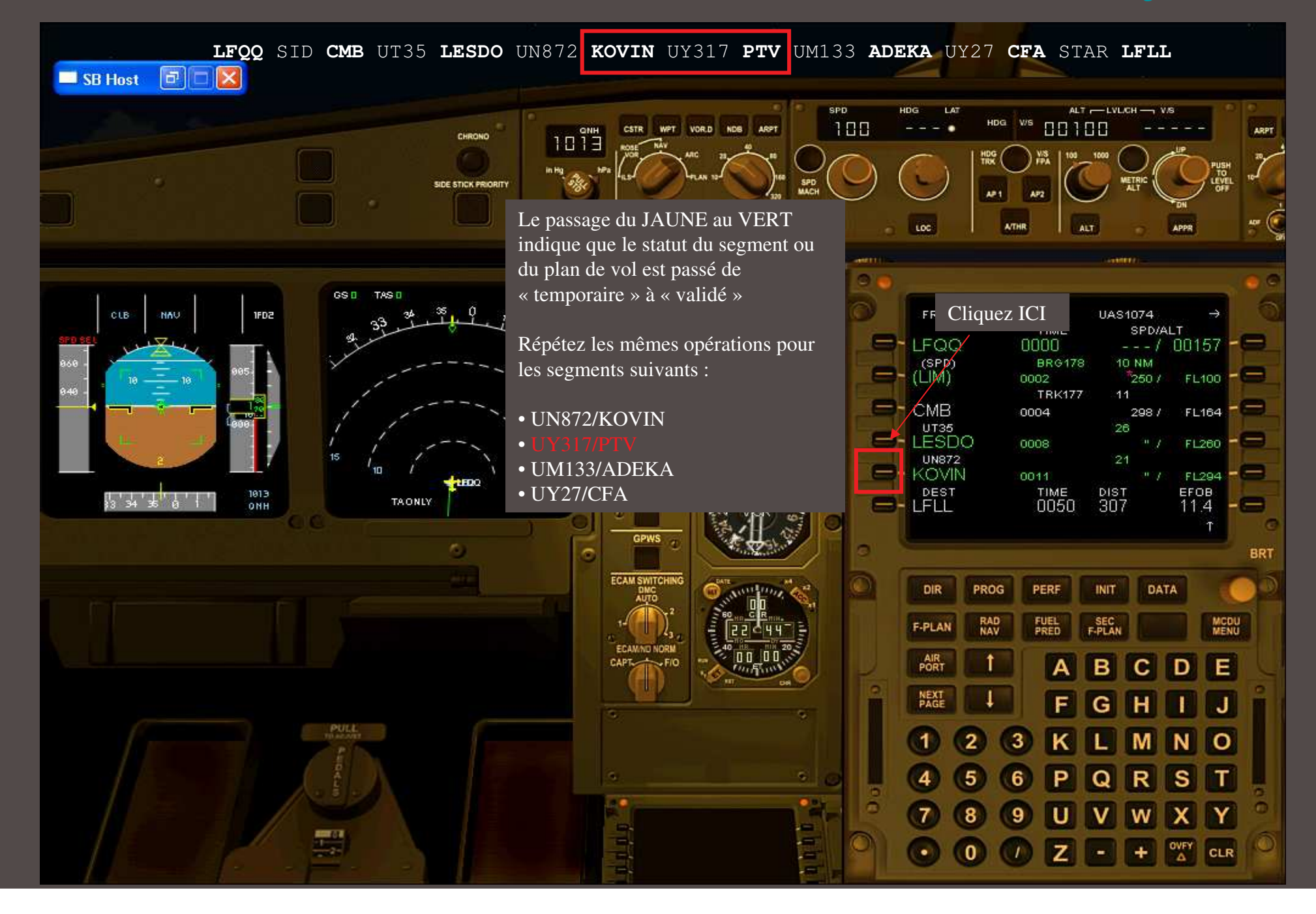

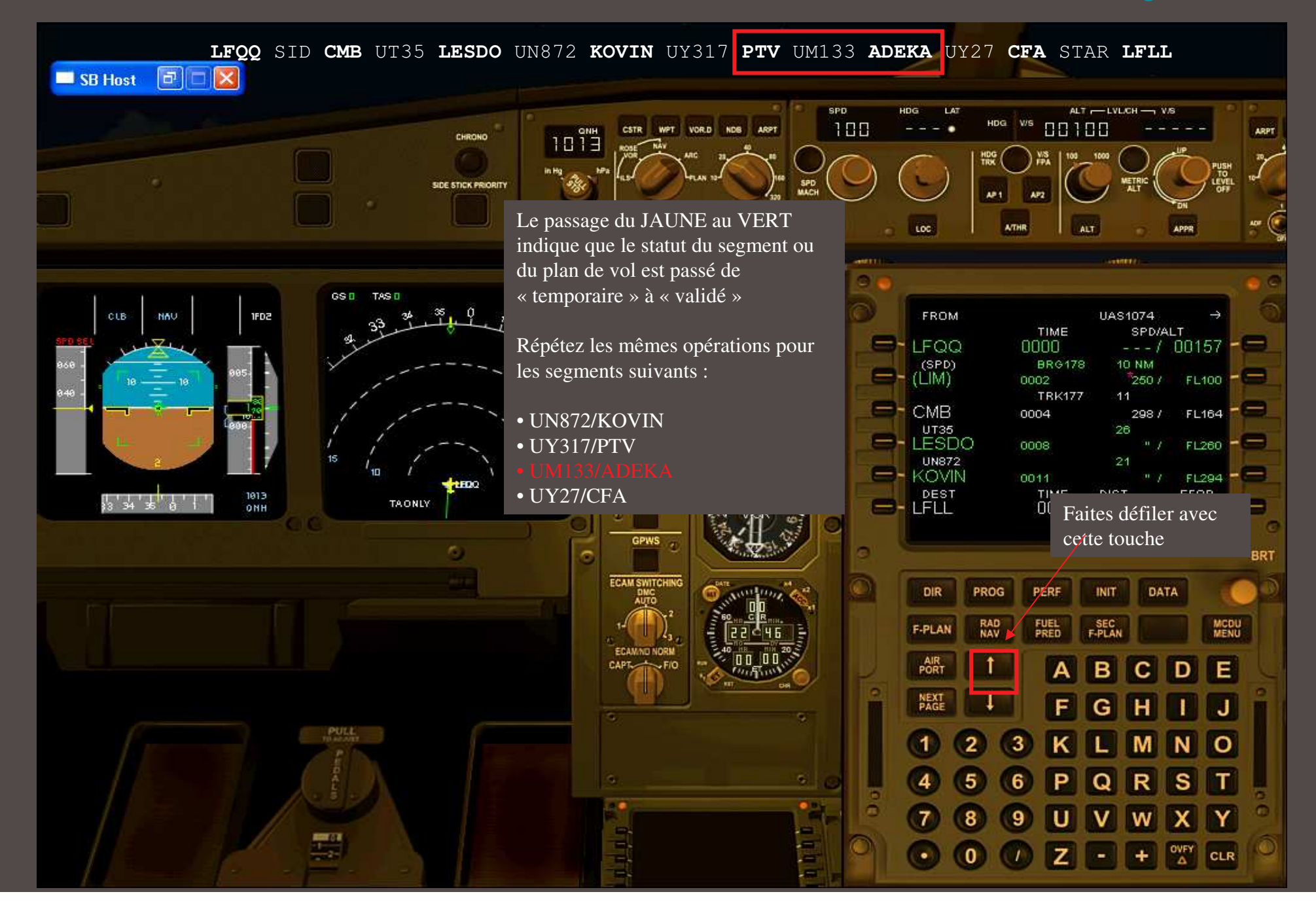

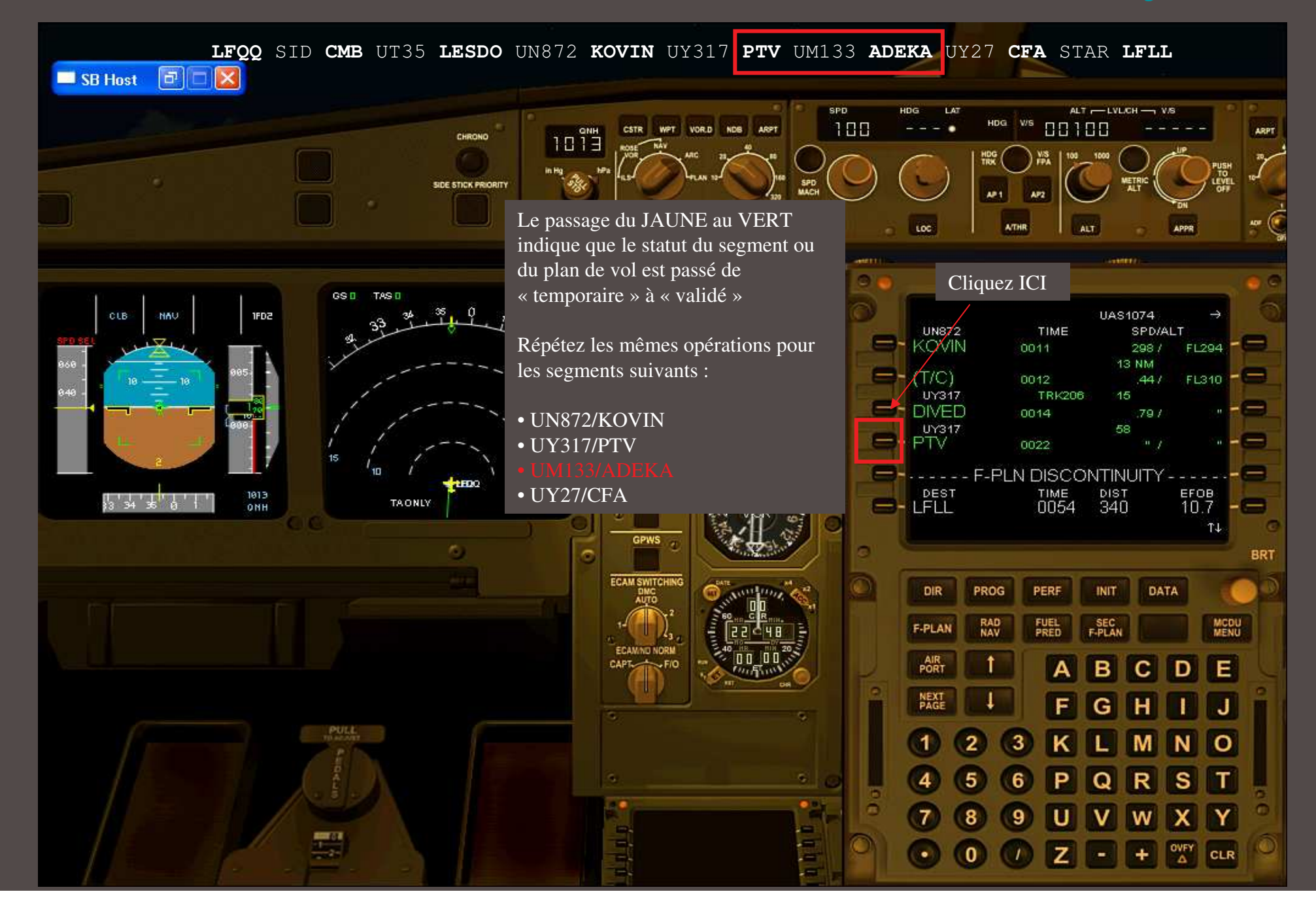

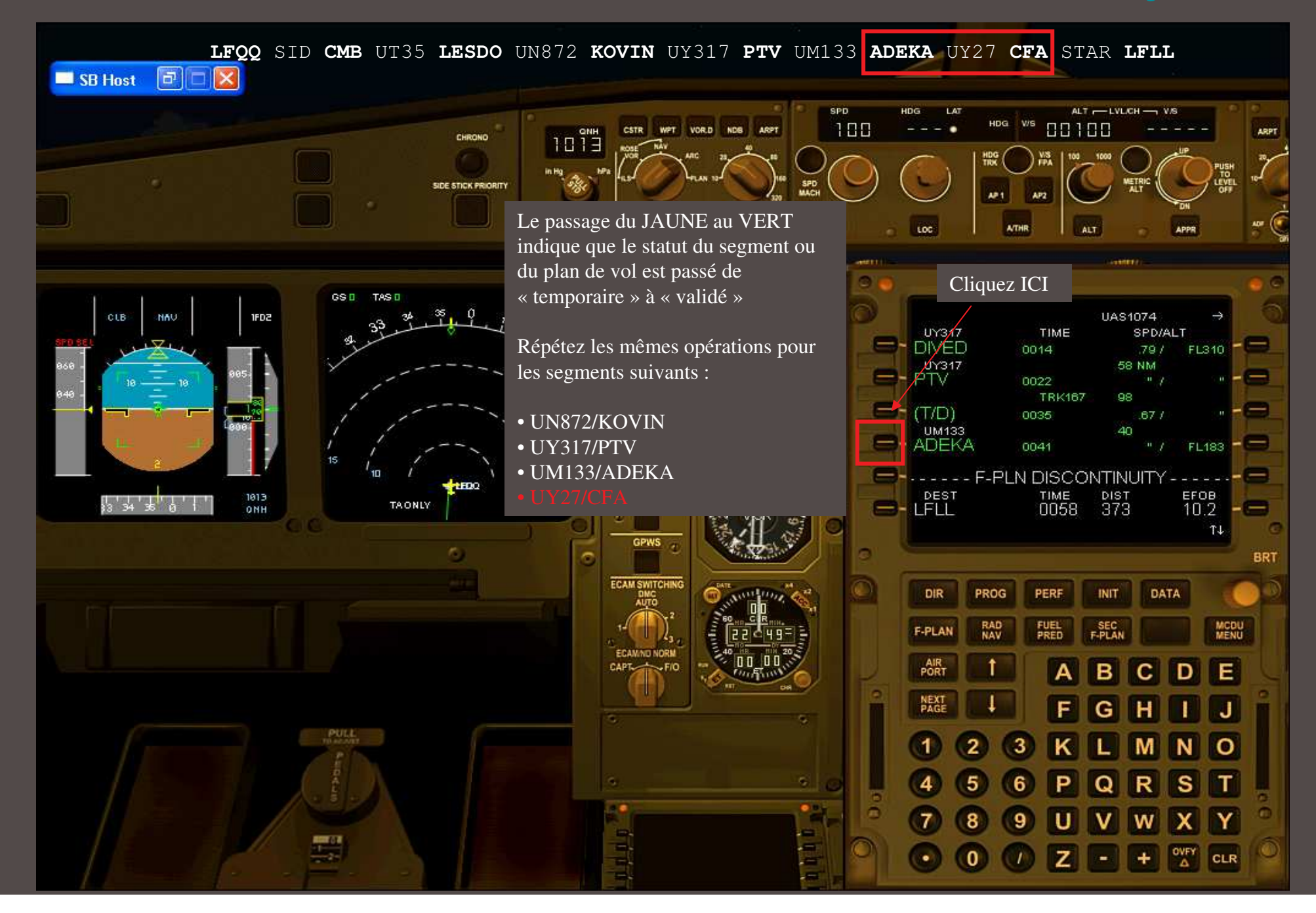

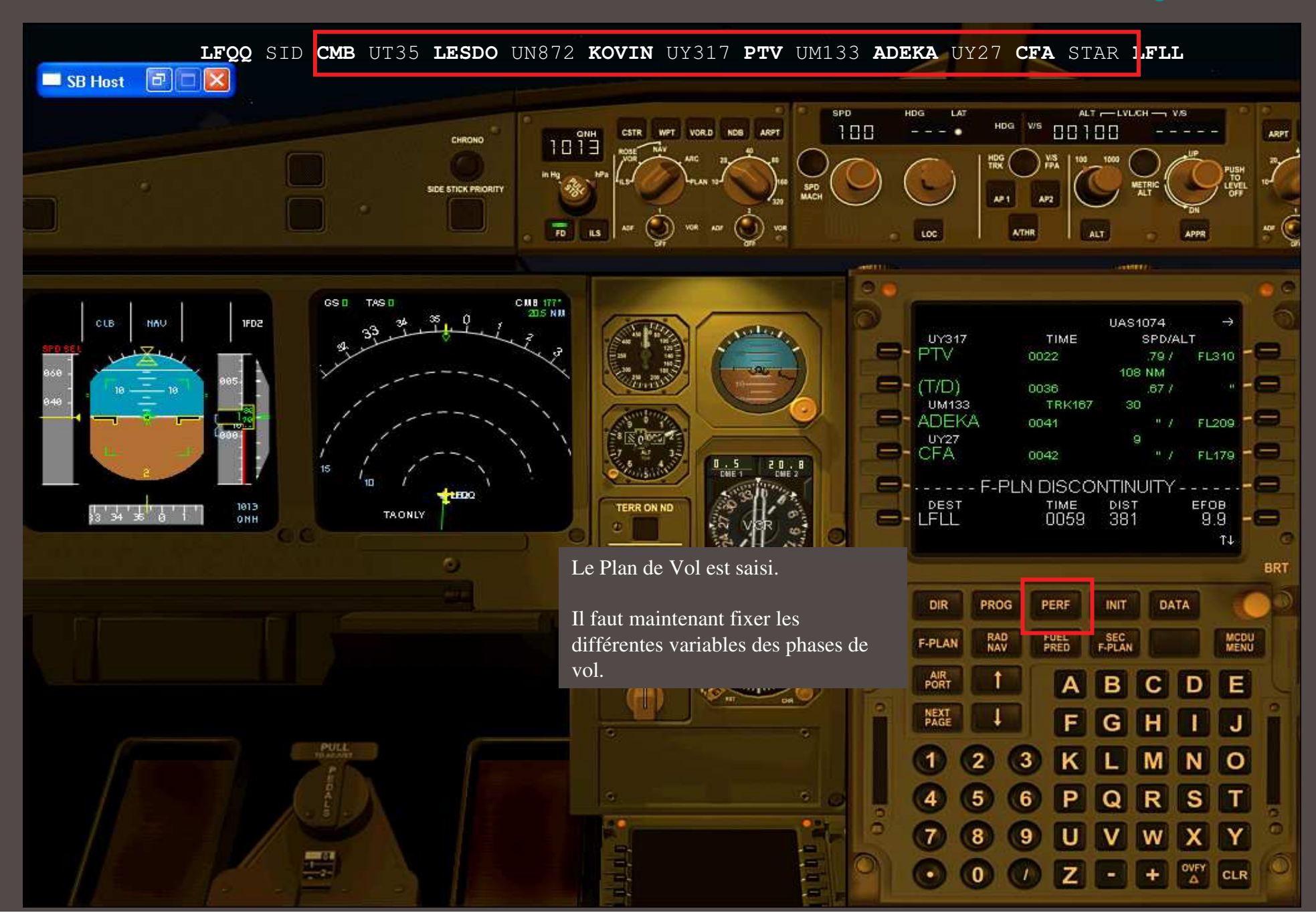

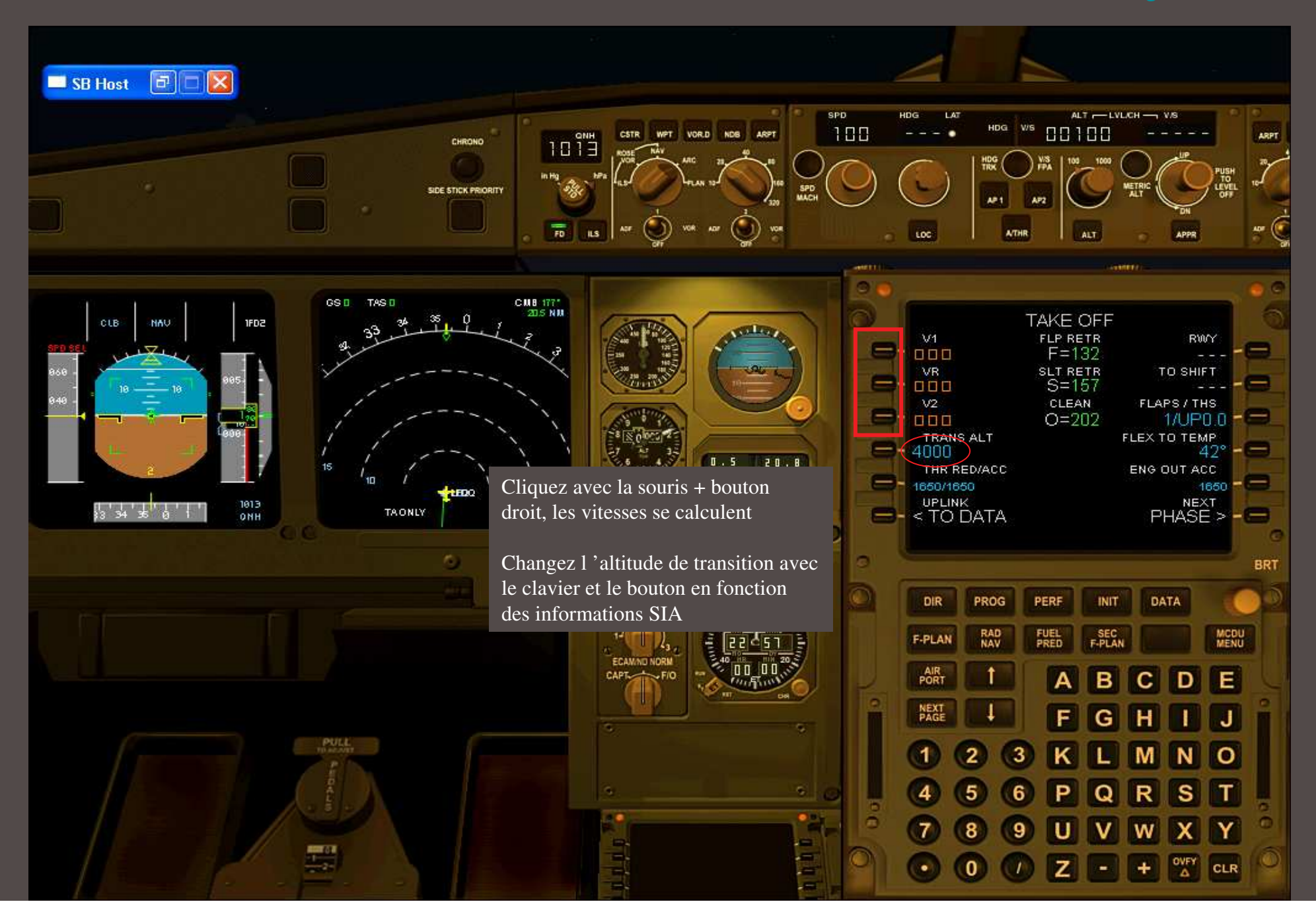

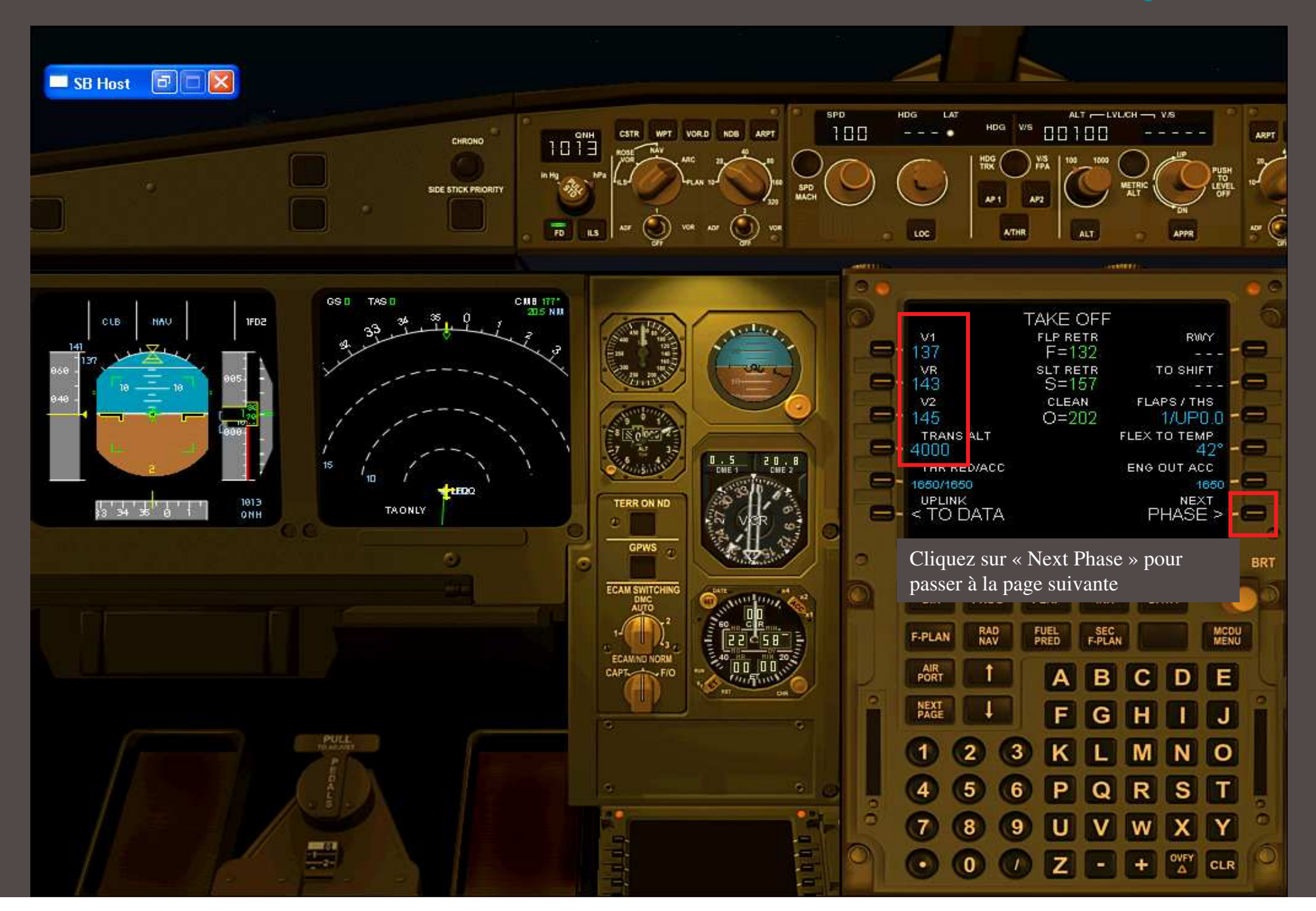

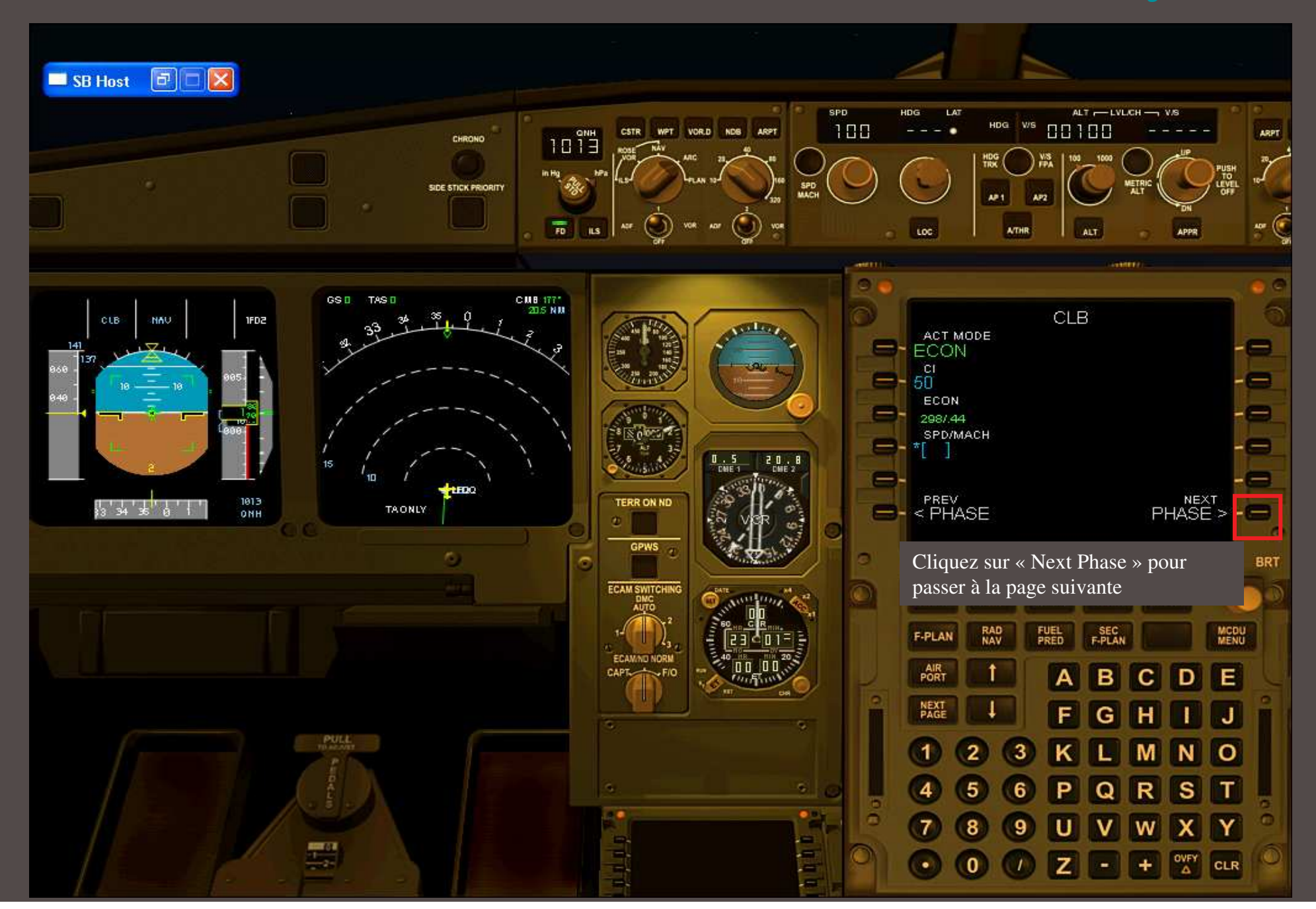

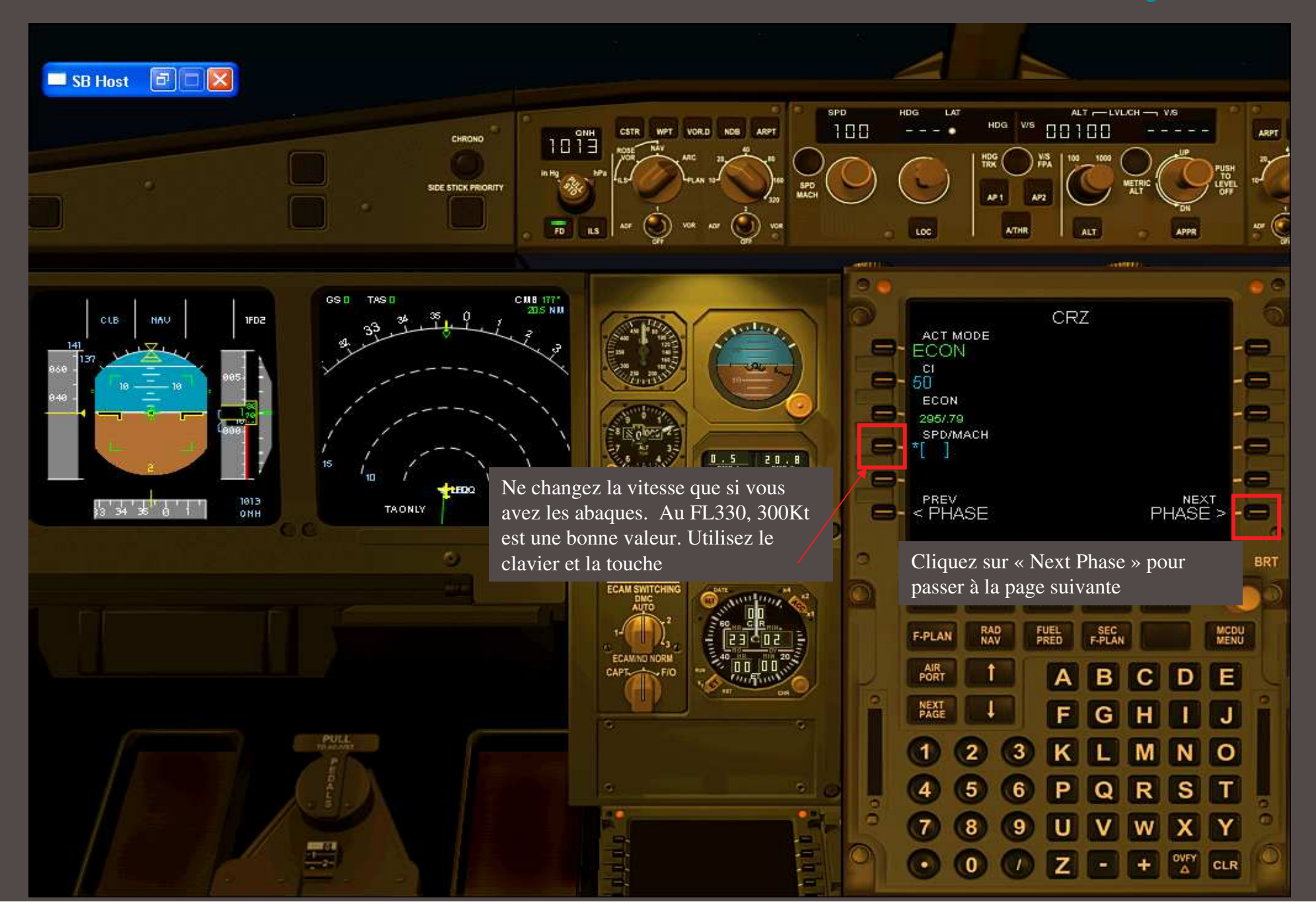

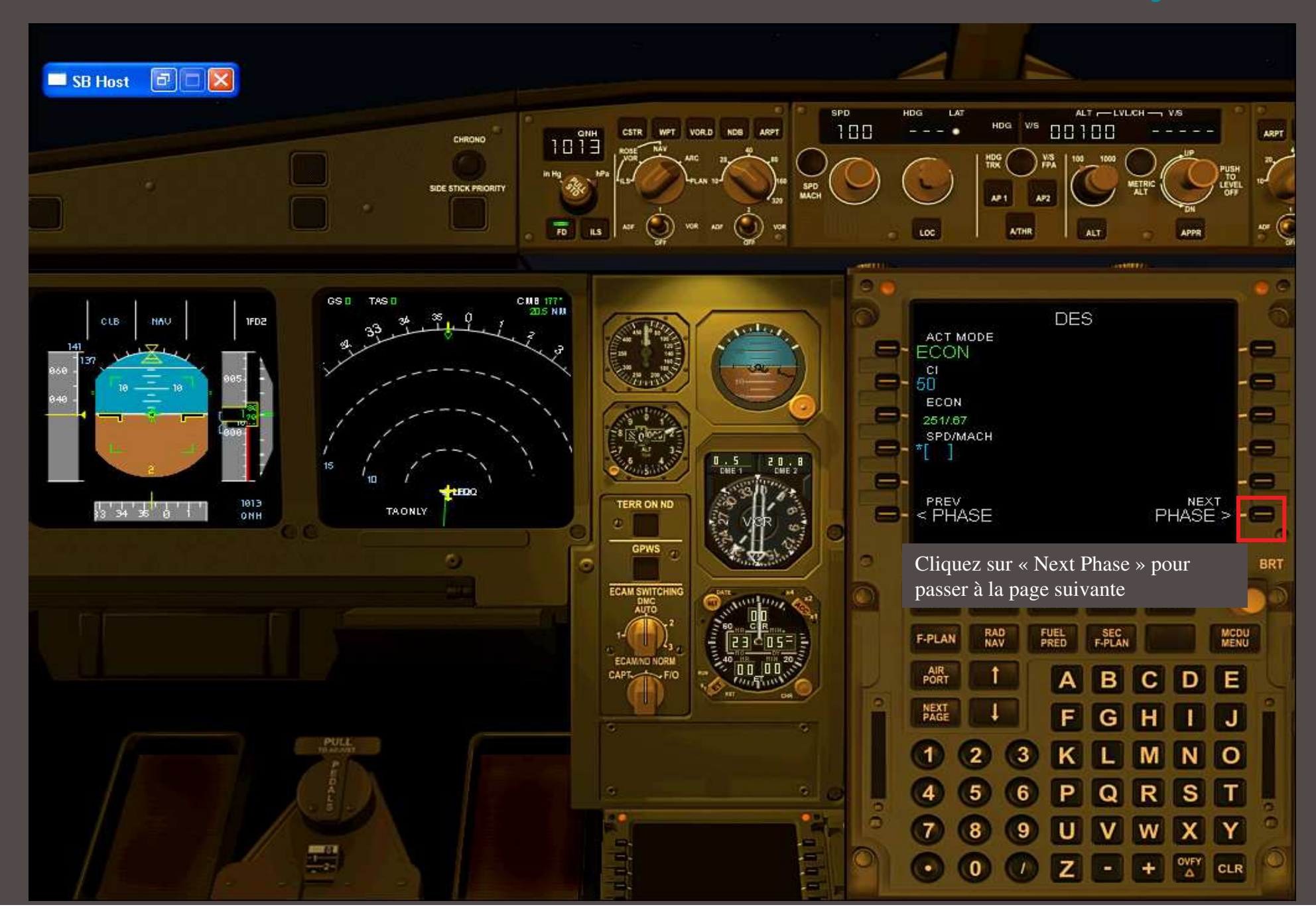

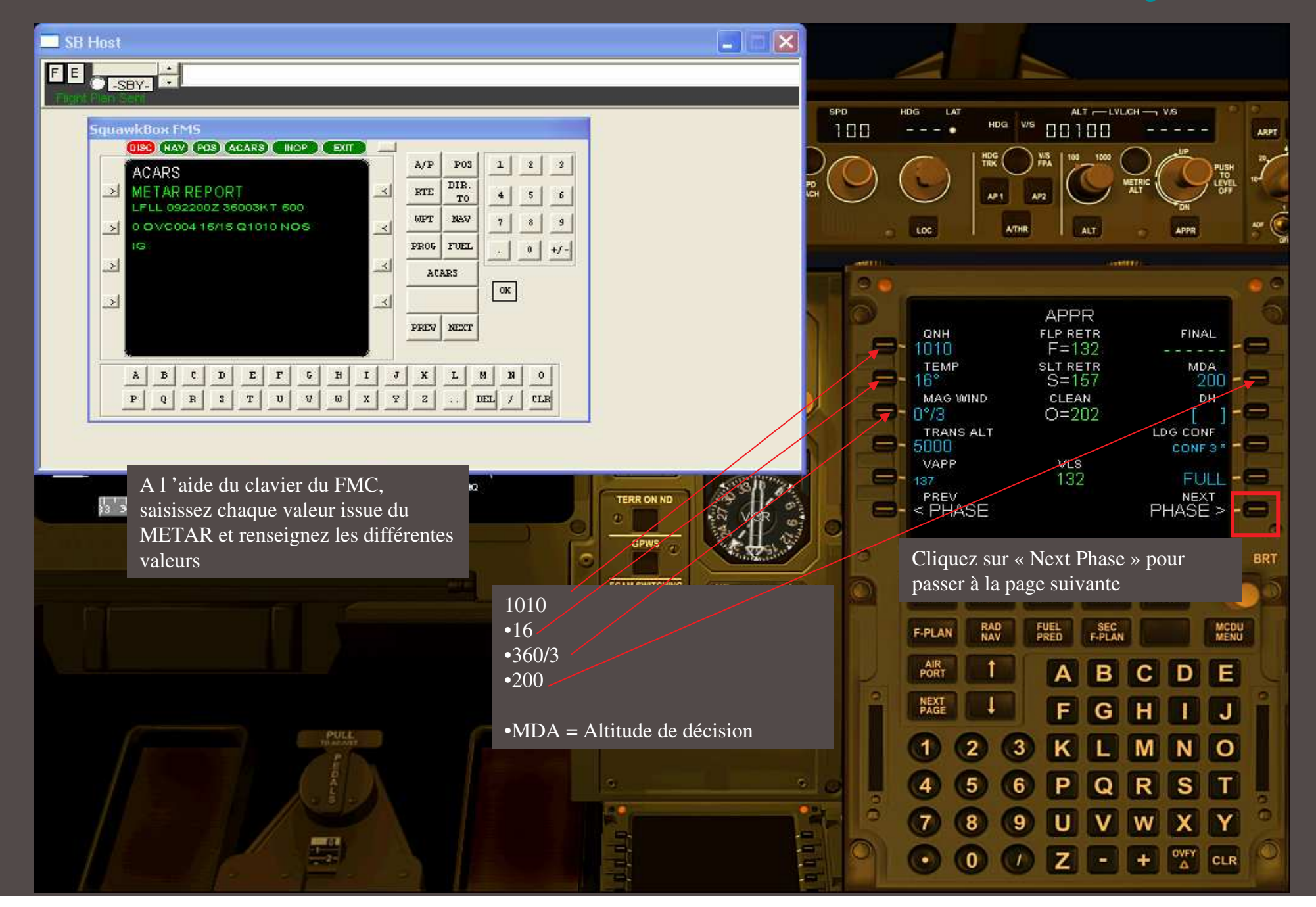

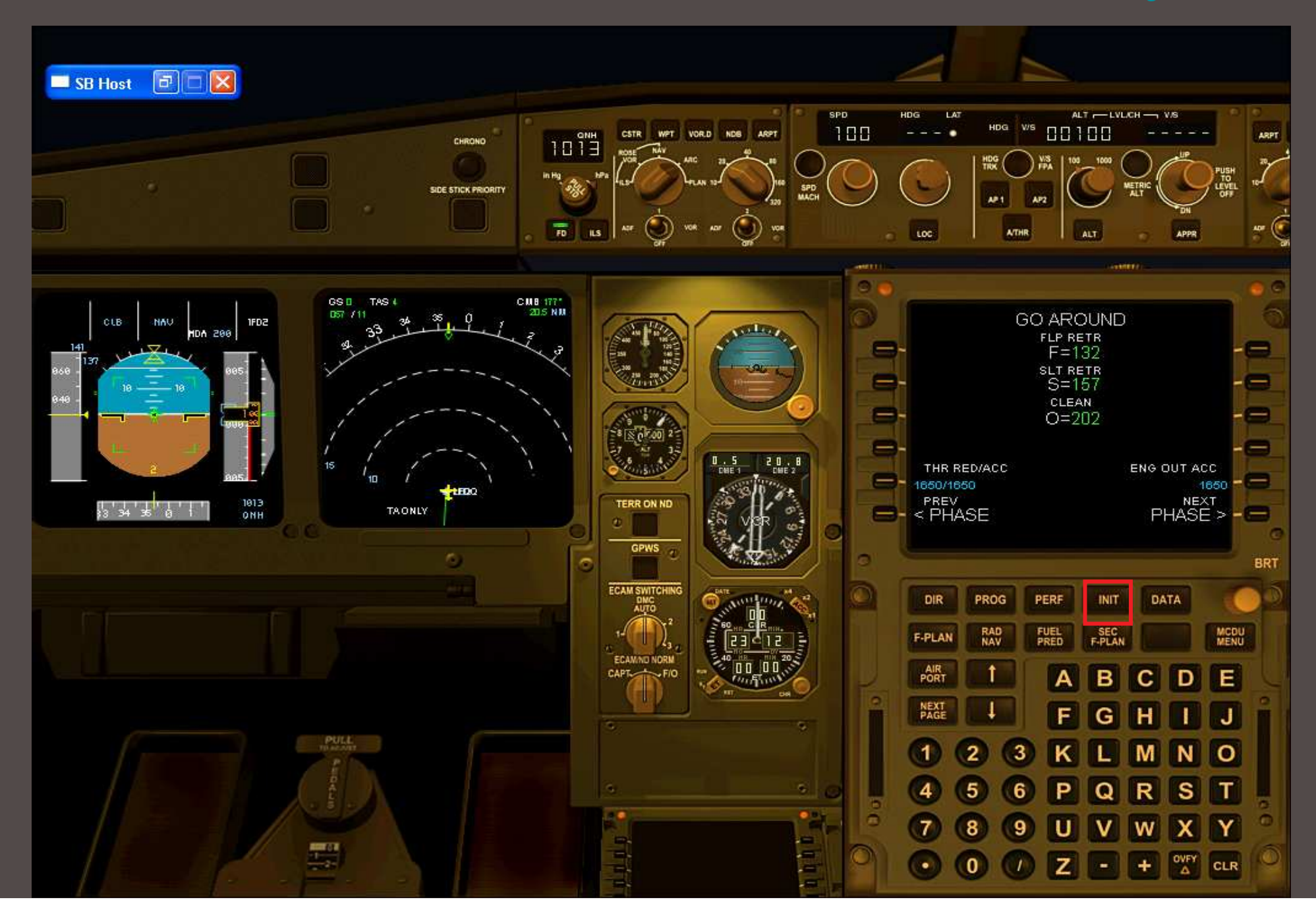

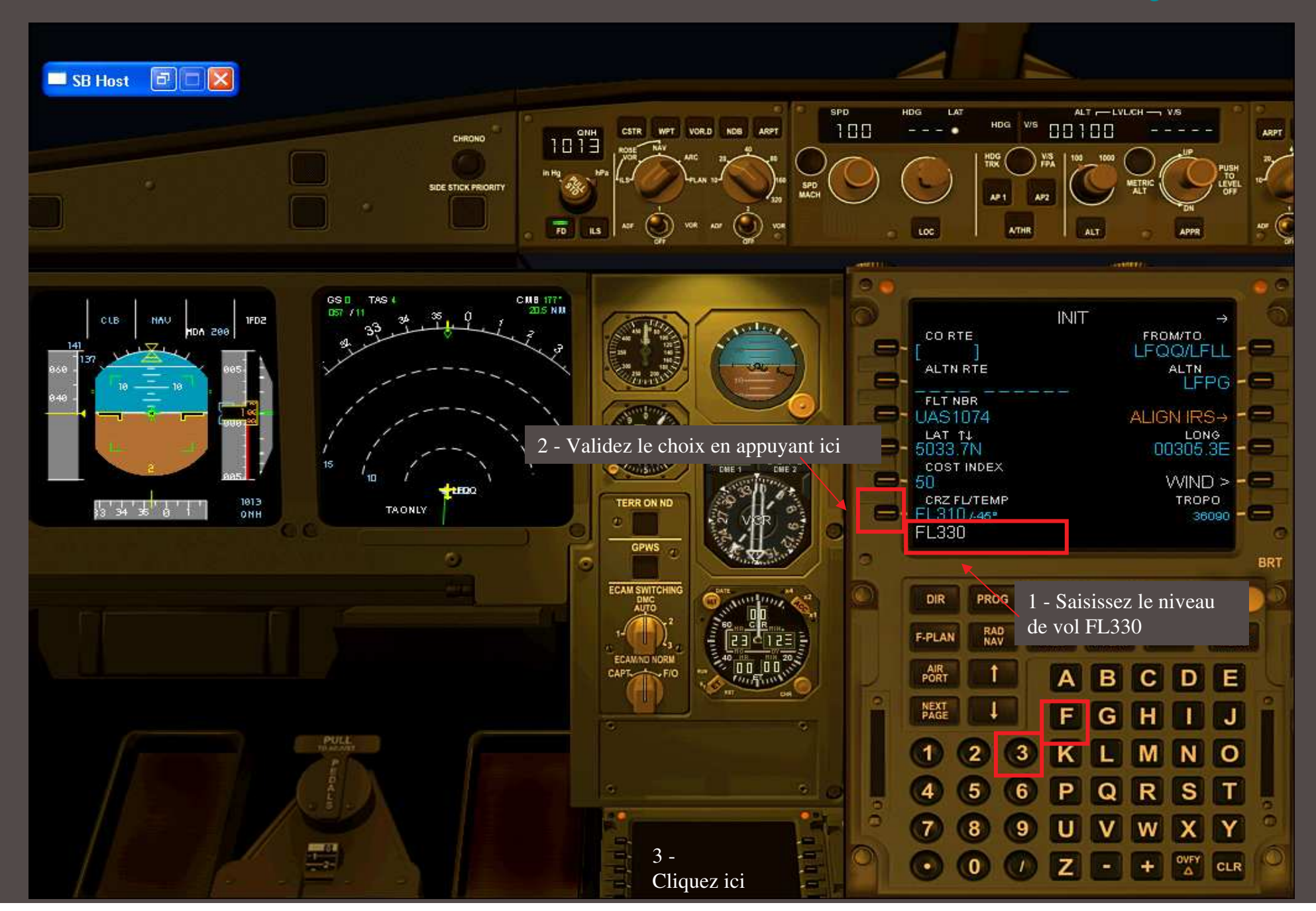

### **LFQQ** SID **CMB** UT35 **LESDO** UN872 **KOVIN** UY317 **PTV** UM133 **ADEKA** UY27 **CFA** STAR **LFLL**

Sur la base de ce FPL, l 'ATC nous donne :

RWY 08,

SID CMB1E,

6420 au transpondeur,

FL 120 initial

Ce tutoriel prend pour hypothèse que vous savez au moins faire fonctionner les boutons du panel (pousser / tirer)

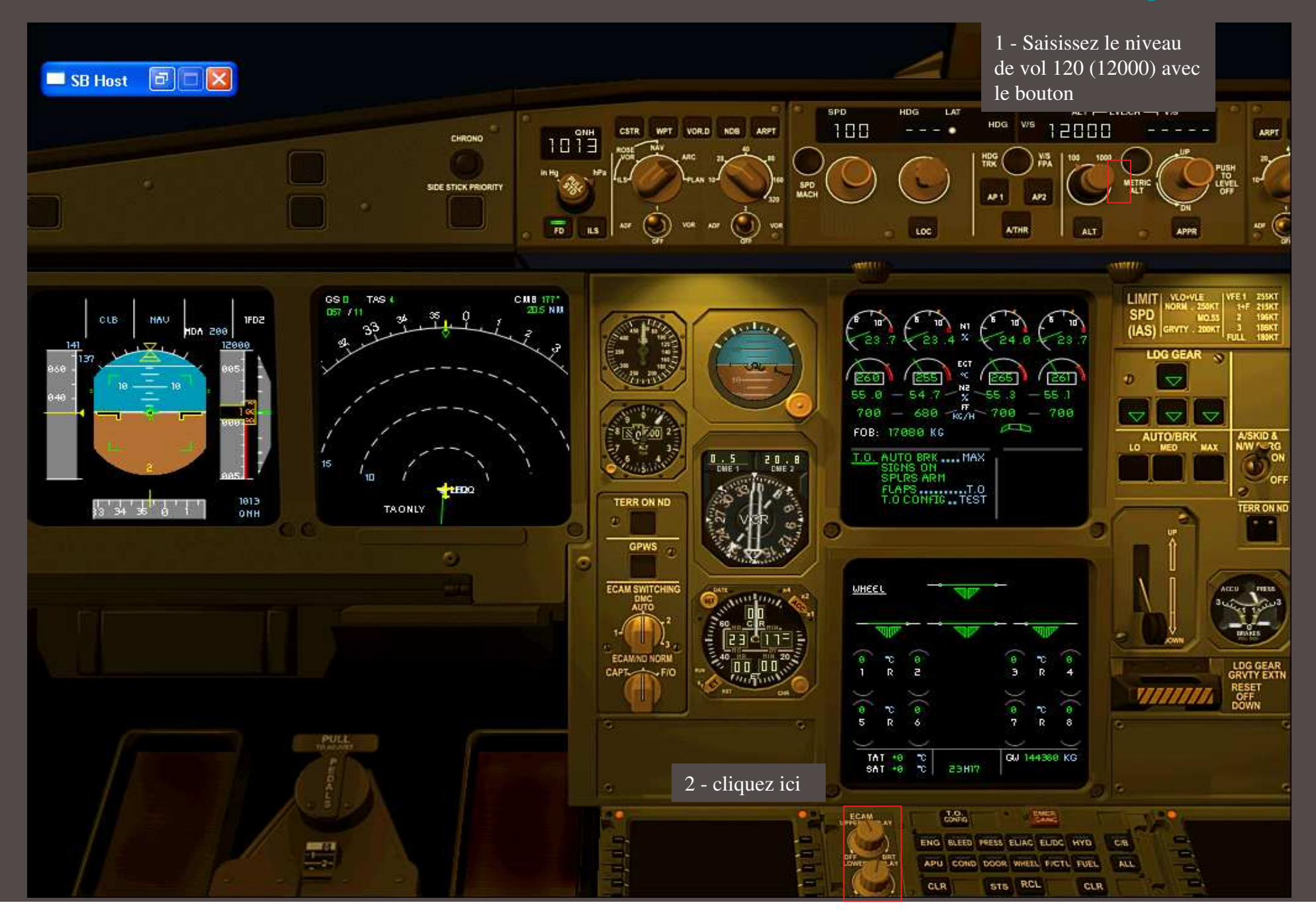

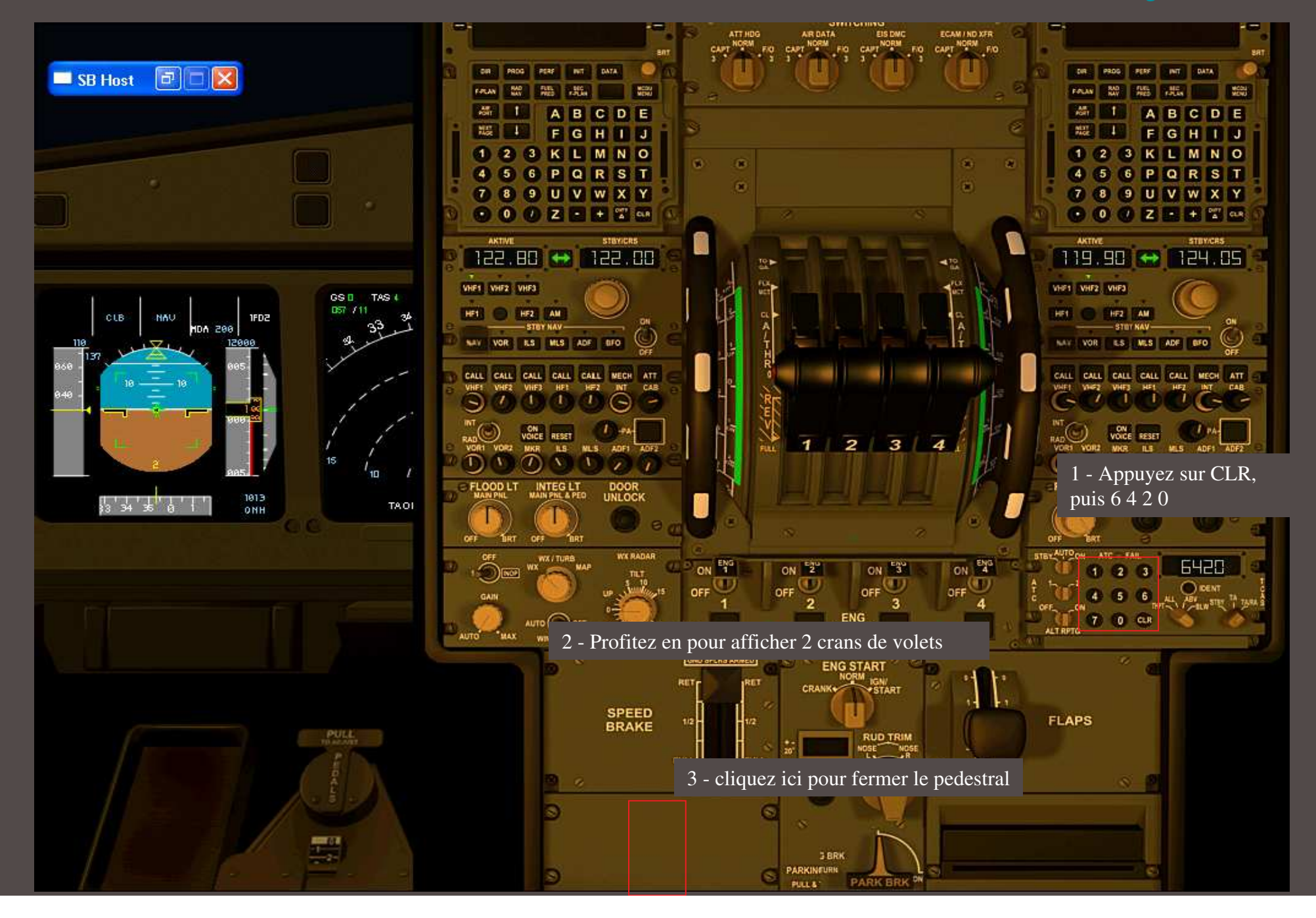

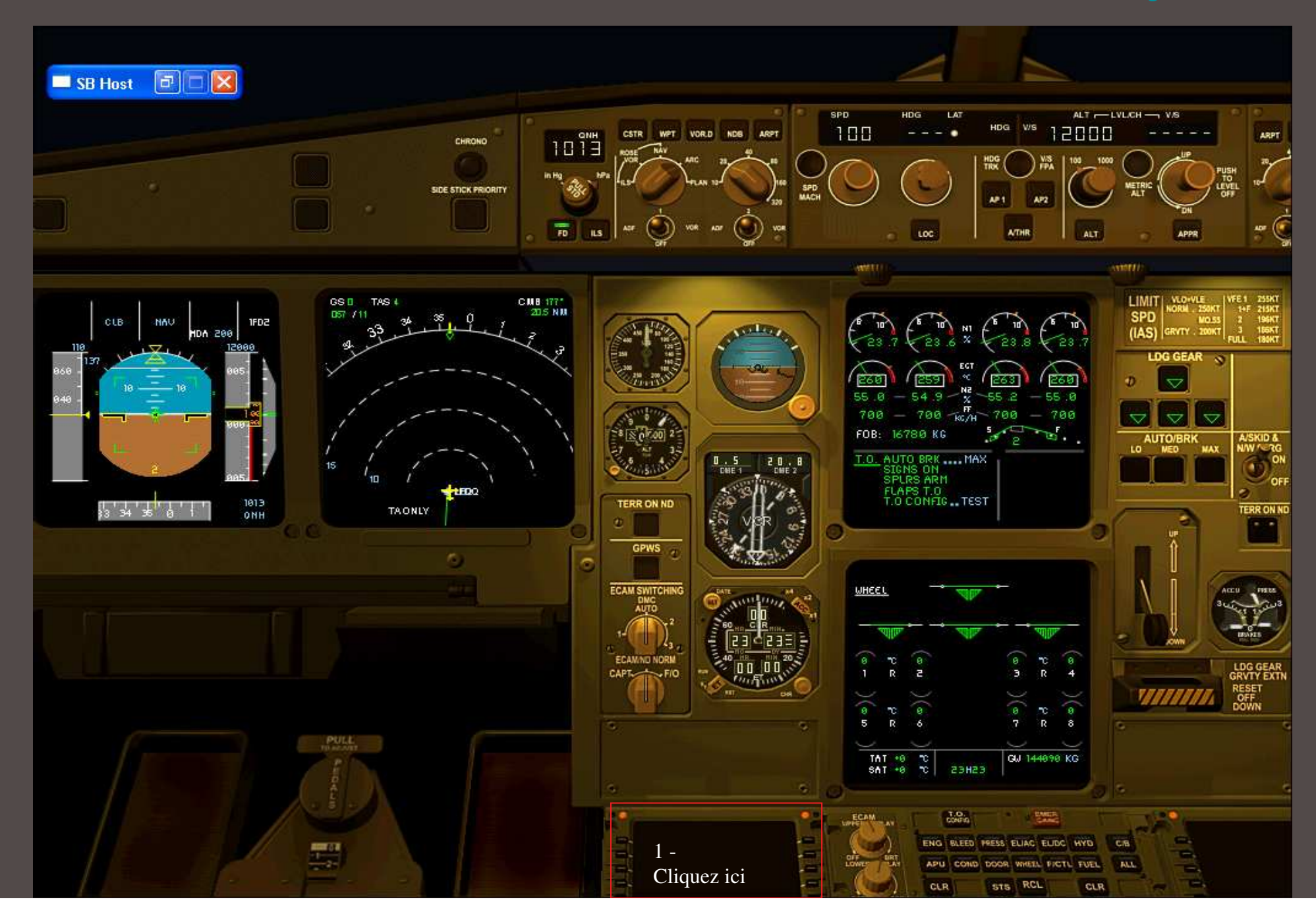

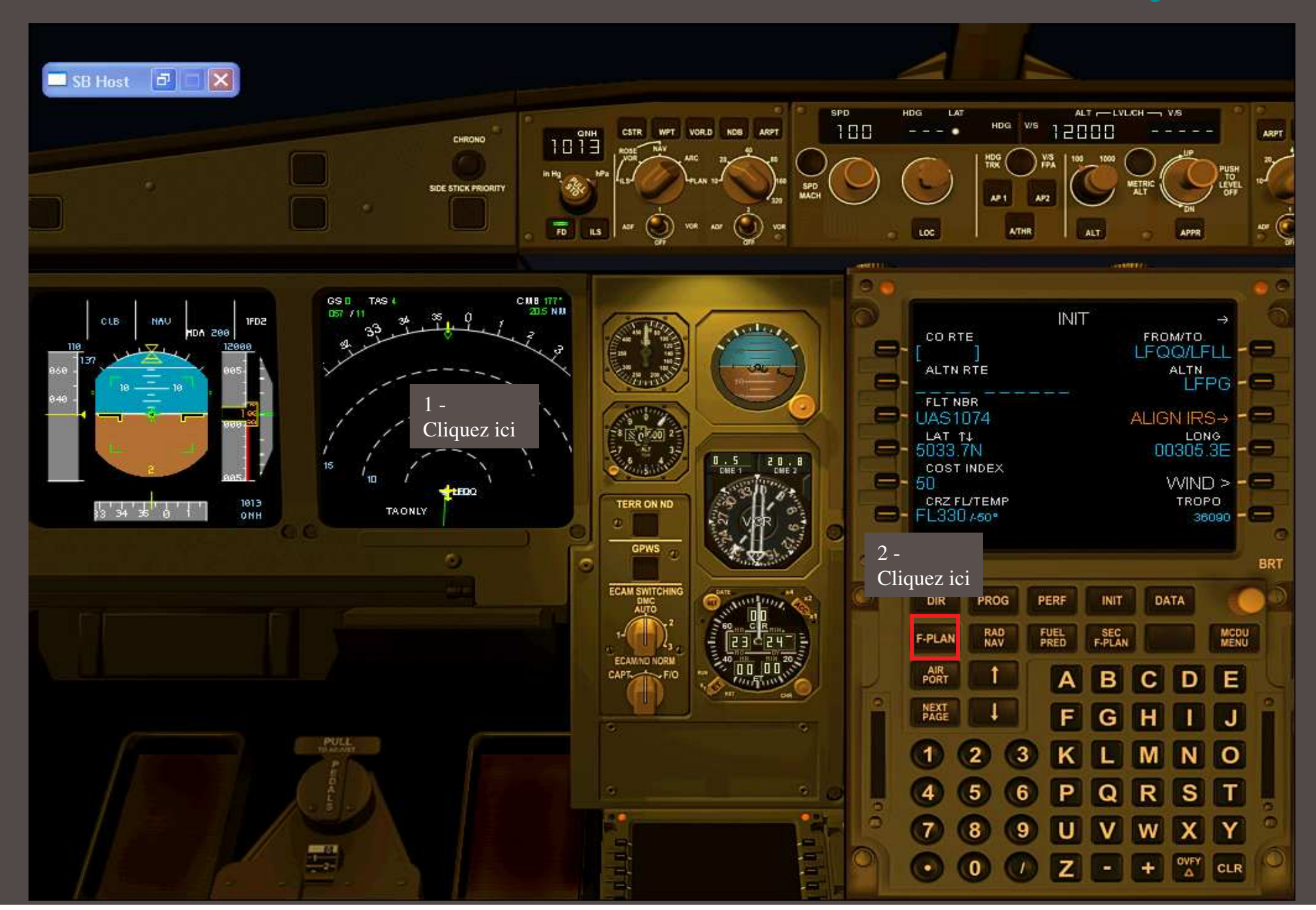

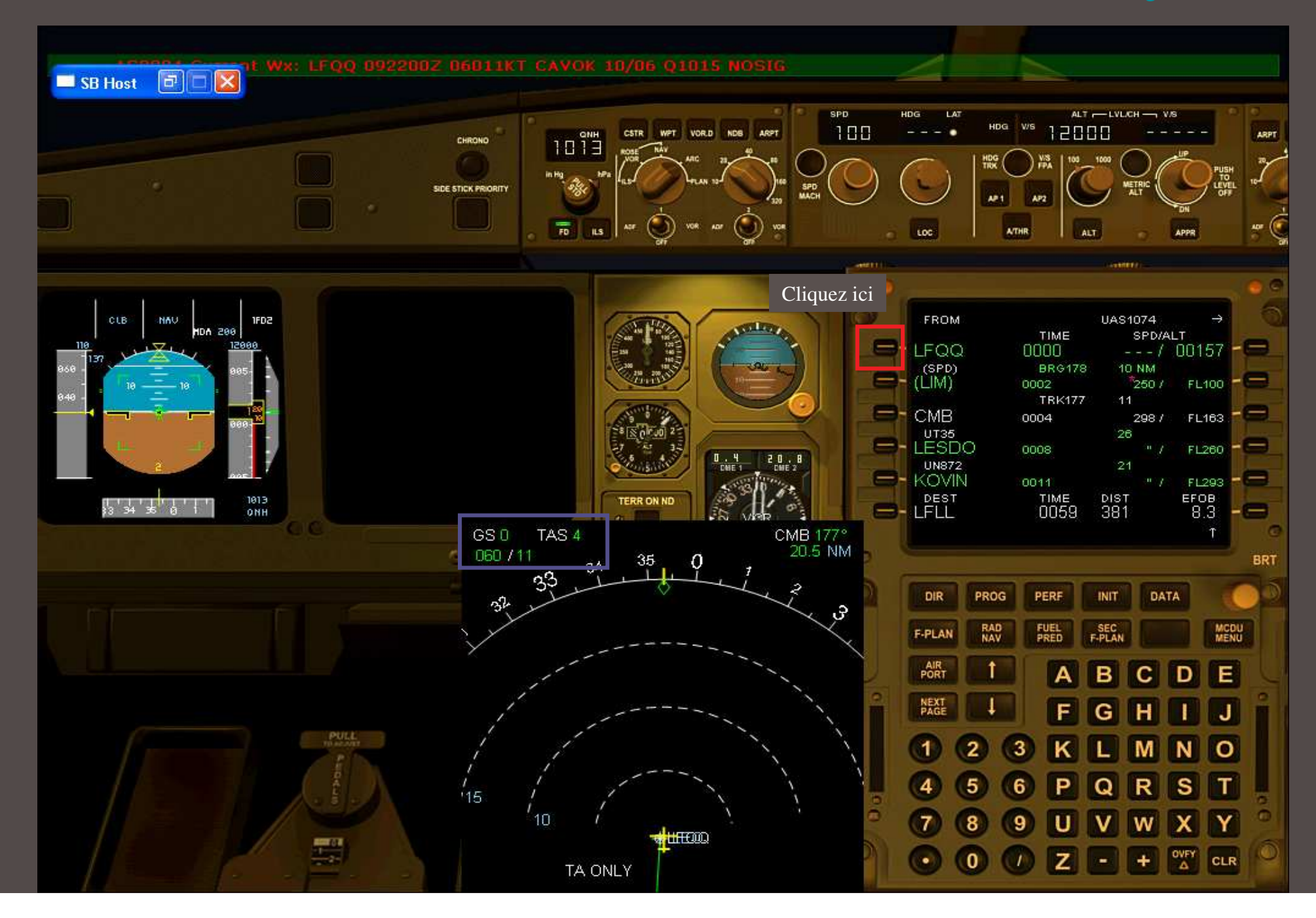

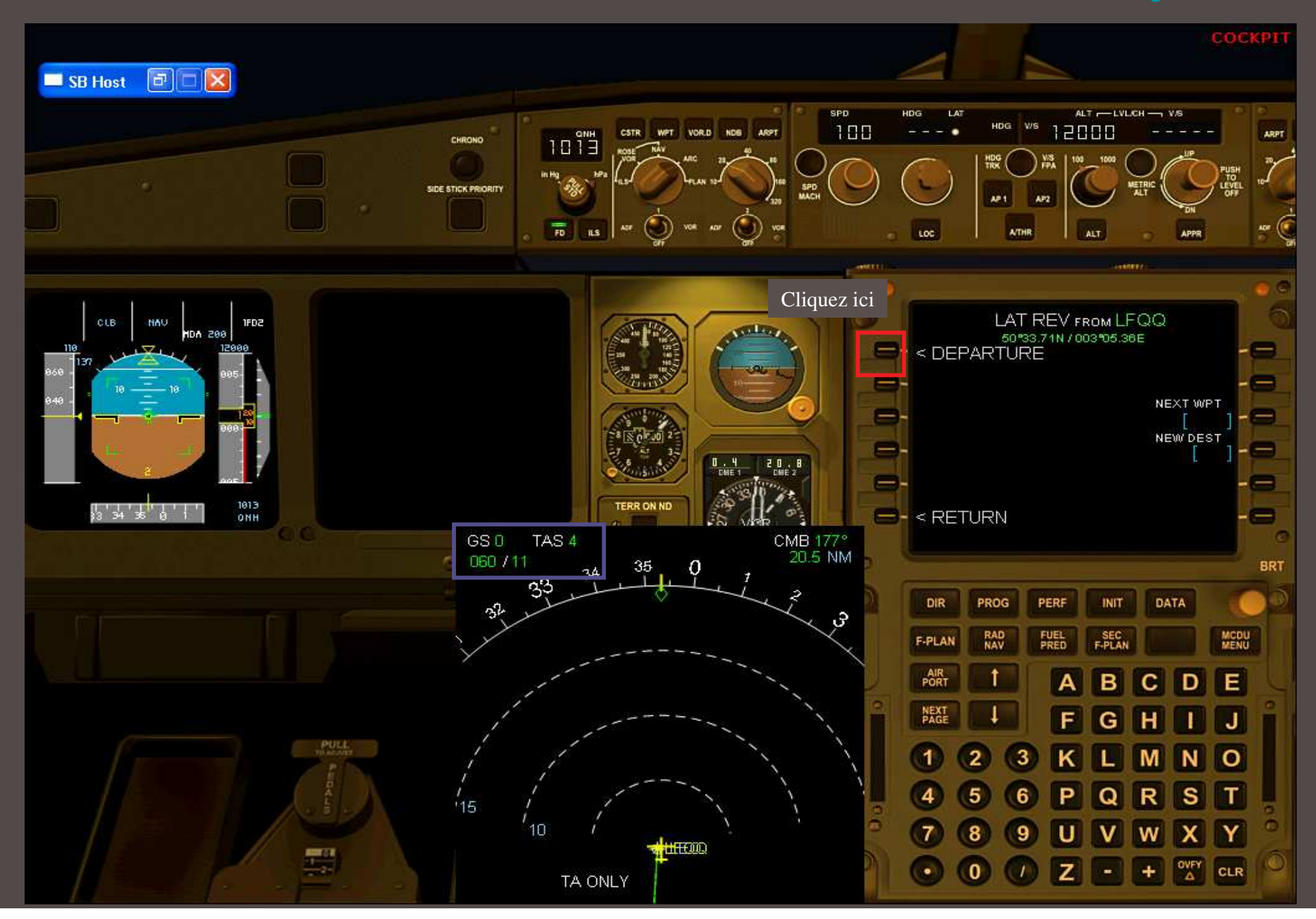
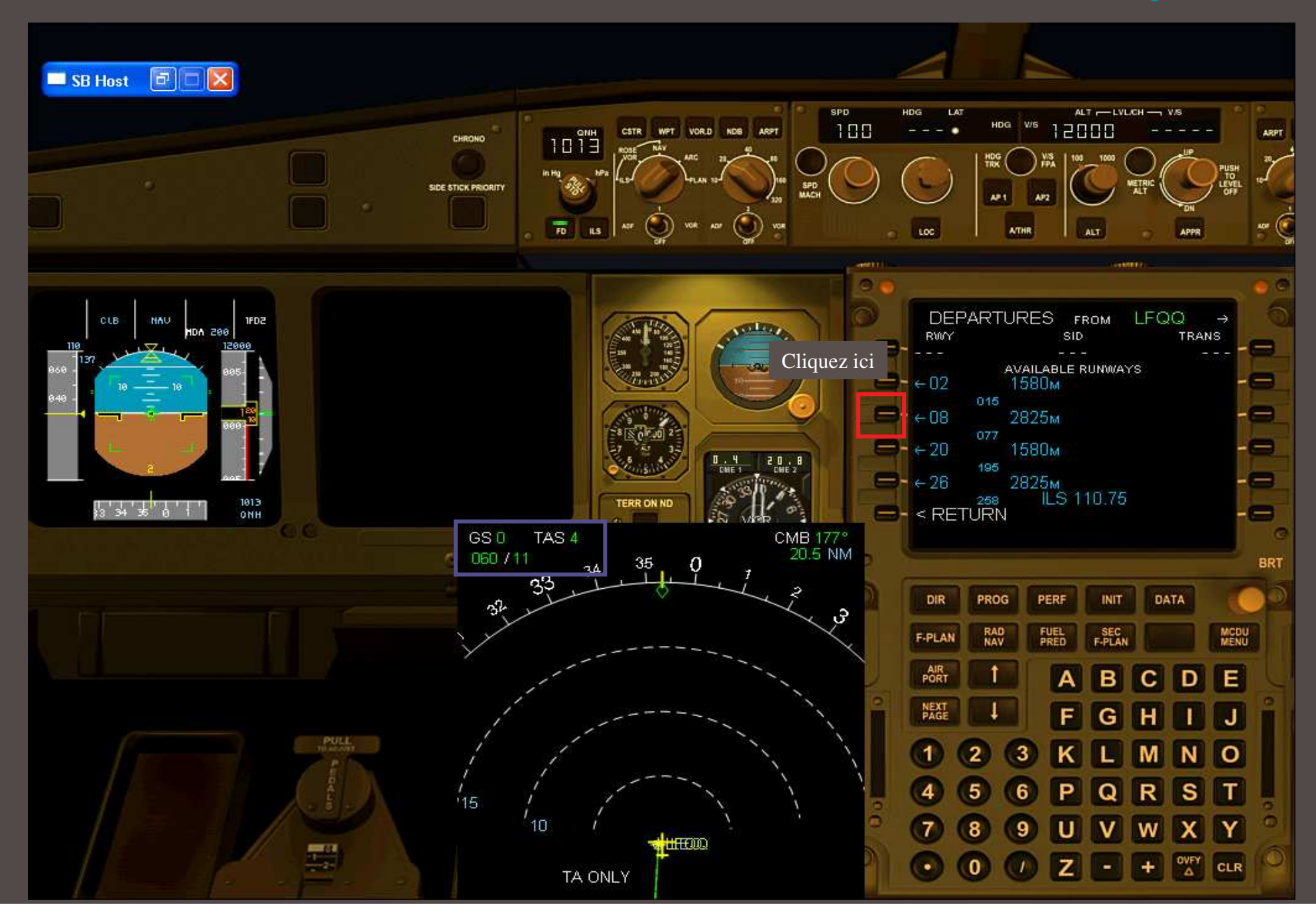

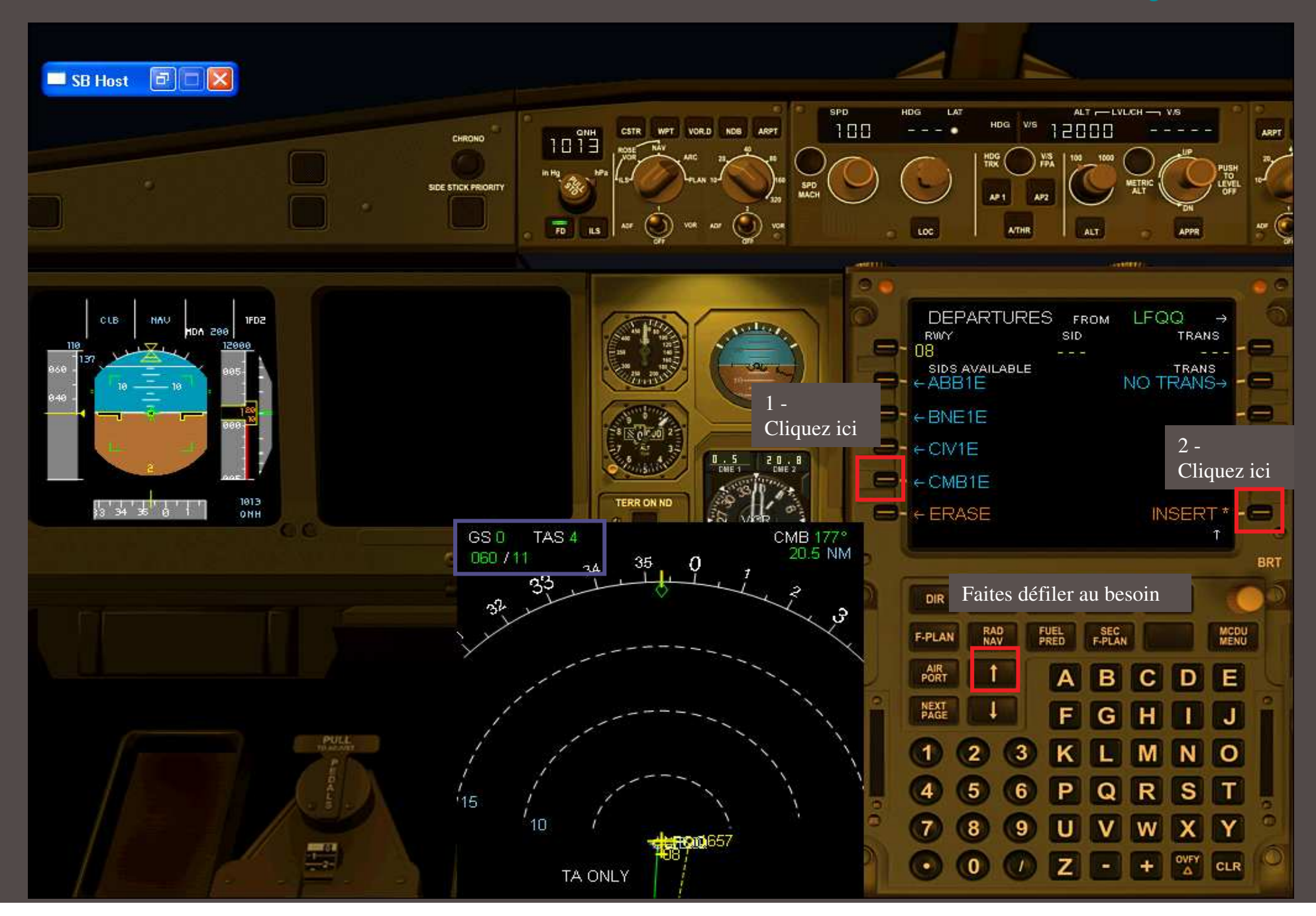

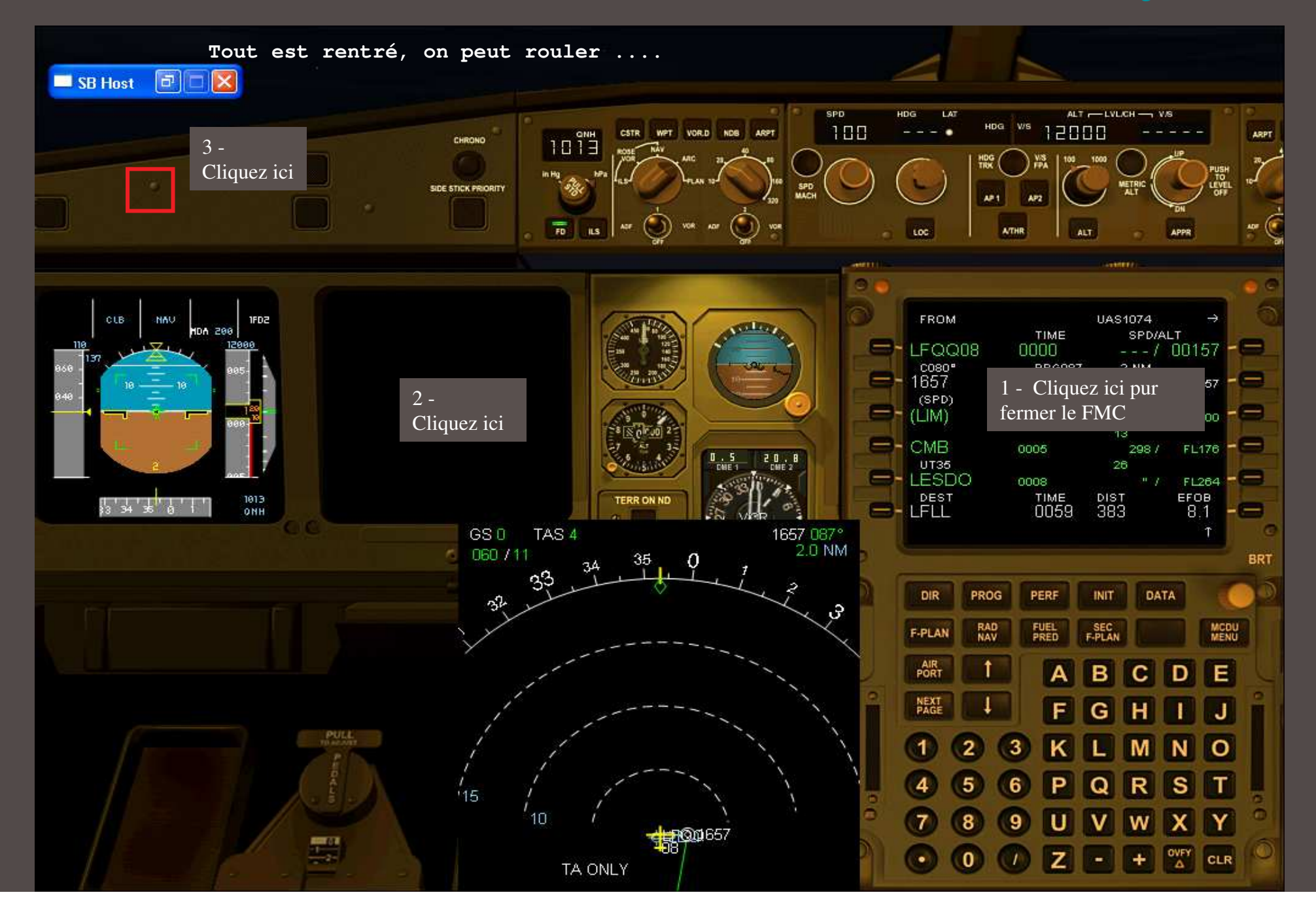

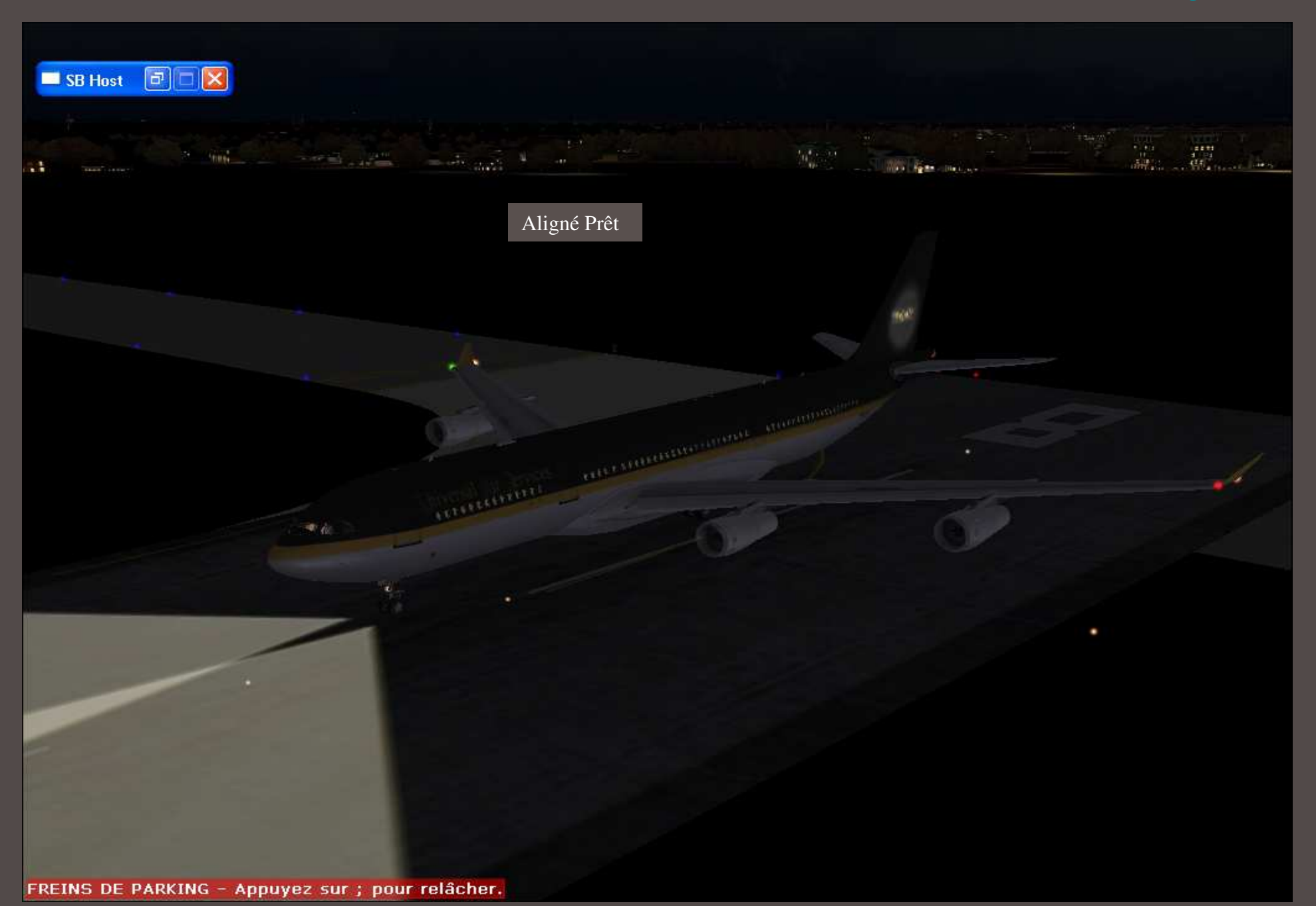

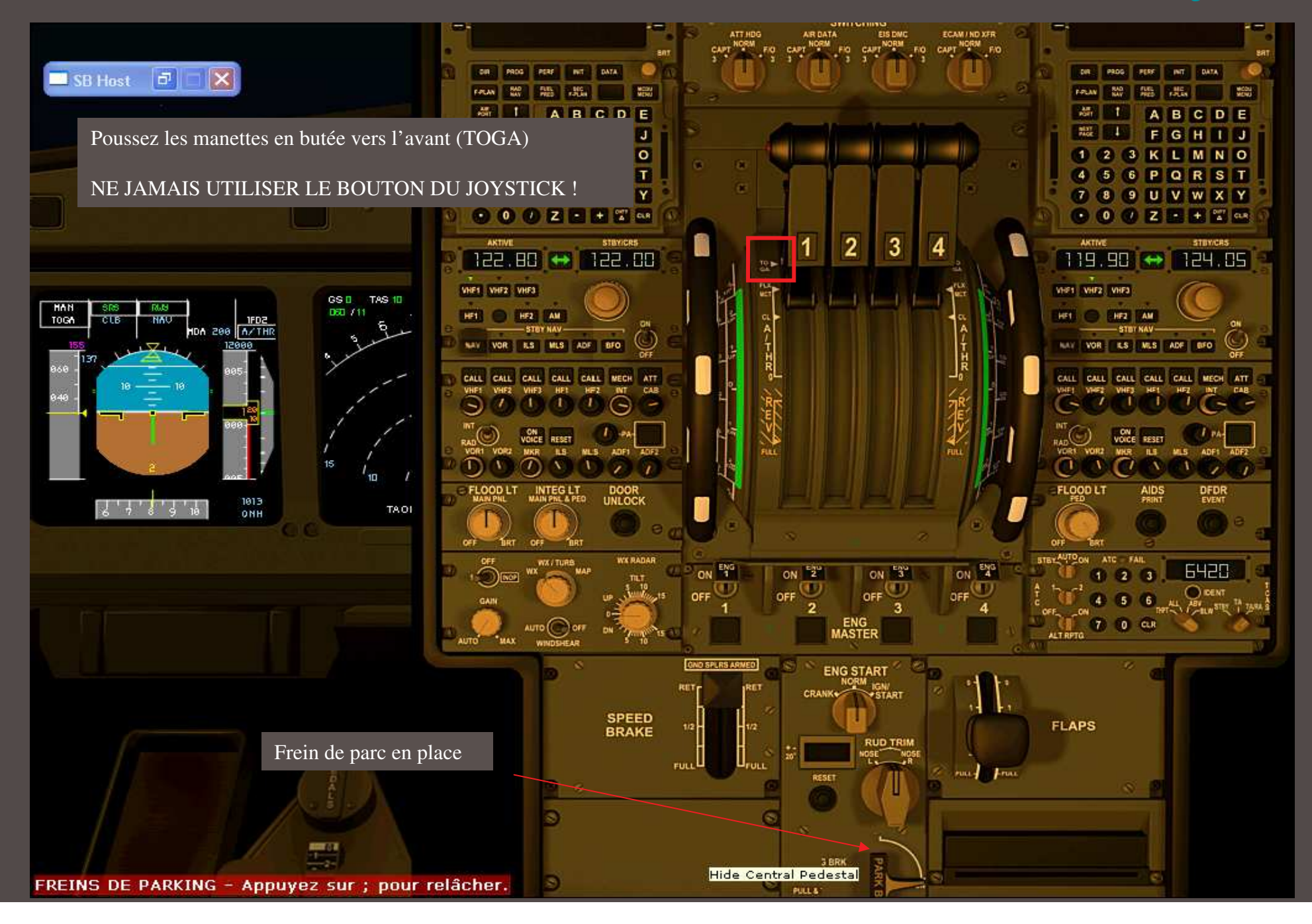

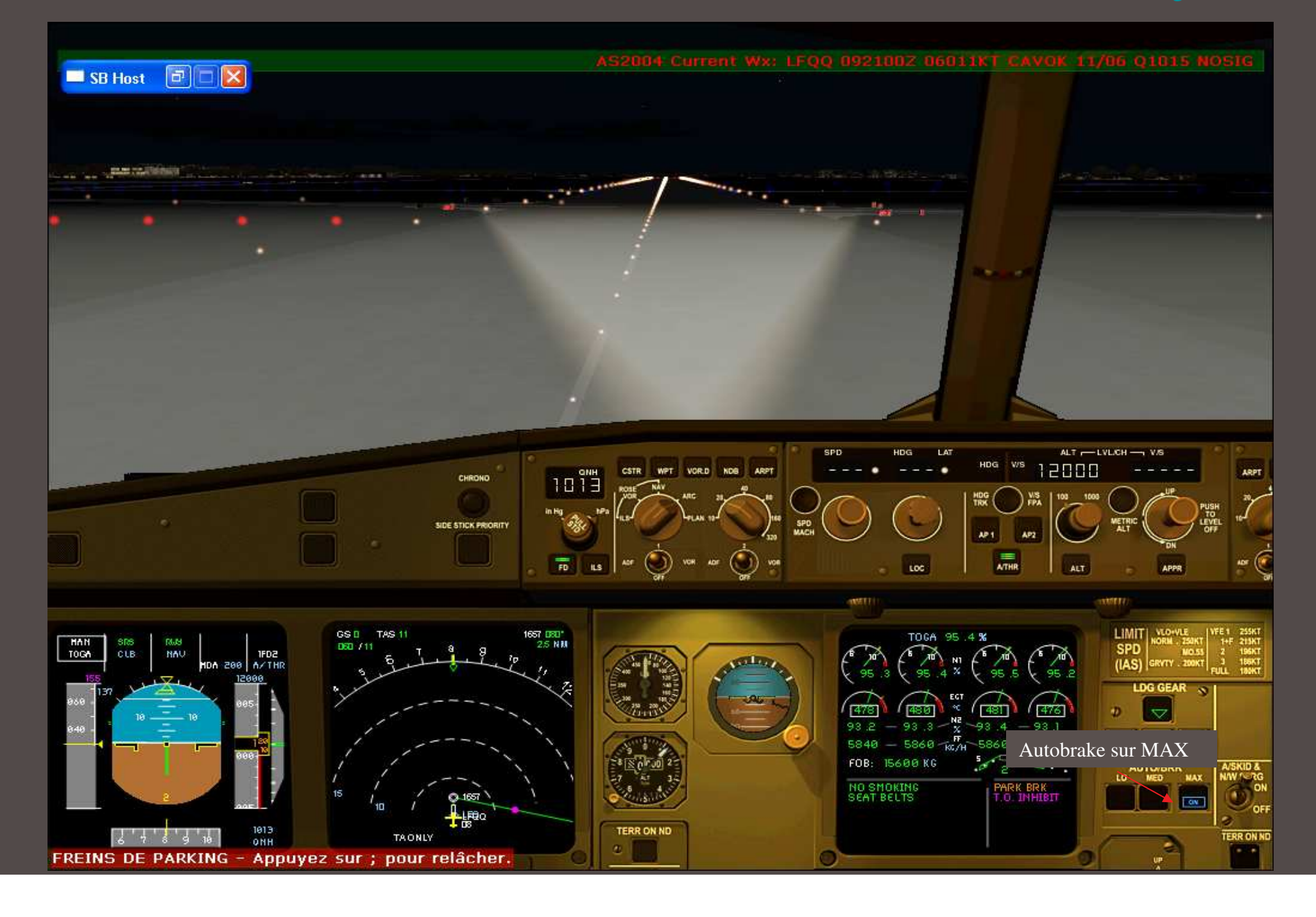

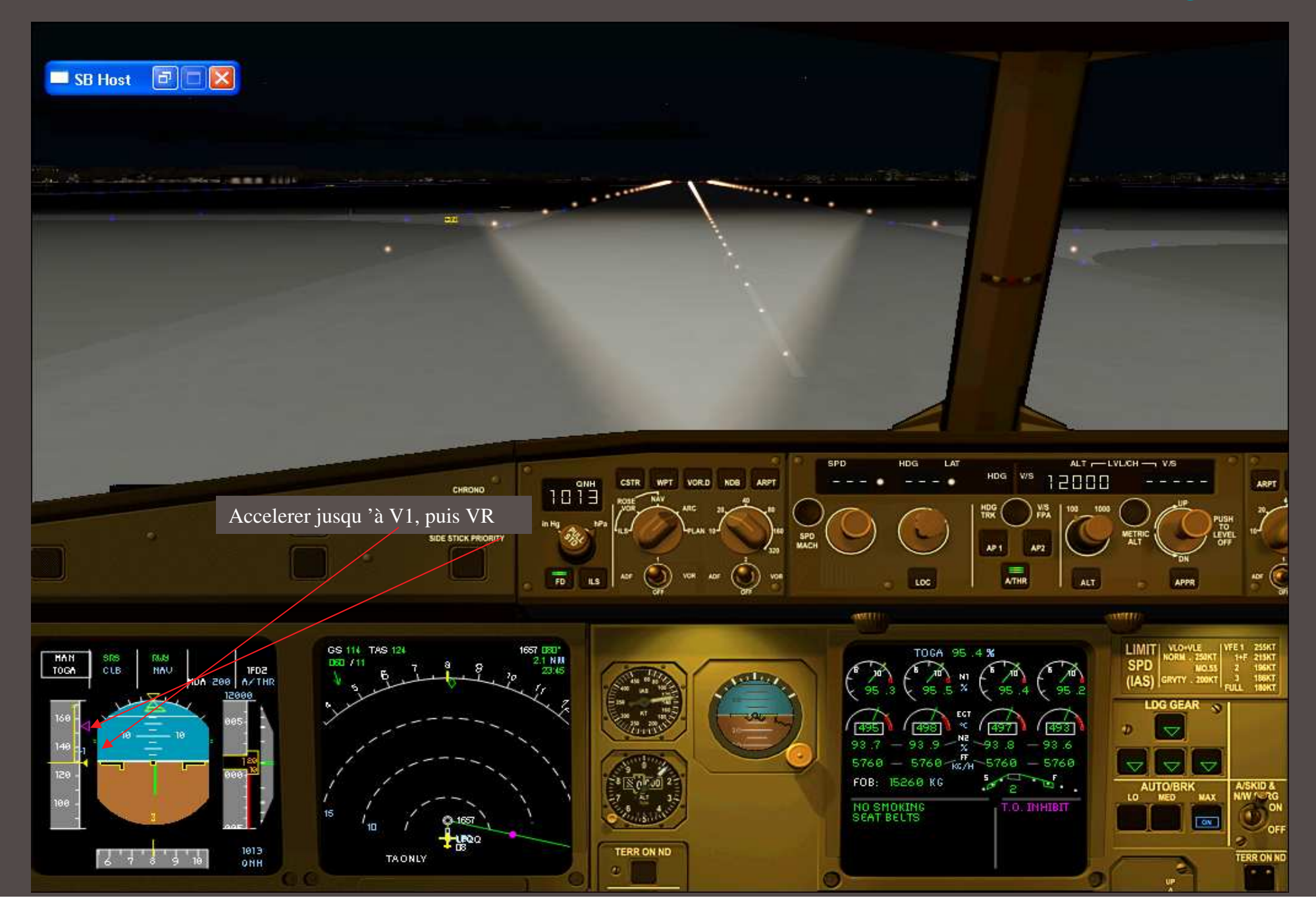

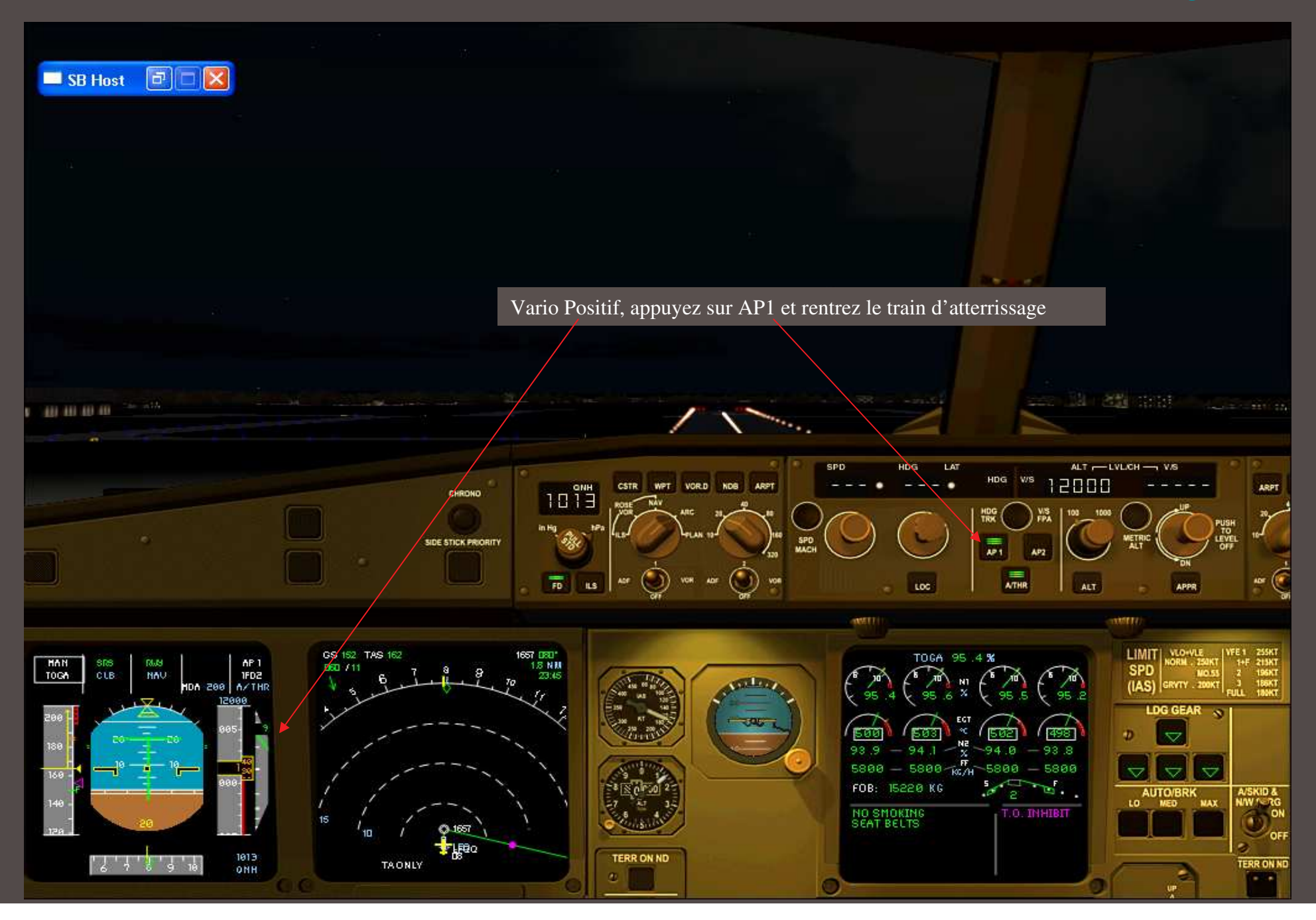

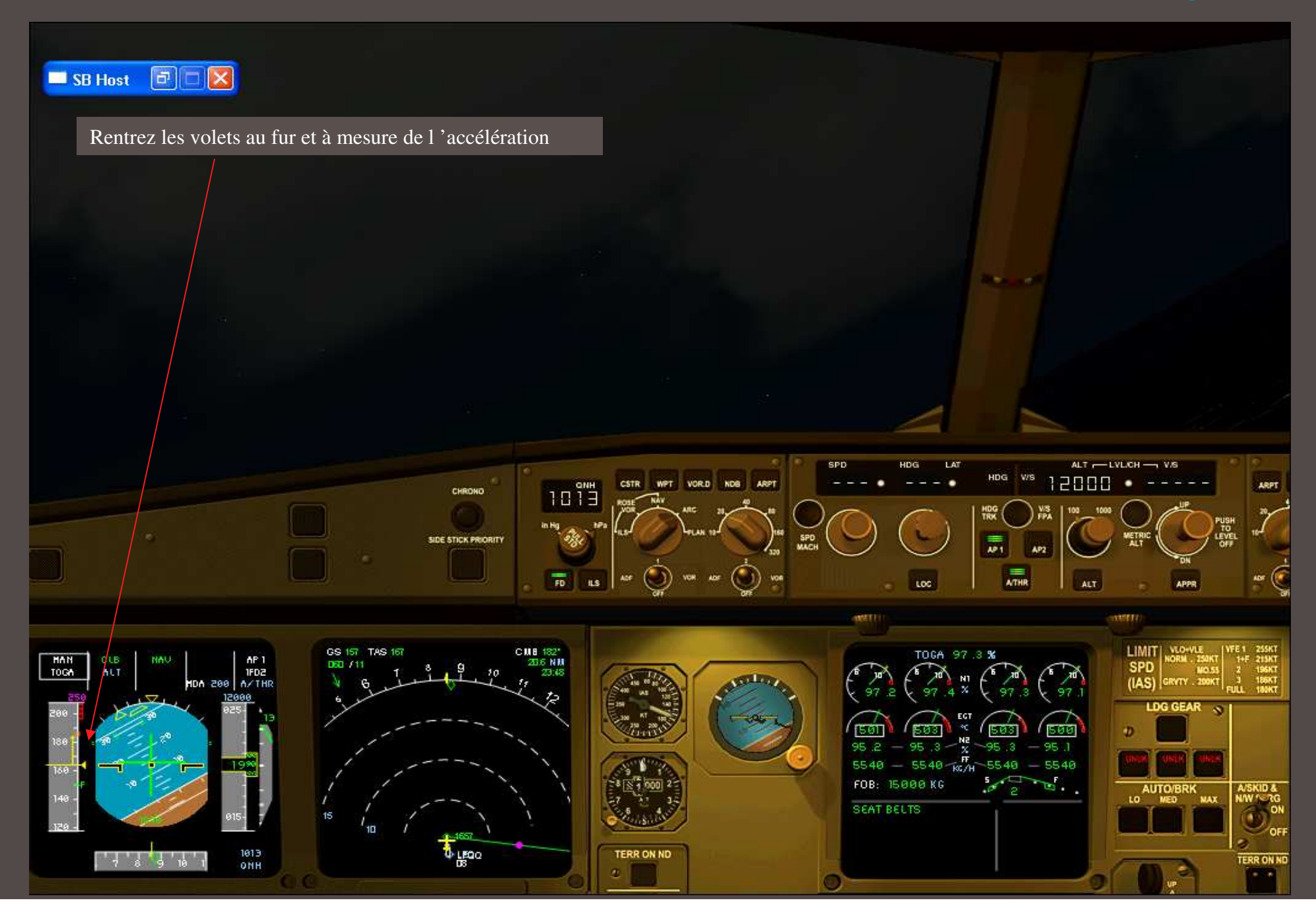

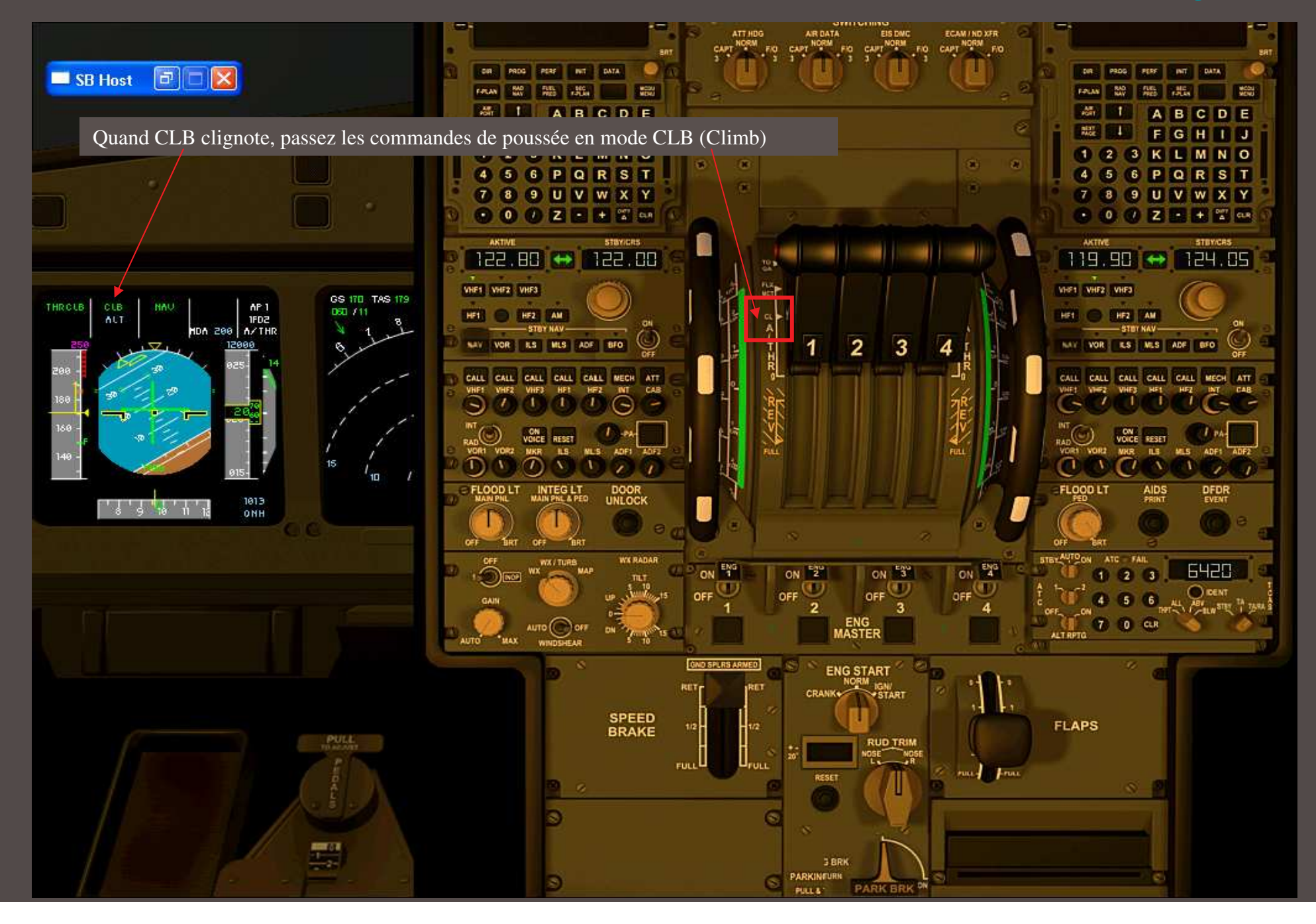

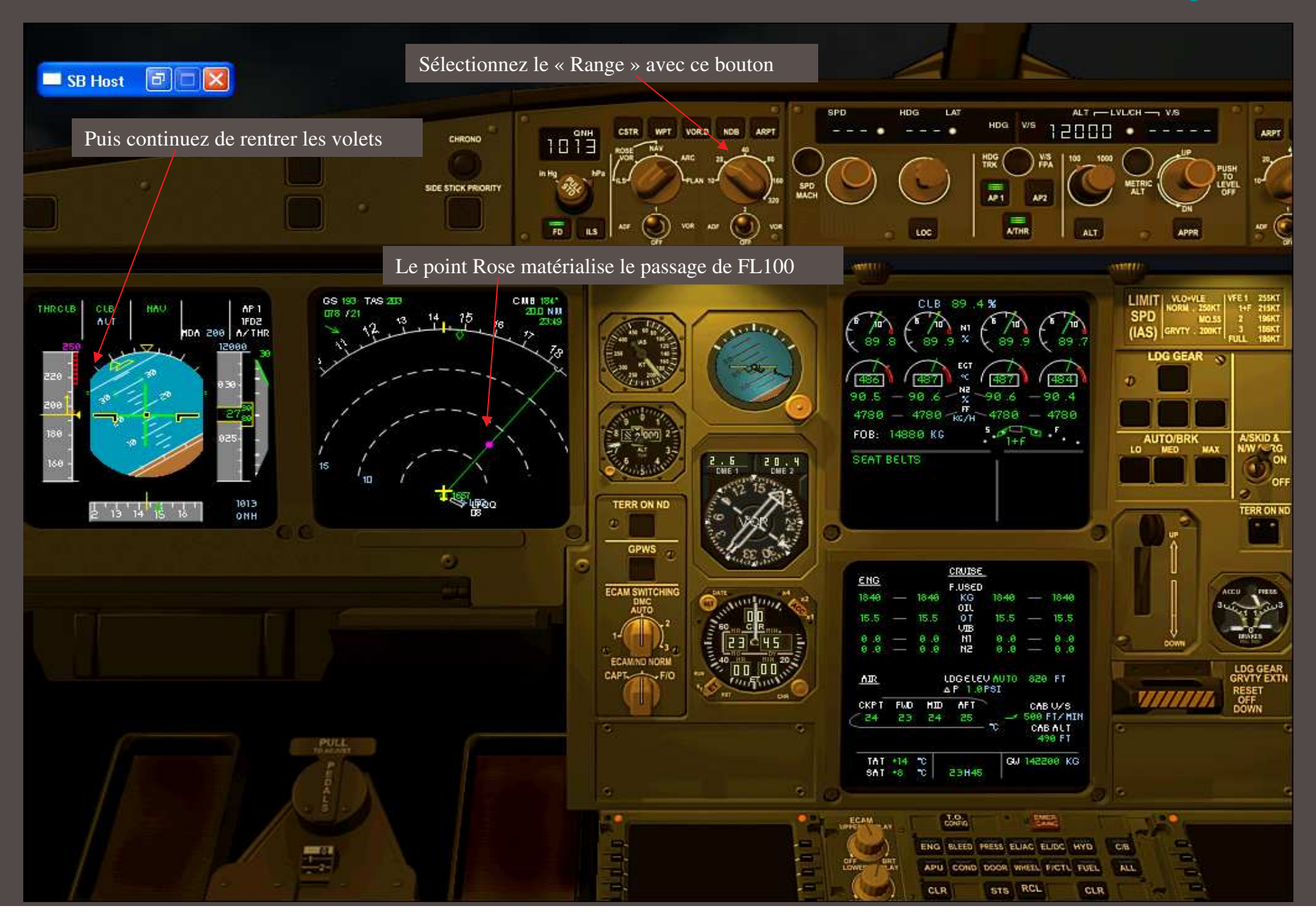

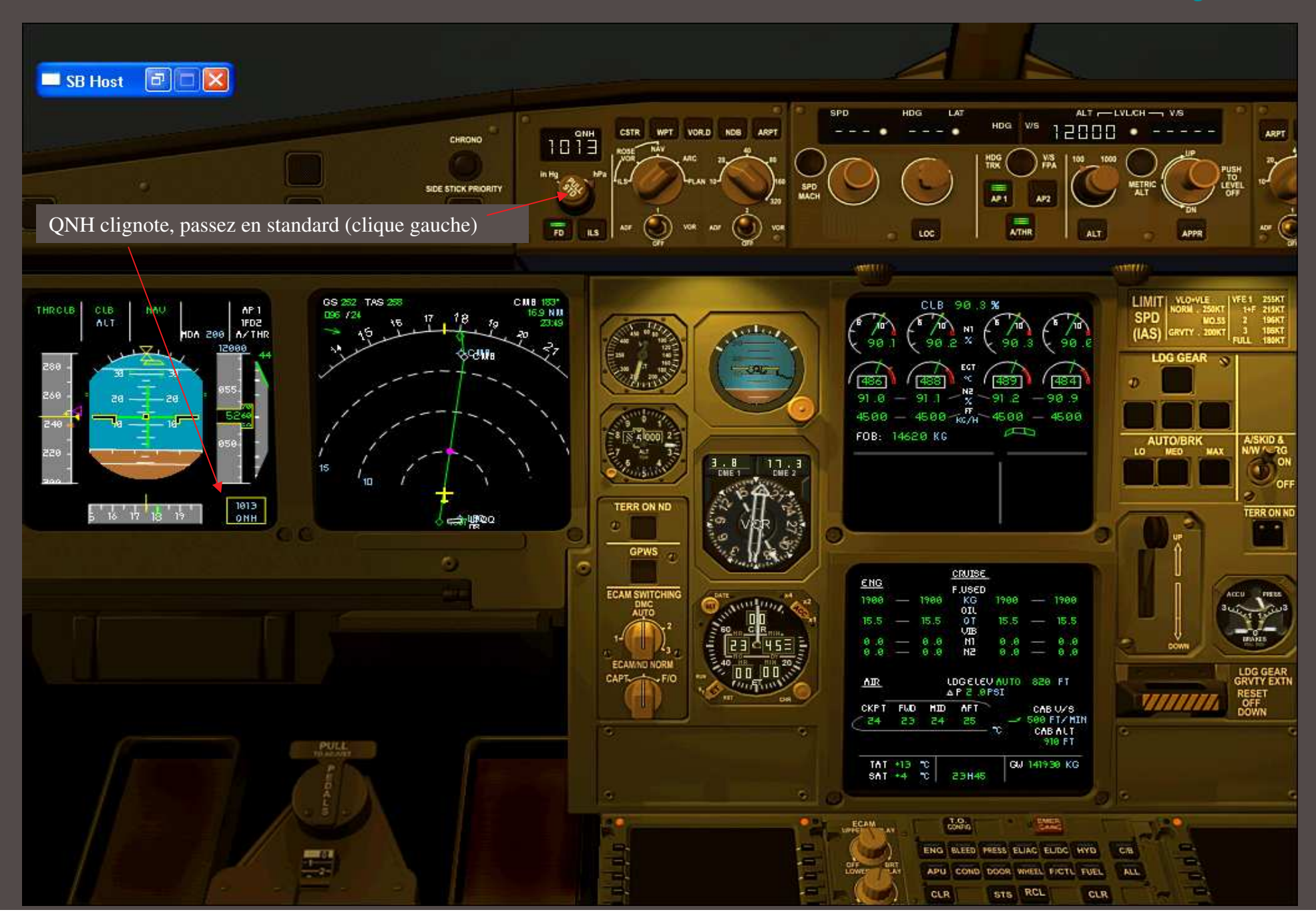

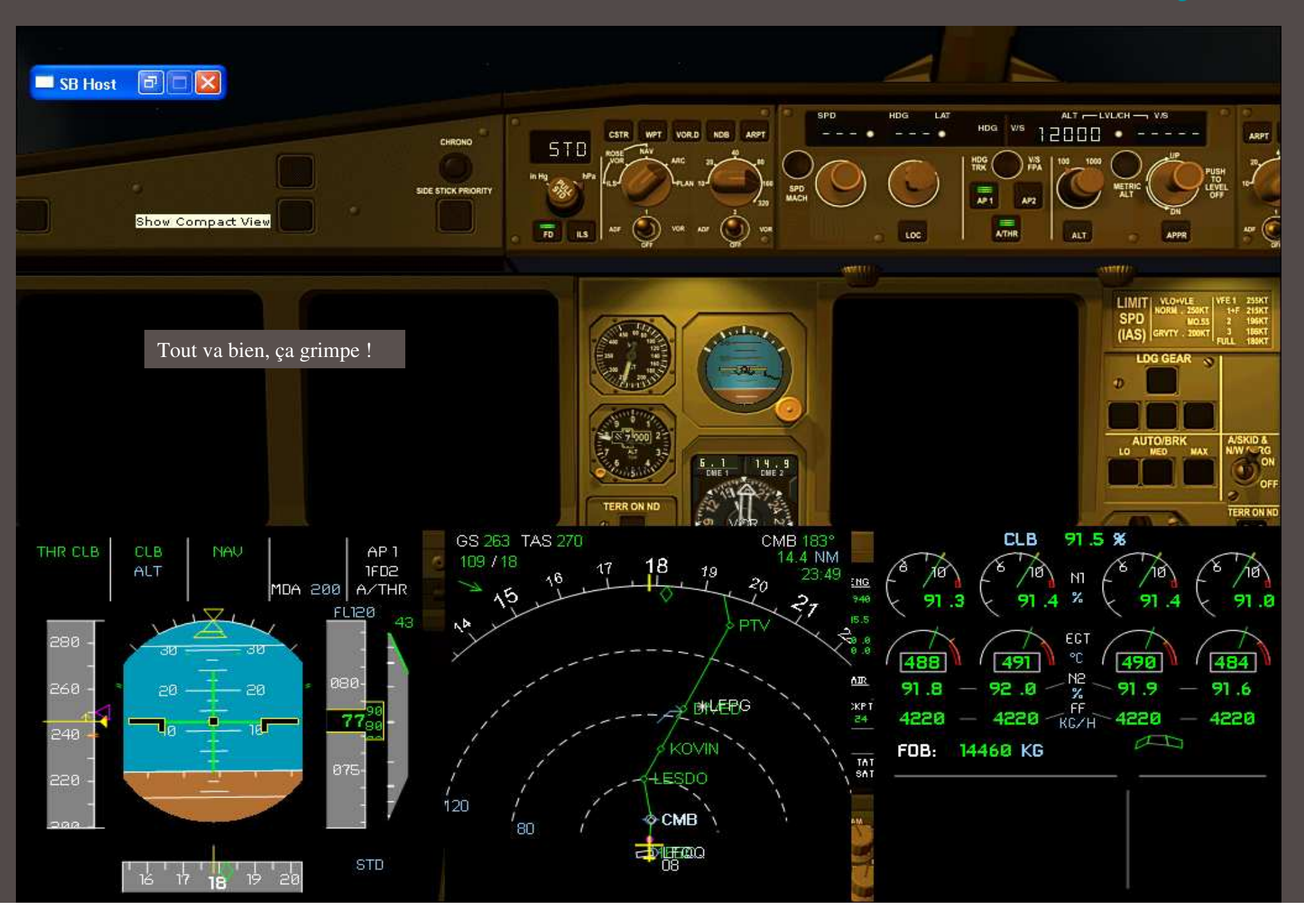

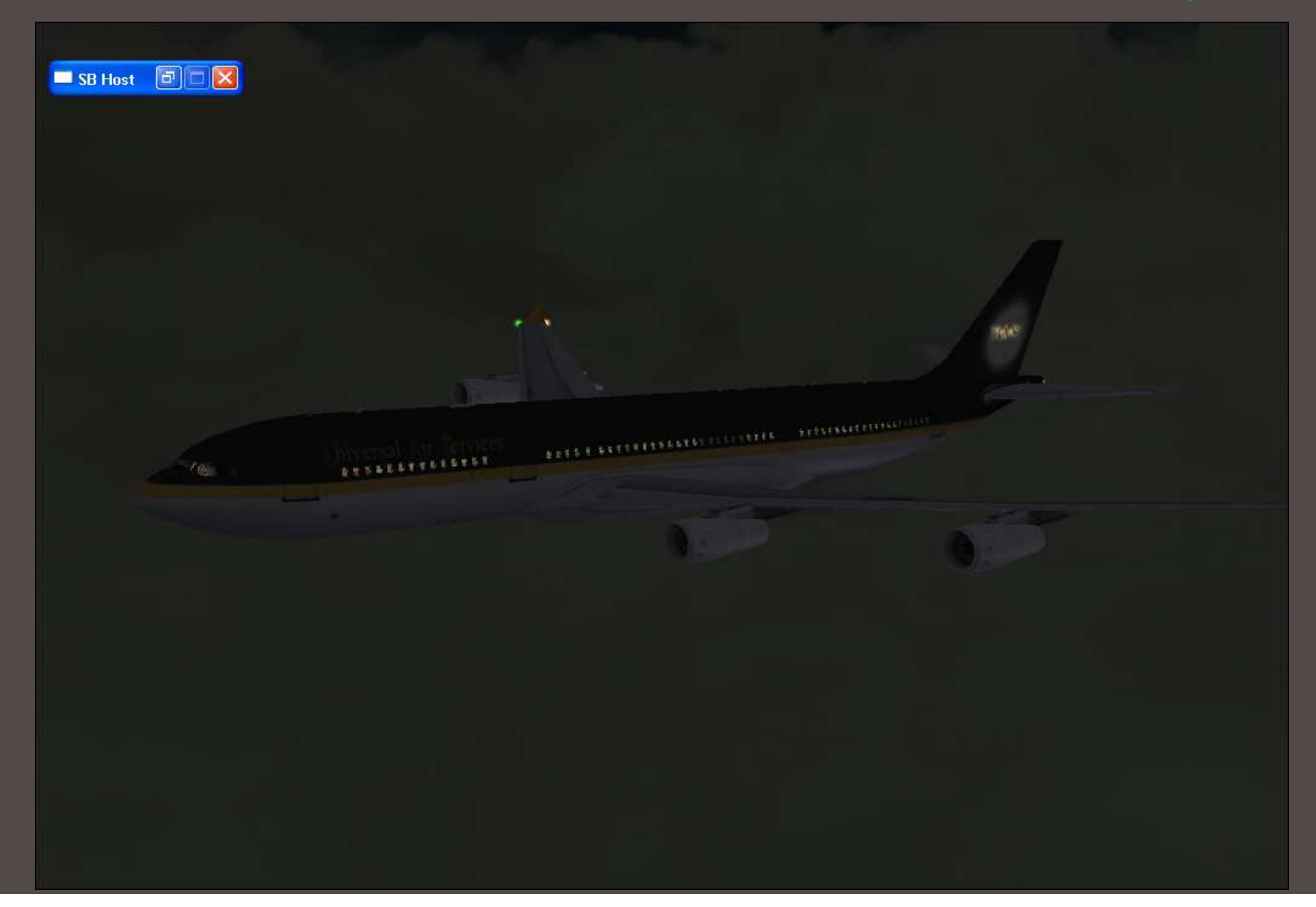

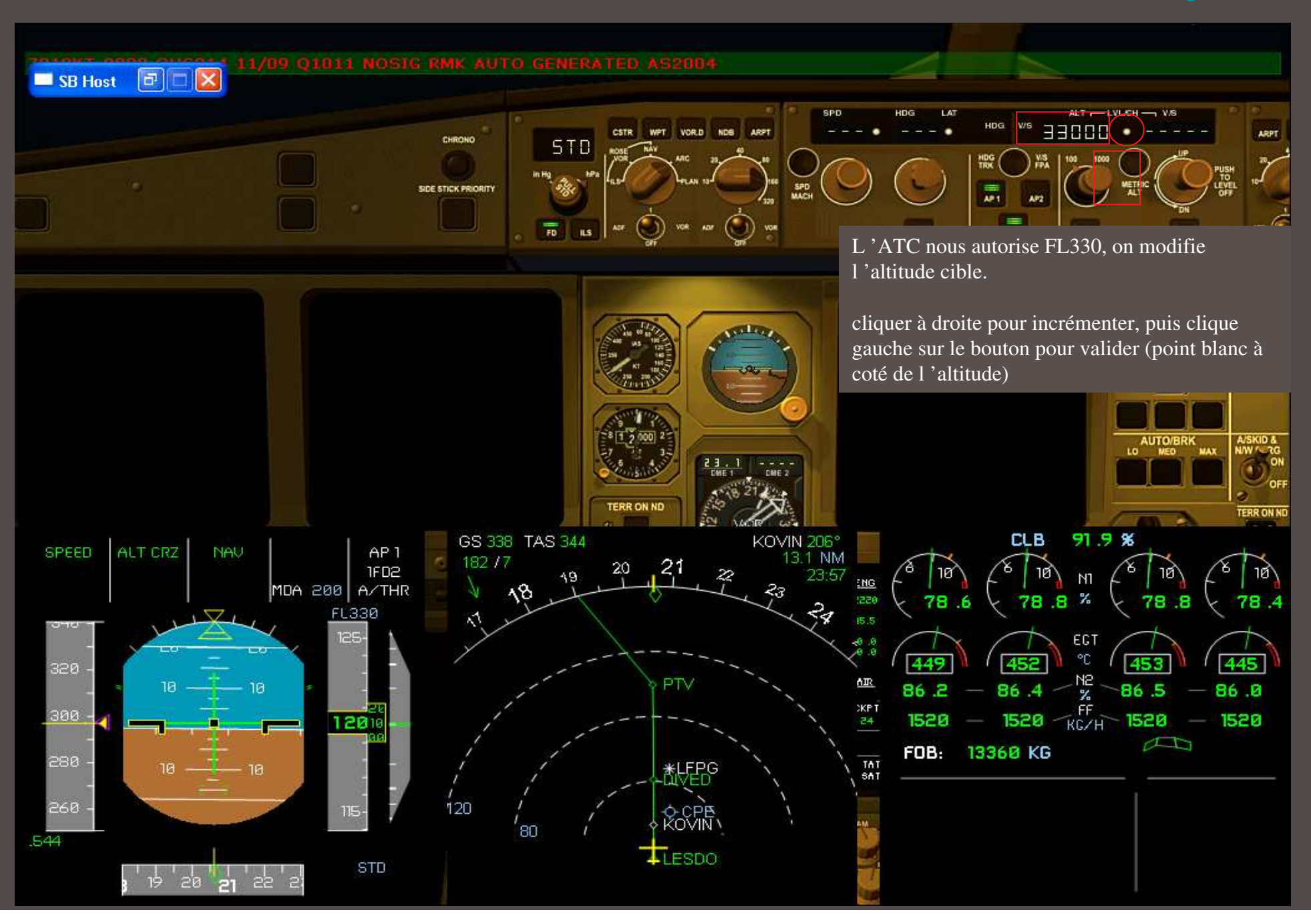

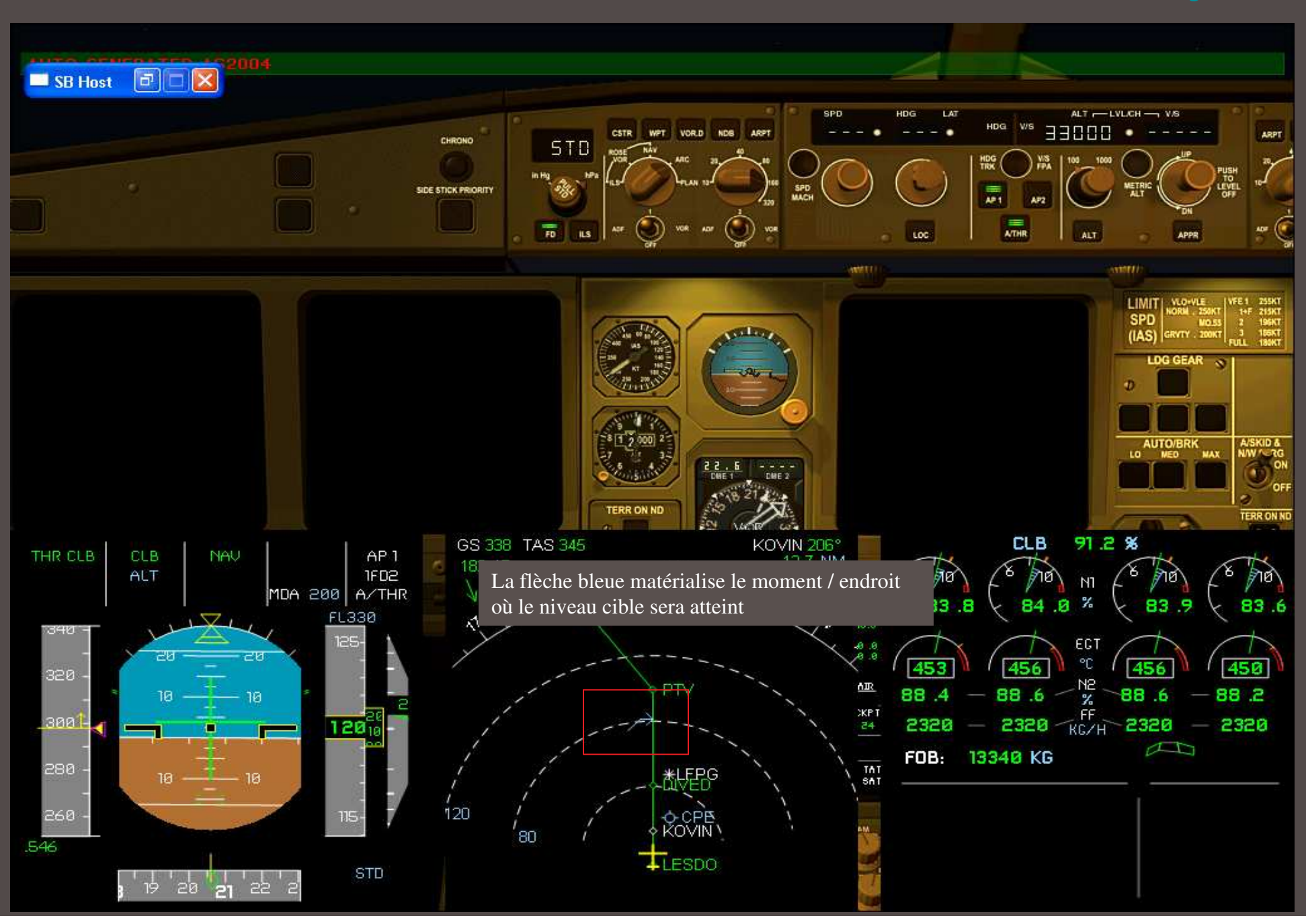

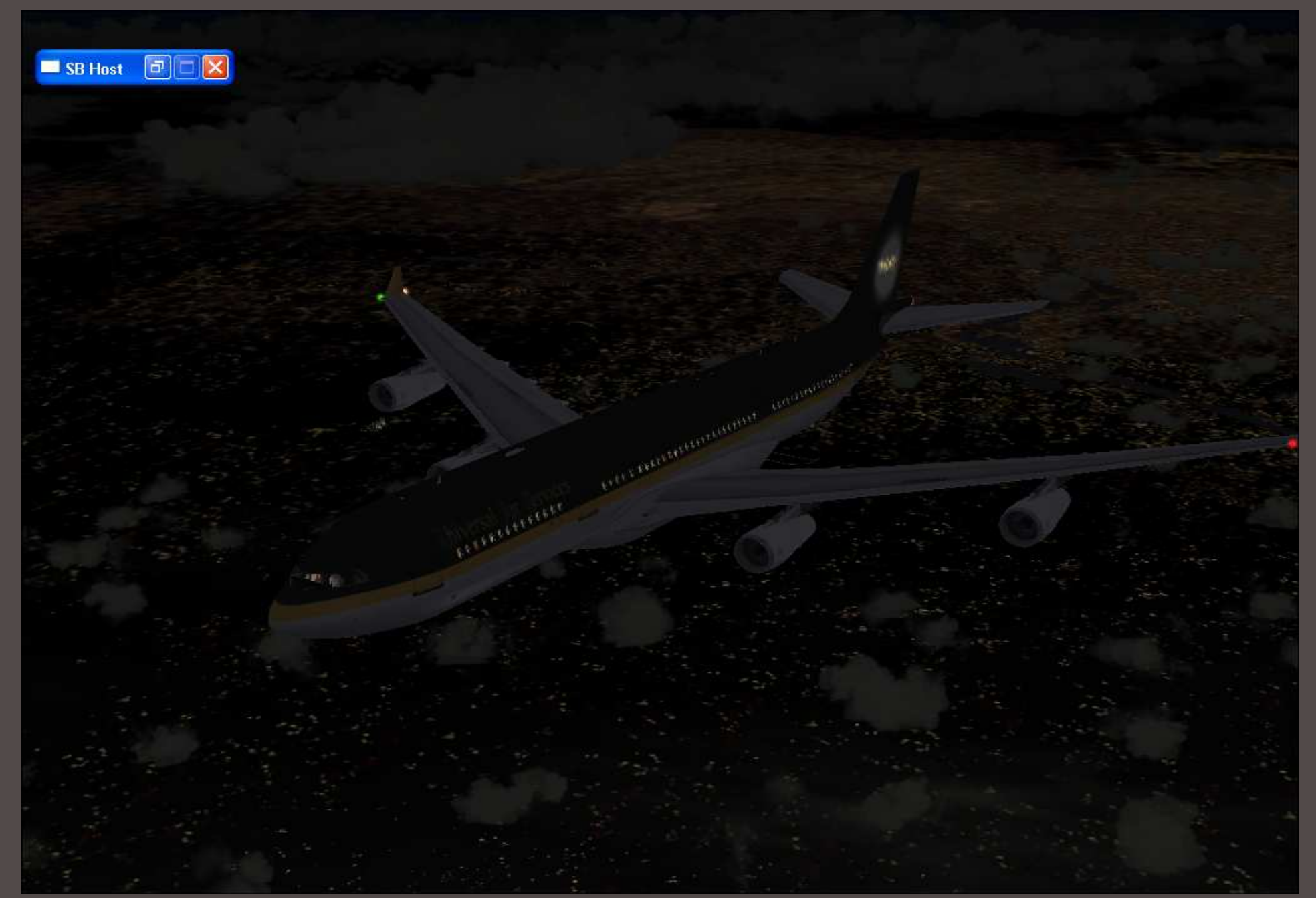

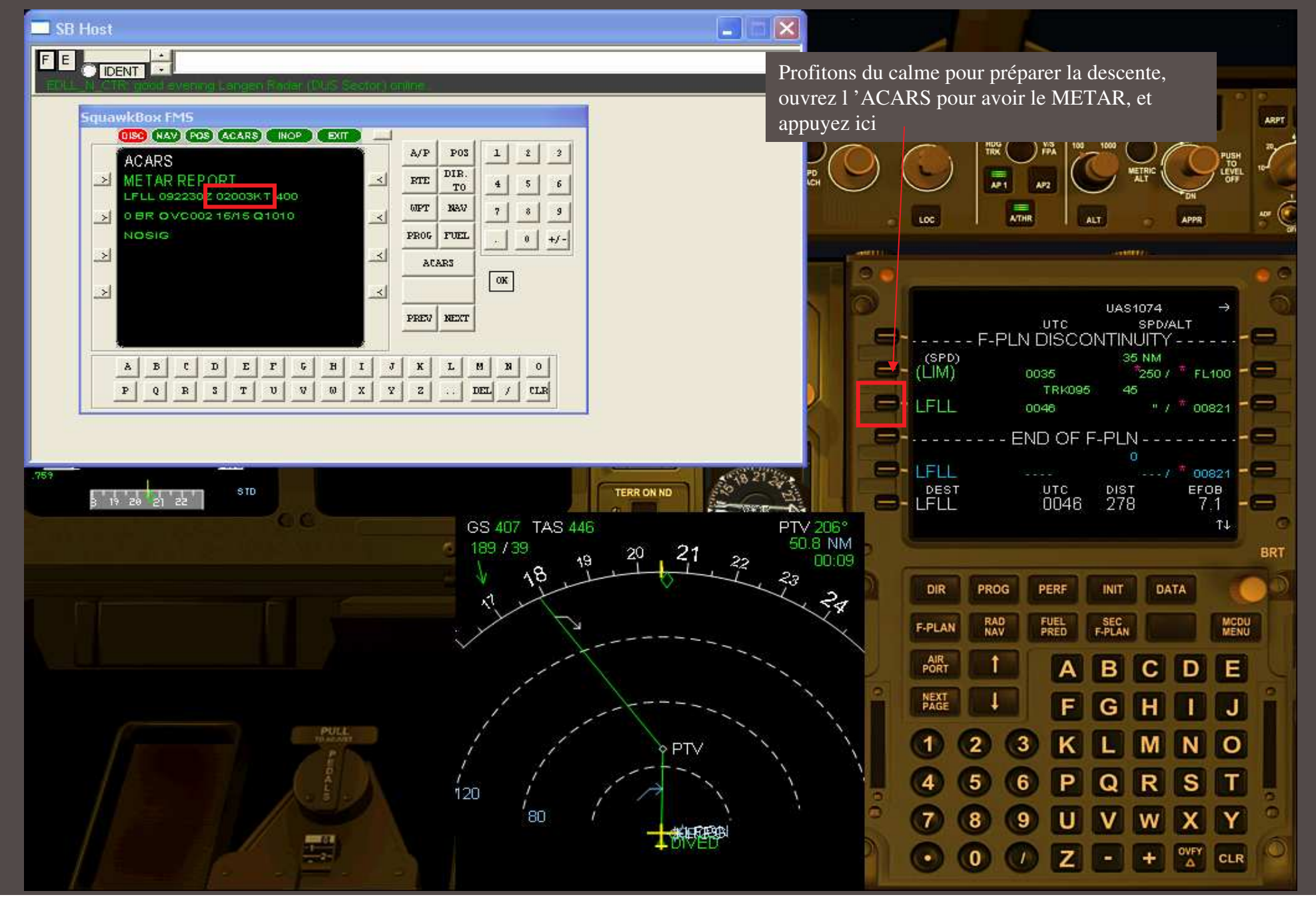

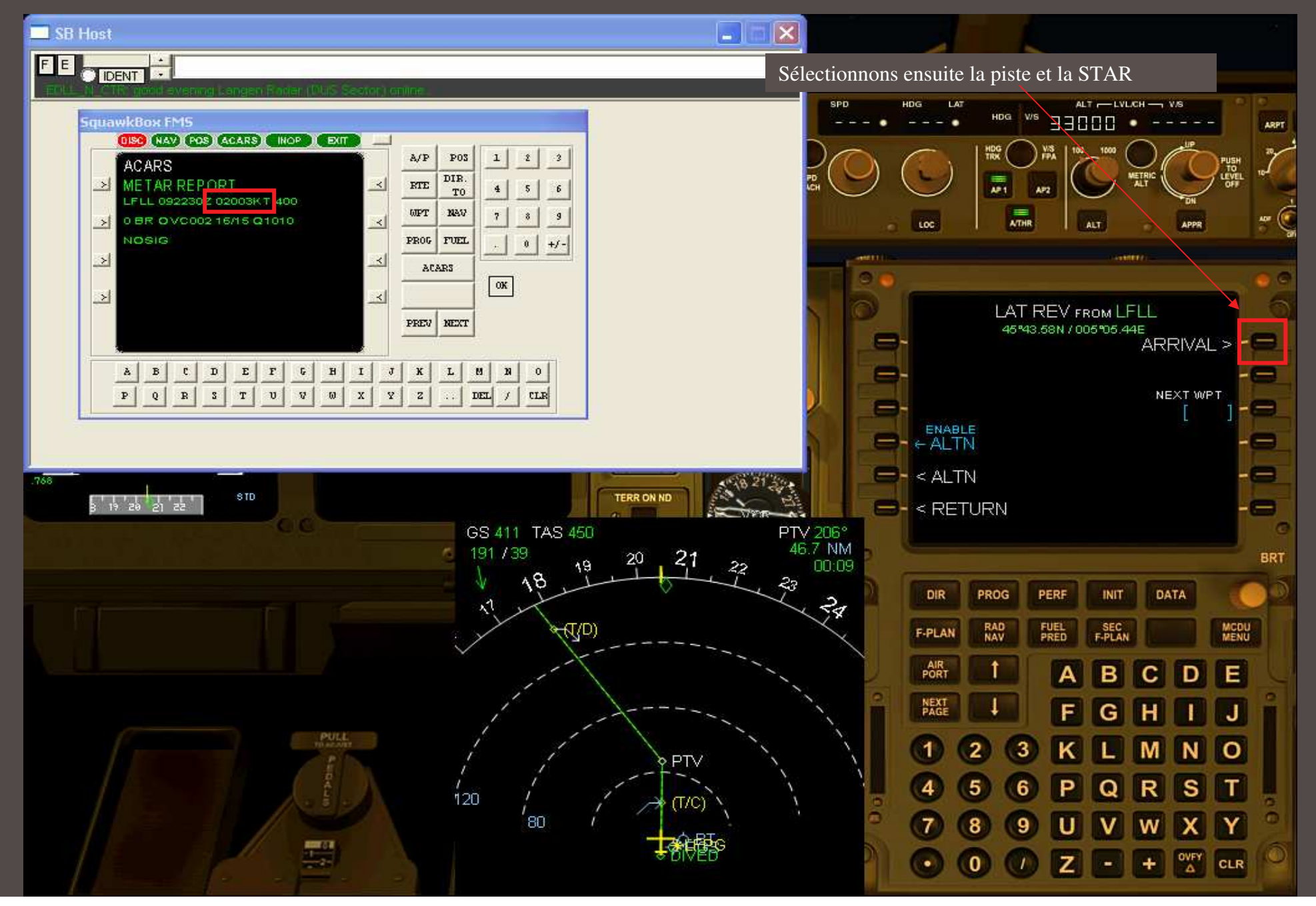

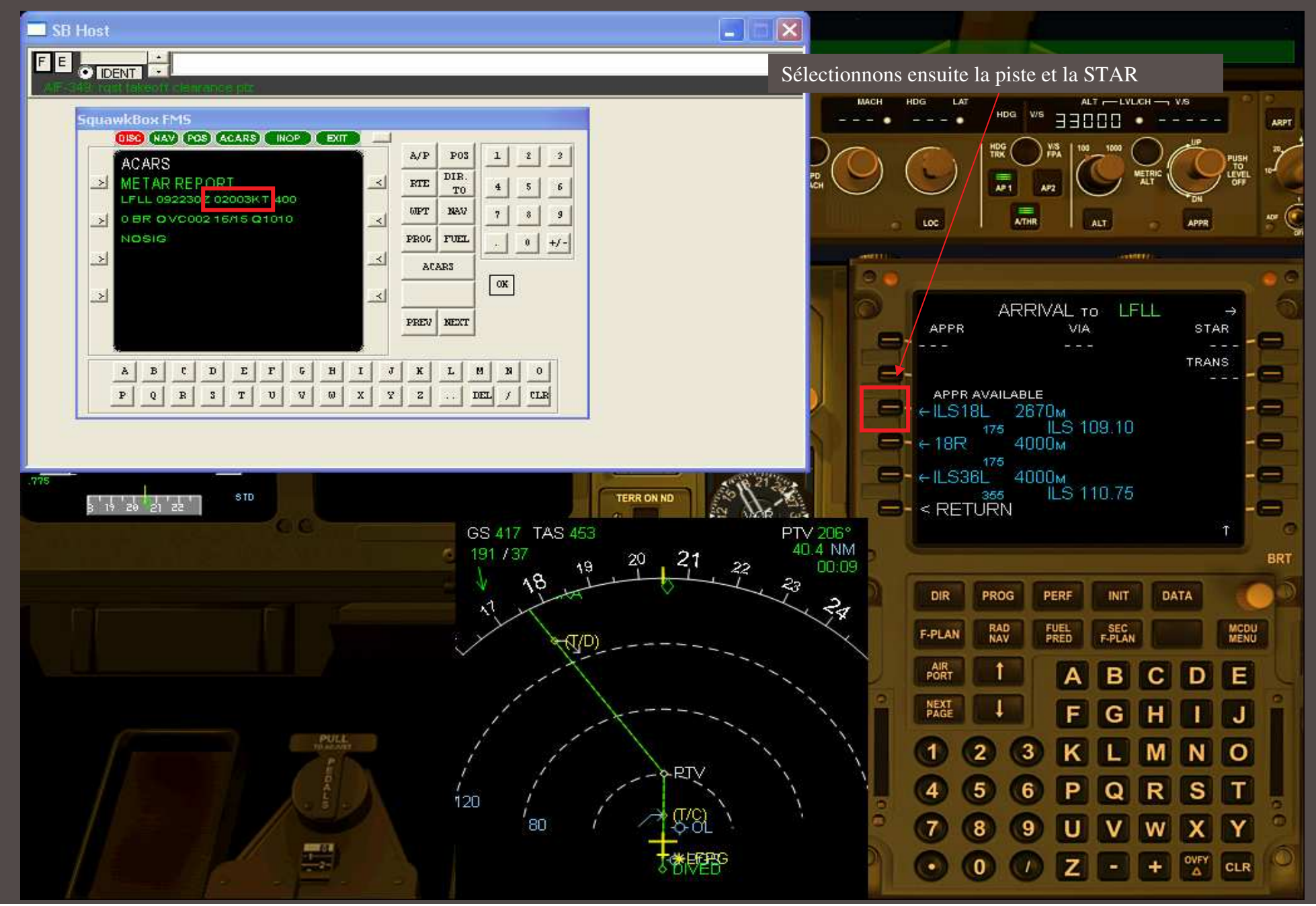

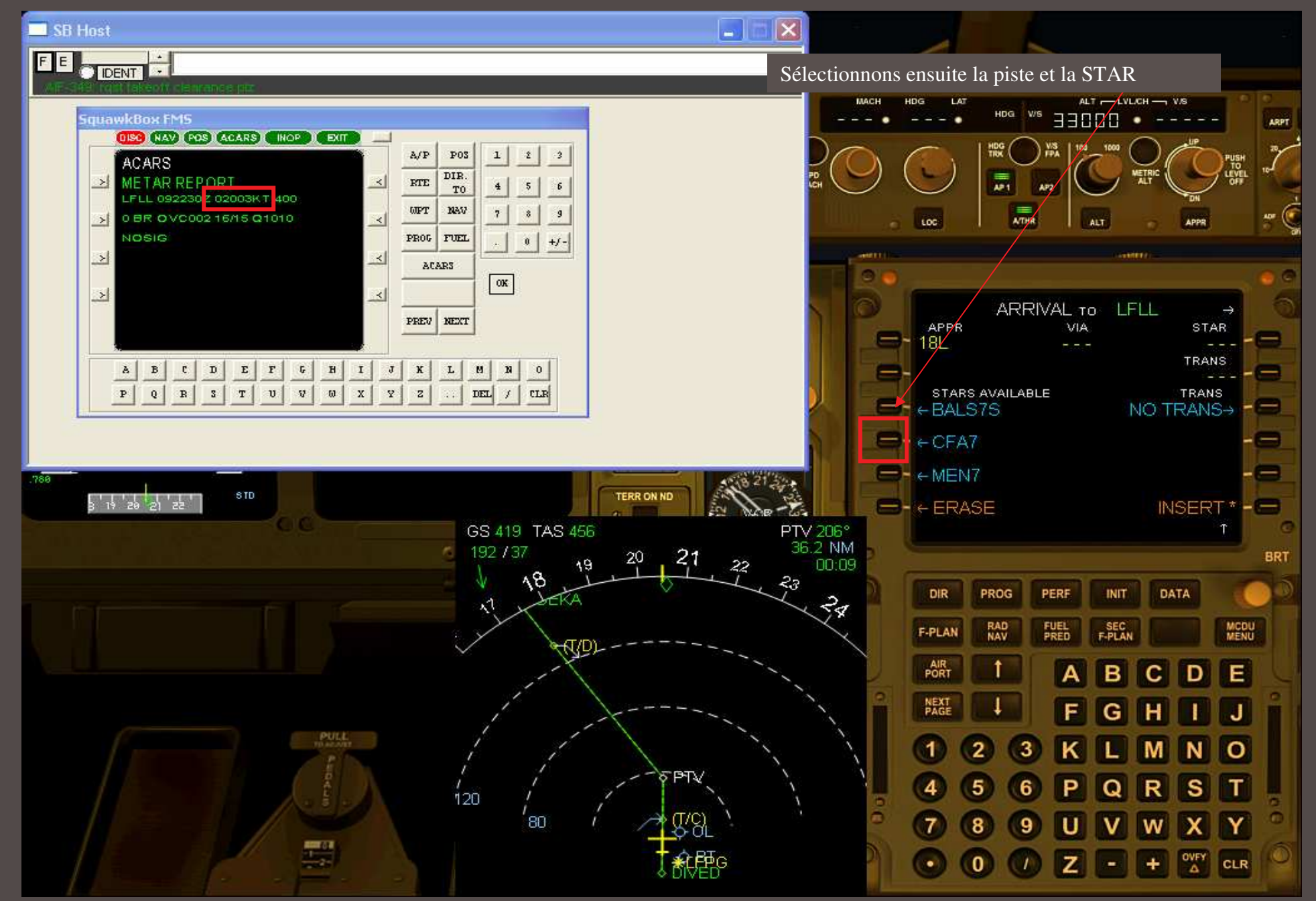

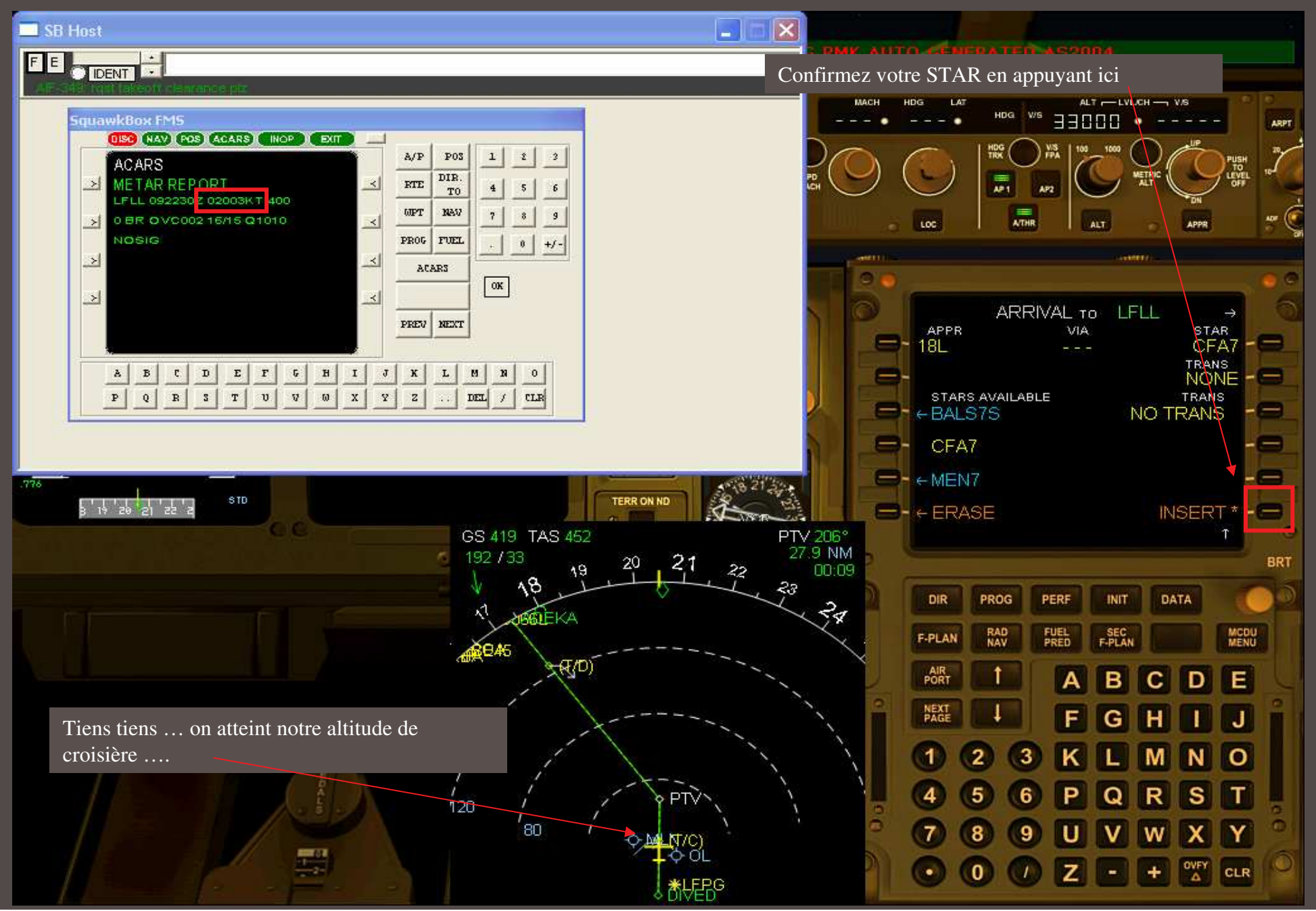

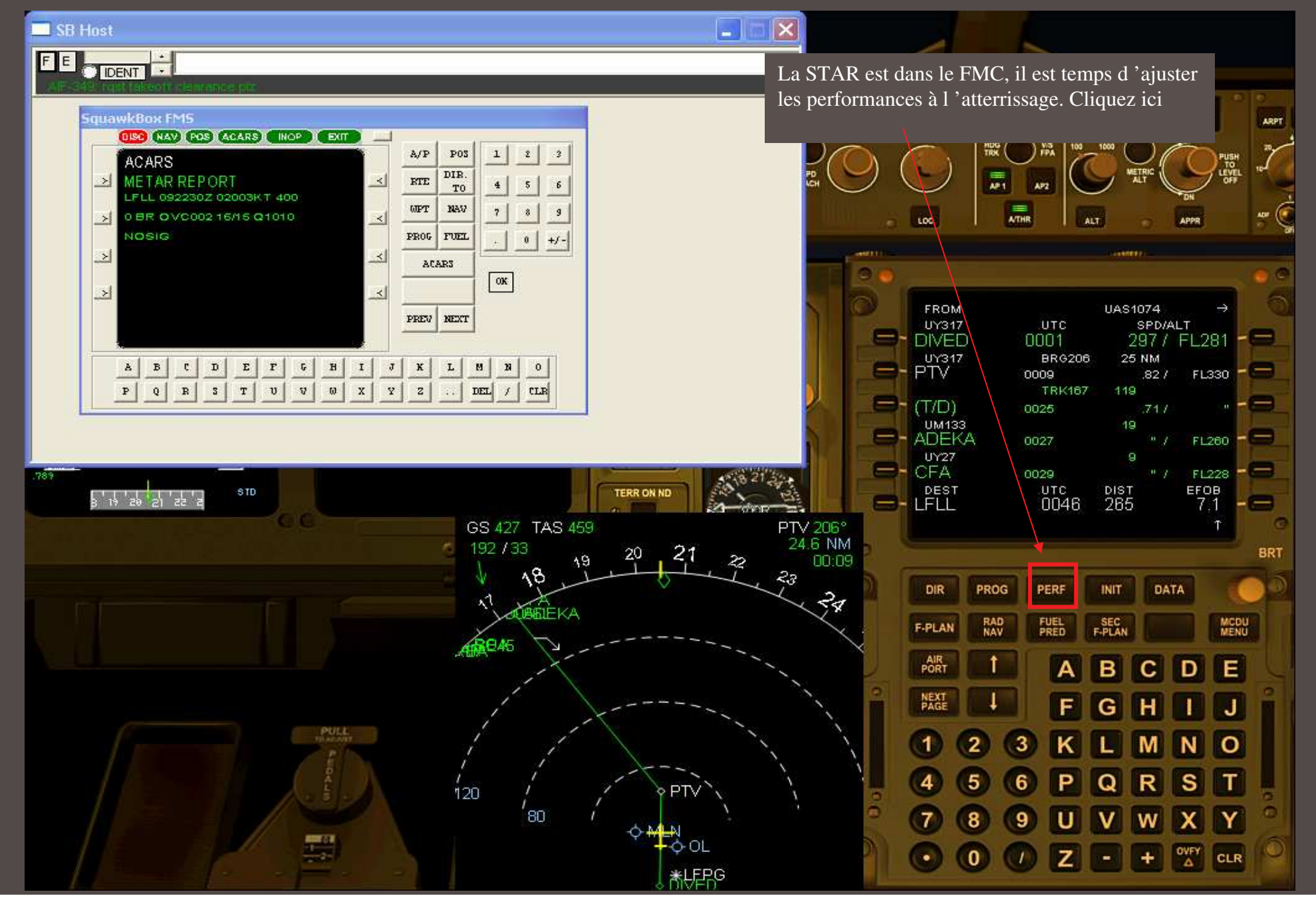

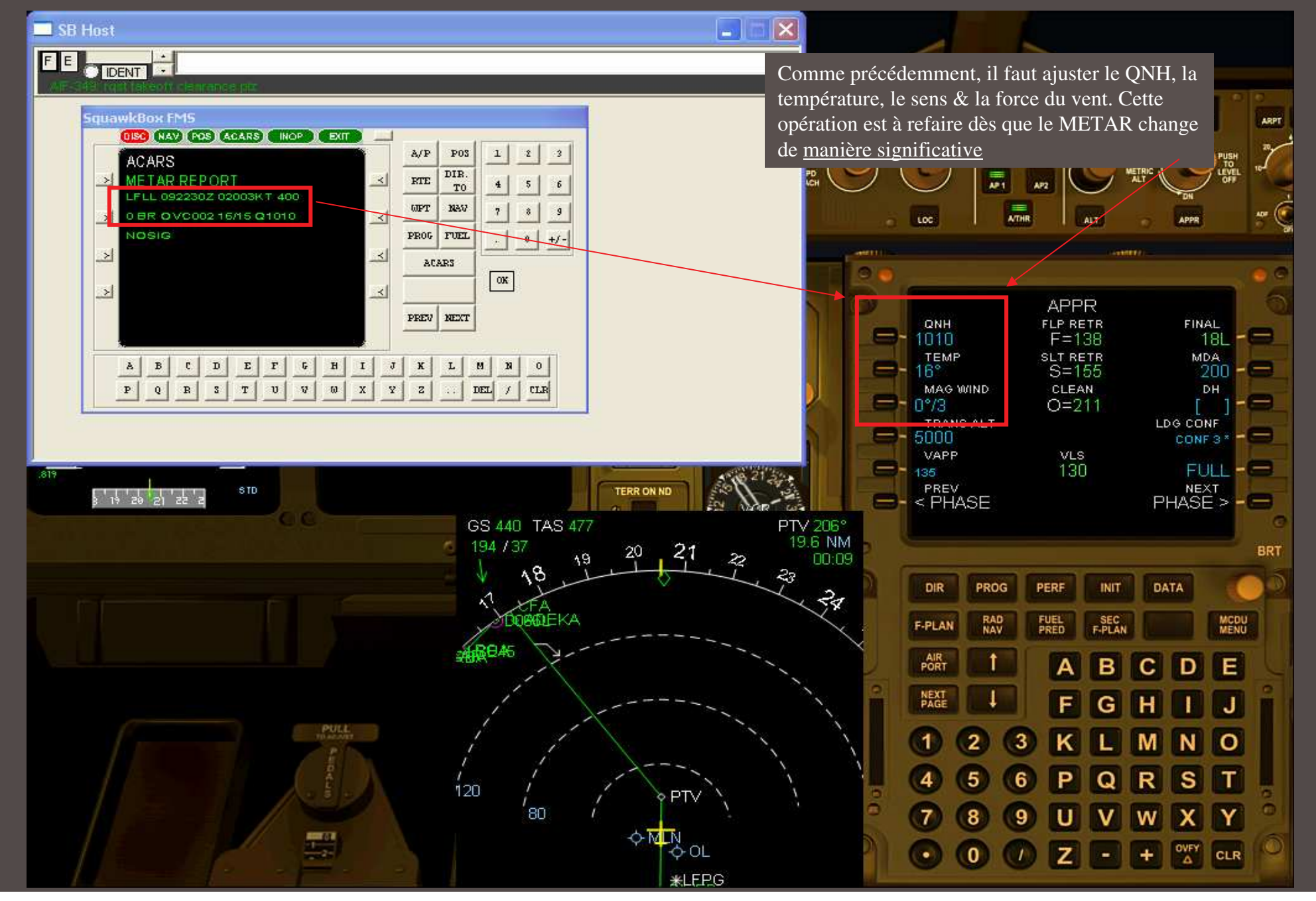

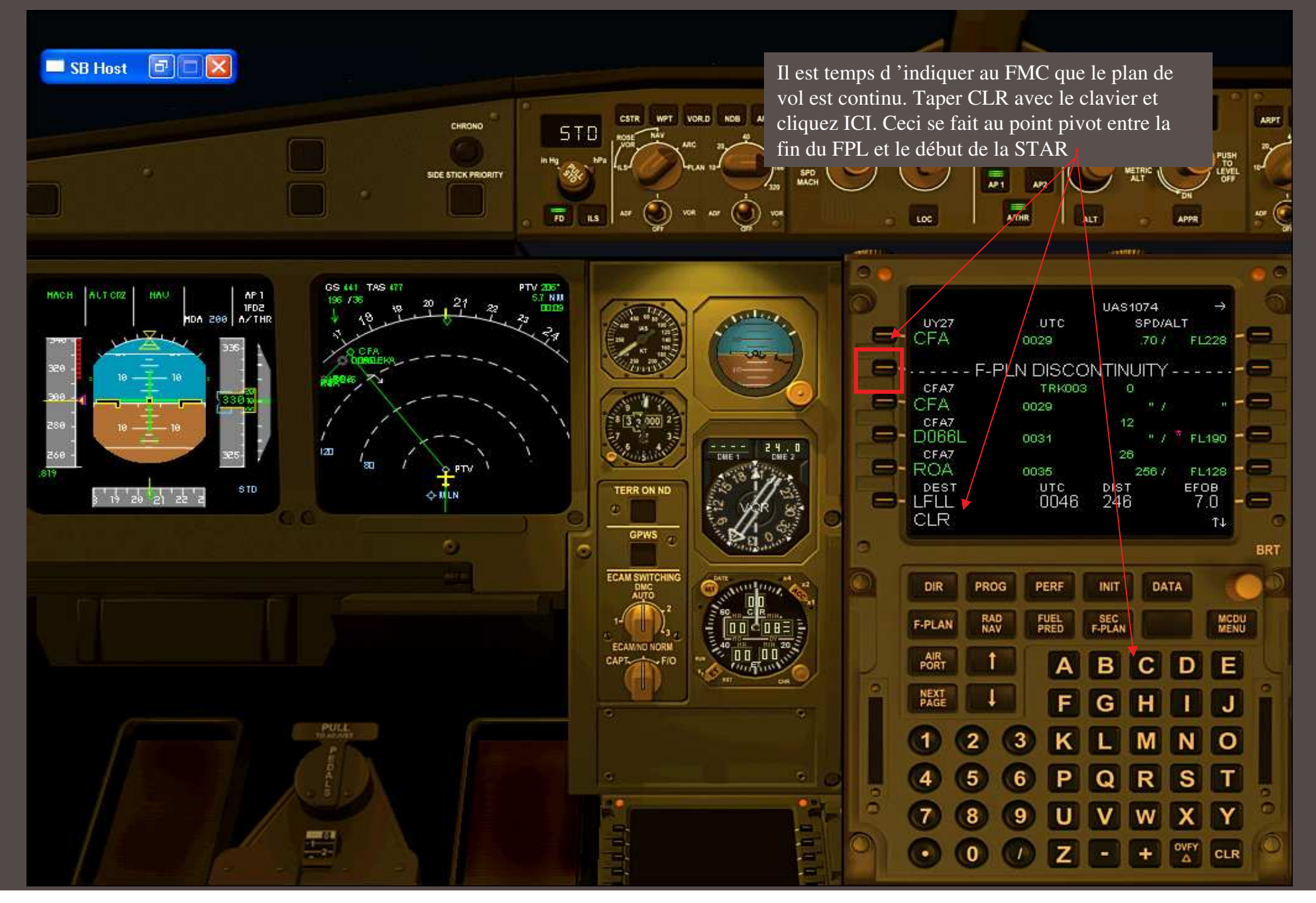

### SB Host **DEX** ... et voici le résultat : масно ALT -- LVL/CH -- V/S **HDG**  $-100$ HDG. Wis 33888 CSTR WPT VOR.D NDB ARPT ۰. **SI** . **ARPT** CHRONO ST<sub>D</sub> HDG<br>TRK 圜 SIDE STICK PRIORITY **AP** 赢 ⊙ vok **ADF** A30 iis. coc-ALT APPE GS 442 TAS 477 AD EKA-1661  $\begin{array}{c} \begin{matrix} \text{MP 1} \\ \text{IPD2} \end{matrix} \\ \begin{matrix} \text{MDA} & \text{Z00} \end{matrix} \end{array}$ HACH ALTORE **HAV**  $20$ UAS1074 ⇒ **TTM COLORA**  $\frac{101}{1133}$ UTC **SPD/ALT** .70 / FL260 0027 **College Street UY27** 9 NM CFA 0029  $" /$  FL228 CFA7 **TRK003** Ö CFA 0029 CFAT  $12$  $^{\circ}$  /  $^{\circ}$  FL190 --**DOOOL** 0030  $27.9$  $- - \mathbf{z}$ CFA7 26  $CBE.1$ **DWE 2**  $=$  ROA Е ā 0035  $256/$ FL128 T  $\Rightarrow$  LFLL  $\frac{01}{0046}$  $\frac{10187}{241}$  $^{EFOB}_{7.0}$ STD. TERR ON ND  $7'$  18  $'$  19  $'$  20  $'$  21  $'$ **O-MEN** Ξ  $T+$ c GPWS ō **BRT ECAM SWITCHING** DIR PROG **INIT** DATA PERF **MCDU**<br>MENU RAD<br>NAV FUEL SEC<br>F-PLAN **F-PLAN ECAMINO NORM AIR**<br>PORT CAPT. F/O E c D в **NEXT** G IJ F н **PULL O**  $\blacktriangleleft$ 2 3 M N  $\mathsf{T}$ 5 s s, 4 6 Q R Y x 7 8 9 w 酆  $\frac{N}{\Delta}$  $\bullet$  $\bullet$  $\mathbf{0}$ z  $\left| + \right\rangle$ CLR J.

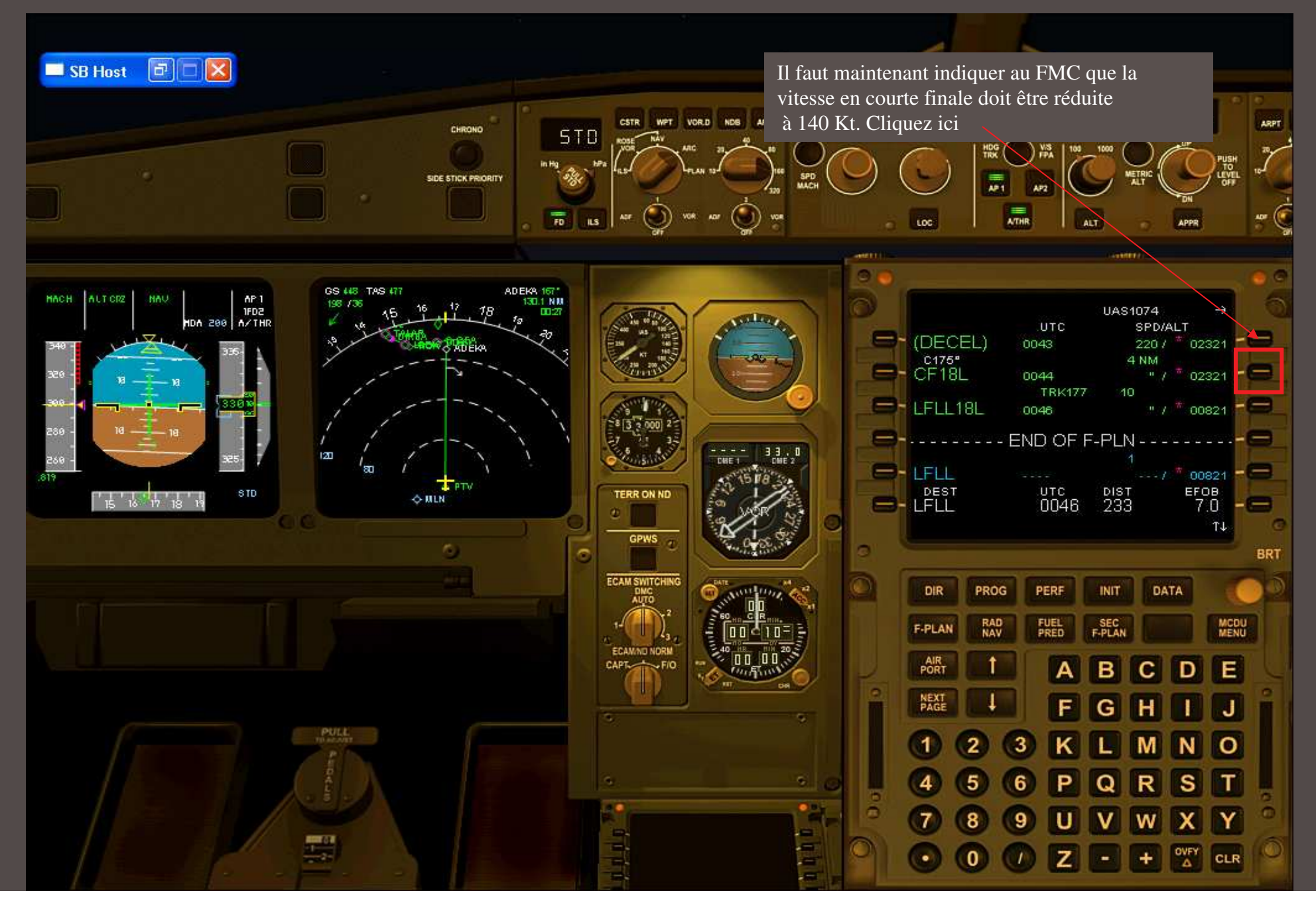

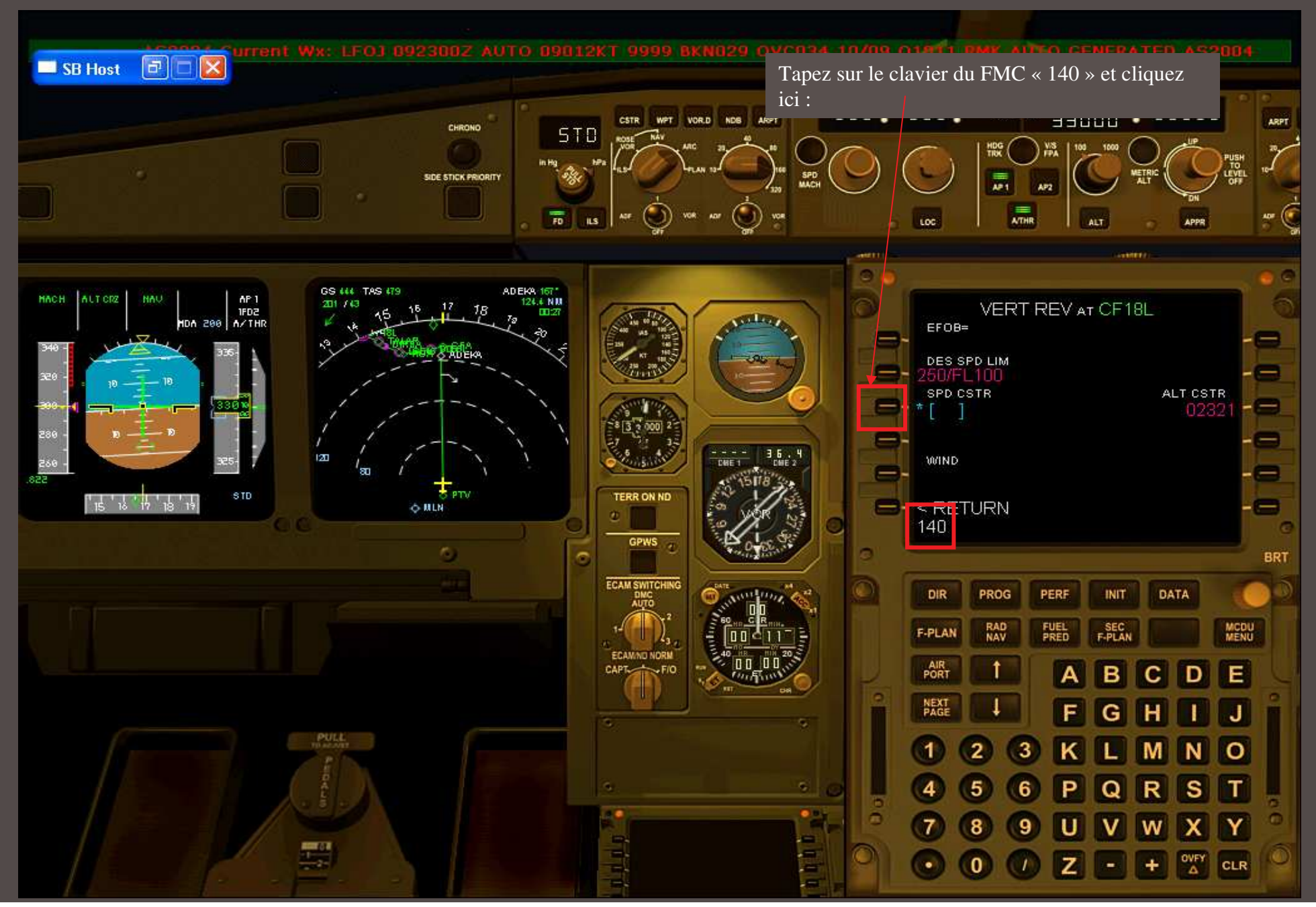

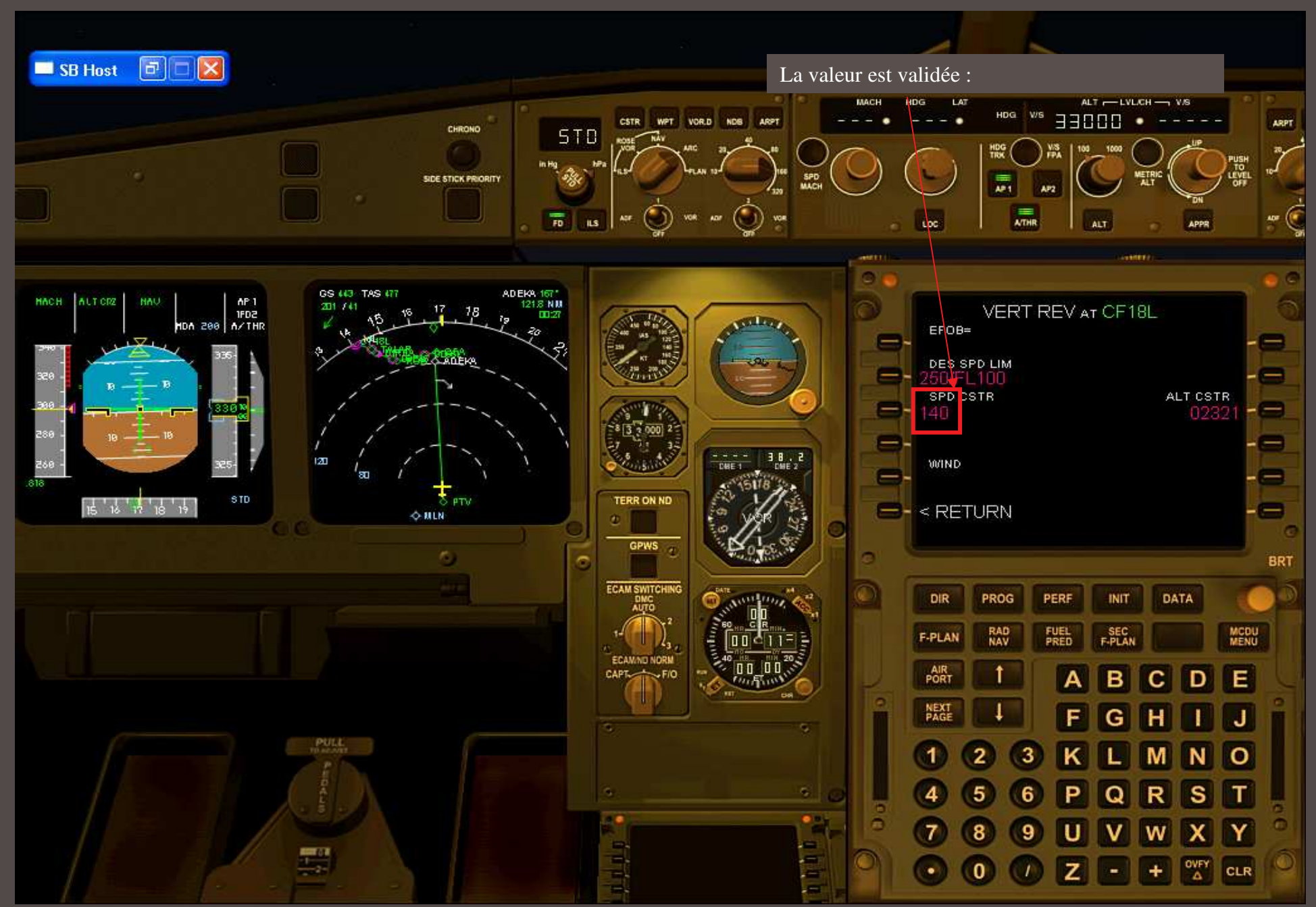

## SB Host **DEX** Elle apparaît ICI comme une contrainte :МАСНО **LAT** ALT .- LVLCH - VS HDG CSTR WPT VORD NDB ARPT HDG BOOFF **V/S** . **ARPT** CHRONO ST<sub>D</sub> HDG<br>Tiox SIDE STICK PRIORITY 赢 **AP** 赢 G  $\overline{n}$ **ADF** A30 voe. iis. coc-ALT APPO GS 444 TAS 478 ADEKA 1671  $\begin{array}{c} \begin{matrix} \text{MP 1} \\ \text{IPD2} \end{matrix} \\ \begin{matrix} \text{MDA} & 200 \\ \text{P1} \end{matrix} \end{array}$ HACH ALTORE **NAU** UAS1074 mai **Collins** CFAZ<br>TALAR UTC **SPD/ALT**  $\equiv$ 0039 220 / FL080 **6 NM**  $-$  (DECEL) 0043 02321  $\equiv$  - CF18L **TRK175**  $\overline{4}$ 0044  $1407$ 02321  $-$ -LFLL18L 0046 00821  $- - -$ M  $CBE.1$ DME 2 =---------FND OF F-PLN-- $\blacksquare$ - LFLL  $\frac{07}{0046}$  $^{DIST}_{221}$  $_{\rm 7.0}^{\rm 66}$ STD. TERR ON ND  $\frac{1}{16}$   $\frac{1}{16}$   $\frac{1}{17}$   $\frac{1}{18}$   $\frac{1}{19}$ Ξ **O-MLN**  $T+$ œ GPWS ö **BRT ECAM SWITCHING** DIR PROG **DATA** PERF INIT RAD<br>NAV **MCDU**<br>MENU FUEL **SEC**<br>F-PLAN **F-PLAN ECAMINO NORM** PORT CAPT. F/O D E в с G J. F н PULI **O** 1 2 3 M N 5 s т ×, 6 Y 8 9 w x 쁰 OVEY<br>A  $\mathbf{0}$ z  $\pm$ CLR  $\bullet$

# SB Host **DEX** L'indicateur ICI, nous indique la limite pour commencer la descente CSTR WPT VOR.D NDS ARET sspron ARPT CHRONO **STD** SIDE STICK PRIORITY 覇 贏  $\overline{n}$ **its** coc-ALT LIMIT WO-VE VE1 255KT<br>SPD NORM 250KT 1+F 215KT<br>(IAS) GRYTY 200KT P1 156KT<br>(IAS) GRYTY 200KT P10L 188KT  $\begin{array}{c|c|c|c} & & & \mathsf{AP} & 1 \\ \hline & & & \mathsf{IPD2} & \\ \mathsf{NDA} & 200 & & \mathsf{A/THR} \end{array}$ CLB 98.4% HACH ALTORE **NAU COLOR** 155KT<br>180KT LDG GEAR N 91.9  $-92.1$ 91.9 A, 19 — 91.9 — Х. — 92. 1 — 91.9<br>1700 — 1700 — № А, 1700 — 1700 61 G  $\sigma$ FOB: 10660 KG LO AUTO/BRK **SKID &**  $\frac{1}{\sqrt{2}}$  =  $\frac{1}{\sqrt{2}}$  =  $\frac{1}{\sqrt{2}}$ STD. **TERR ON ND**  $\frac{1}{16}$   $\frac{1}{16}$   $\frac{1}{16}$   $\frac{1}{16}$   $\frac{1}{16}$   $\frac{1}{16}$ **FERR ON ND** いふん ADEKA 167° GS 451 TAS 478 218 / 42 18 00:27 **CRUISE** 79.  $MC$ </u> ł **FJUSED** 1878  $2888 - 2878$ ⊰ਅ 2876 KG  $0I$ **IS 5 ESS** 0T  $15.5$ 15.5  $\sqrt{2}$ 꿃 VXBEVA LDG GEAR<br>GRVTY EXT<br>RESET<br>OFF<br>DOWN LDGELEV AUTO 829 FT<br>APS 9PSI 血  $\begin{tabular}{lllllllll} \bf 2KPT & FUD & HID & AFT \\ \bf 24 & 23 & 24 & 25 \end{tabular}$ CABU/S<br>10 FT/MIN<br>CABALT<br>5970 FT PUL.  $\begin{array}{|c|c|c|}\n\hline\n\text{IAT} & -20 & \text{C} \\
\text{SAT} & -50 & \text{C}\n\end{array}$ GU 137978 KG 88 H12  $120$  $\frac{1000}{60000}$ **SMER** 80 ENG WEED PRESS ELIAC ELIDC HYD C.B. 쁰 APU COND DOOR WHEN FICTL FUEL ALL PTV **STS RCL** CLR CLR

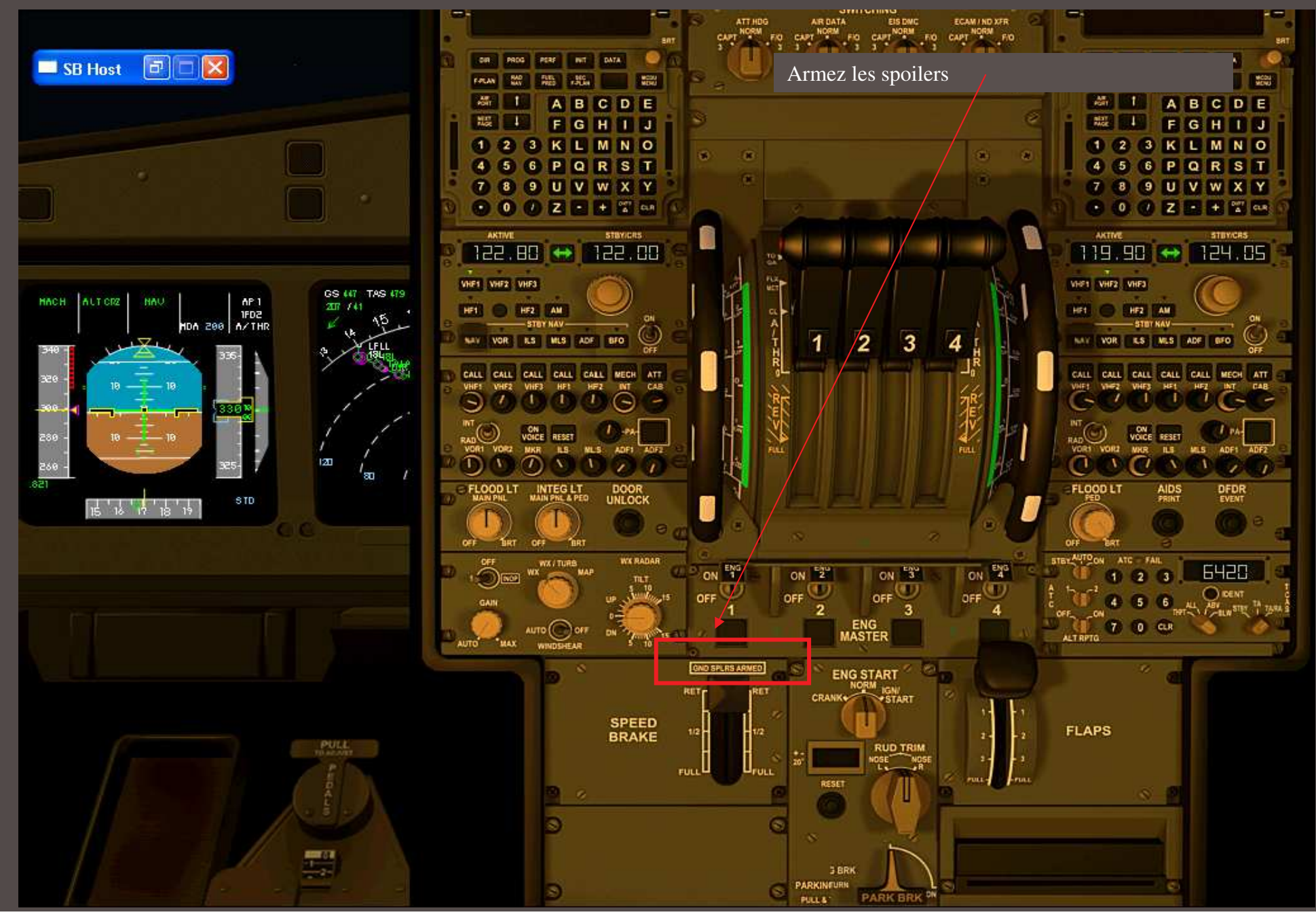

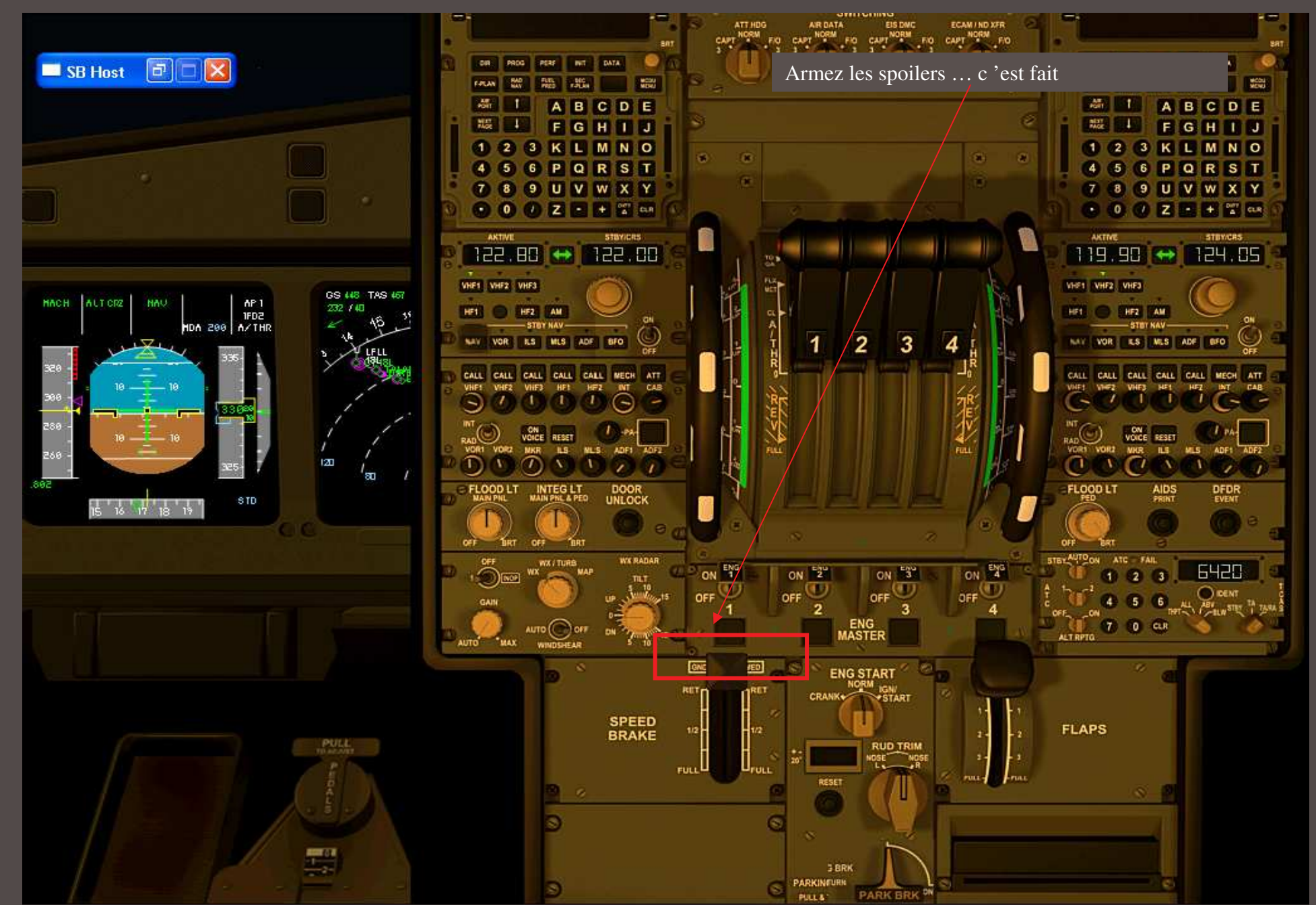

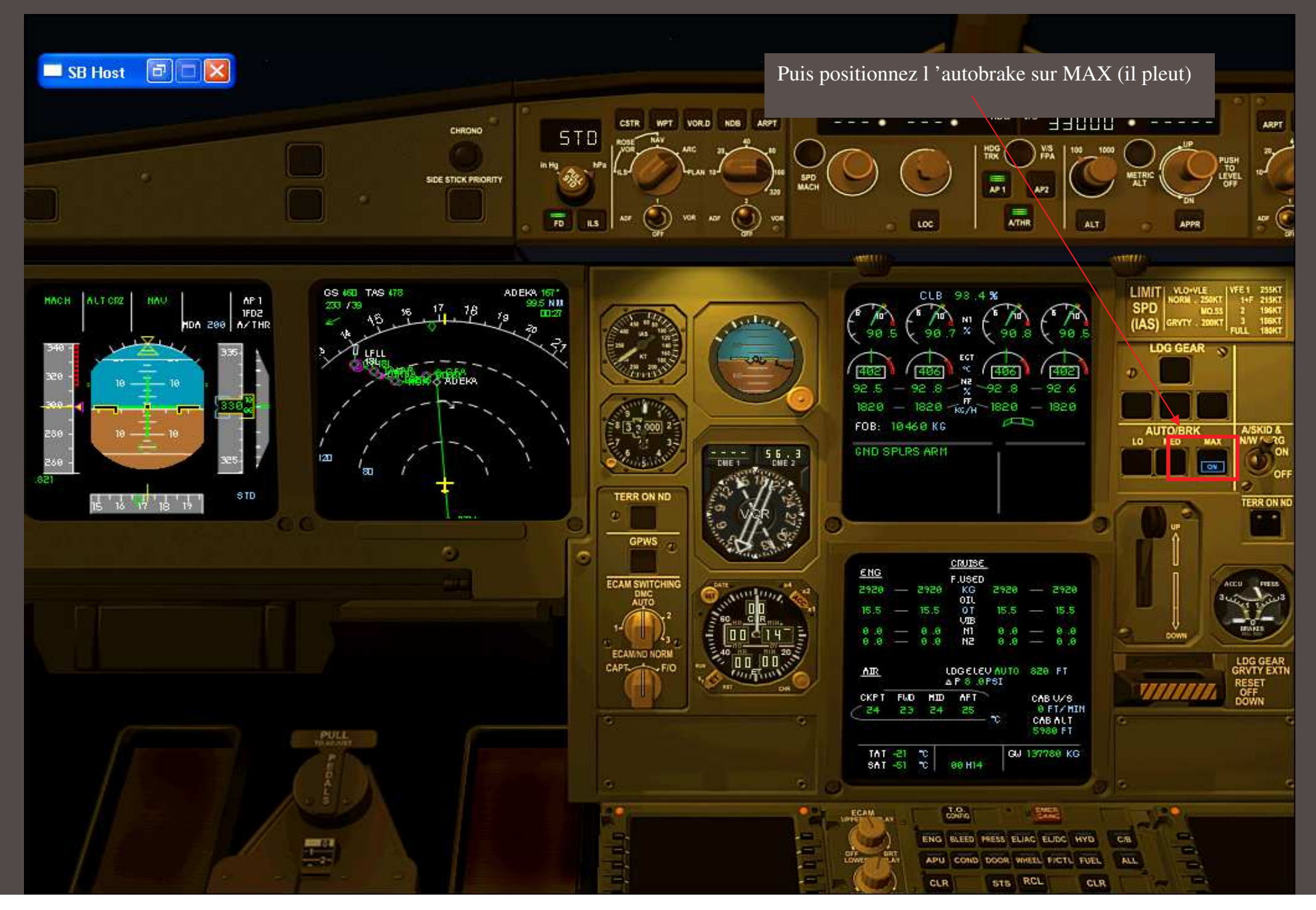

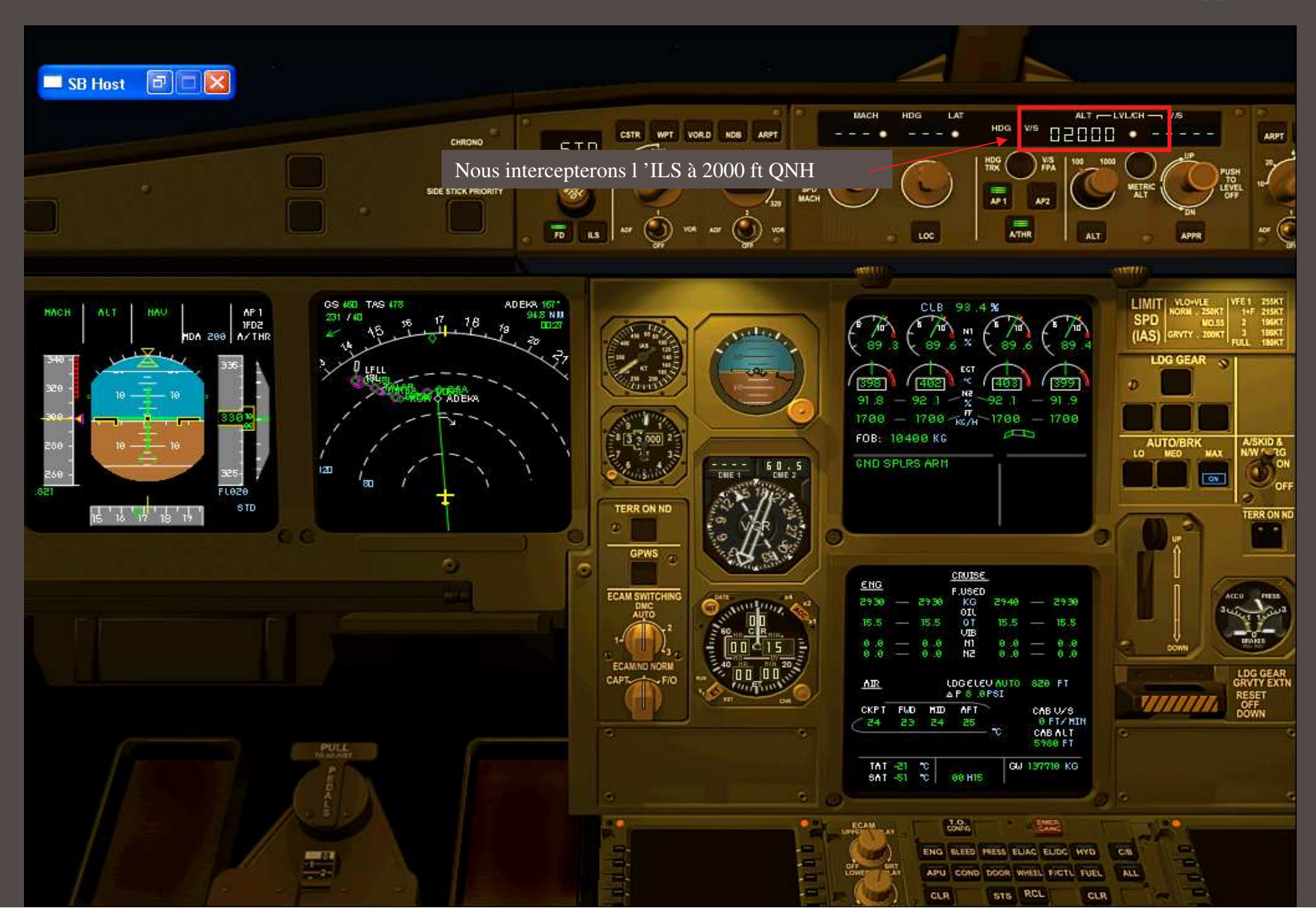

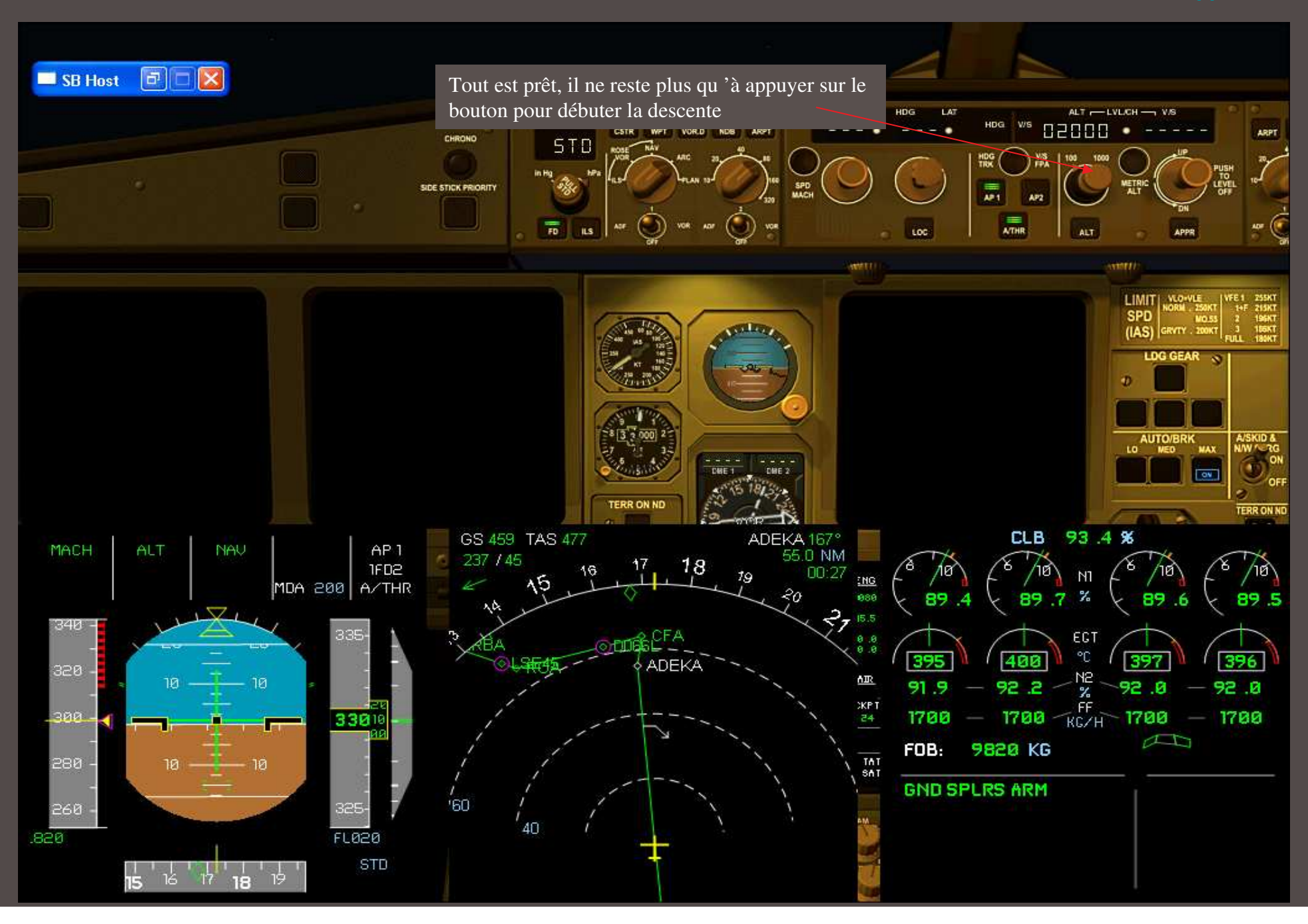
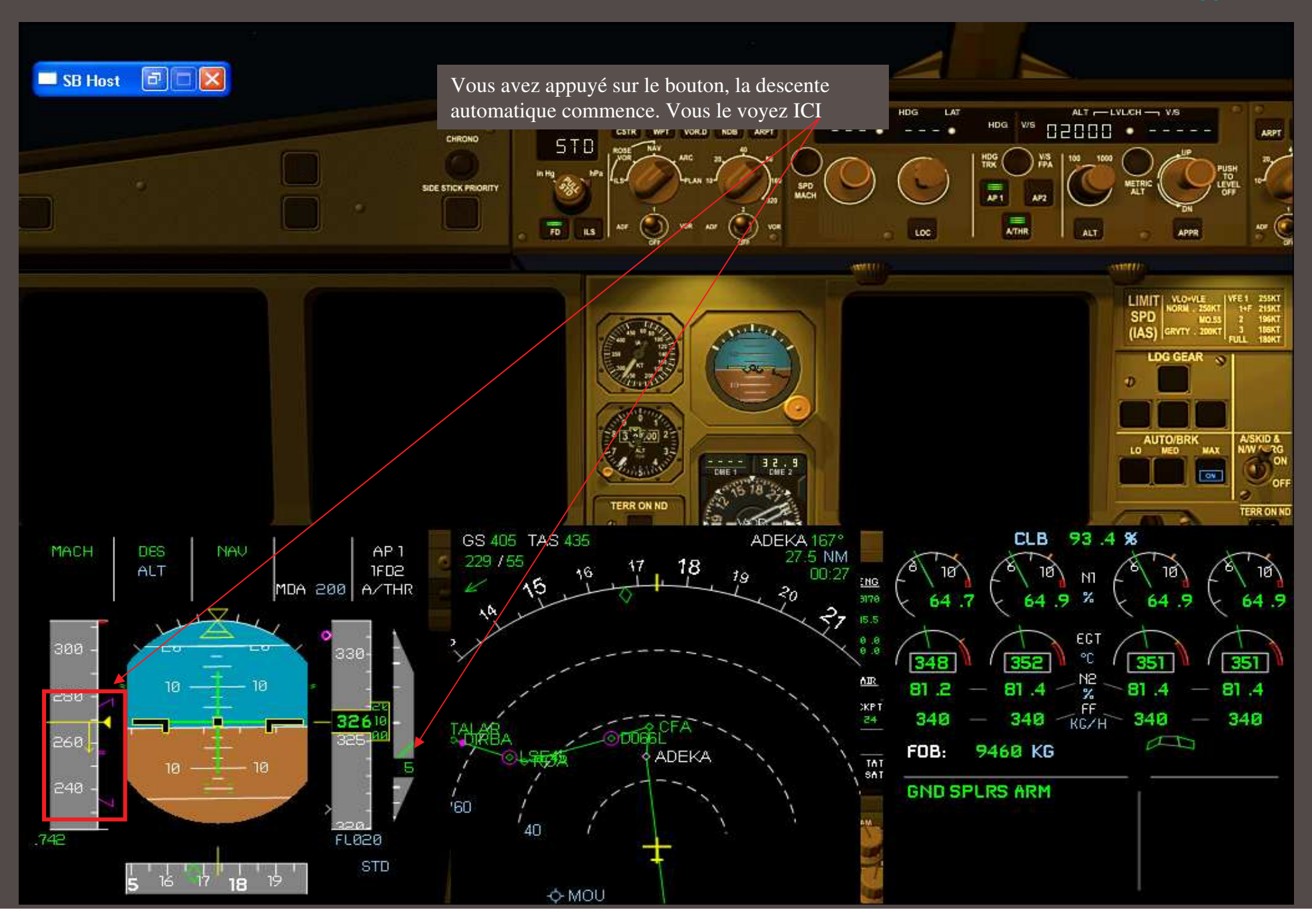

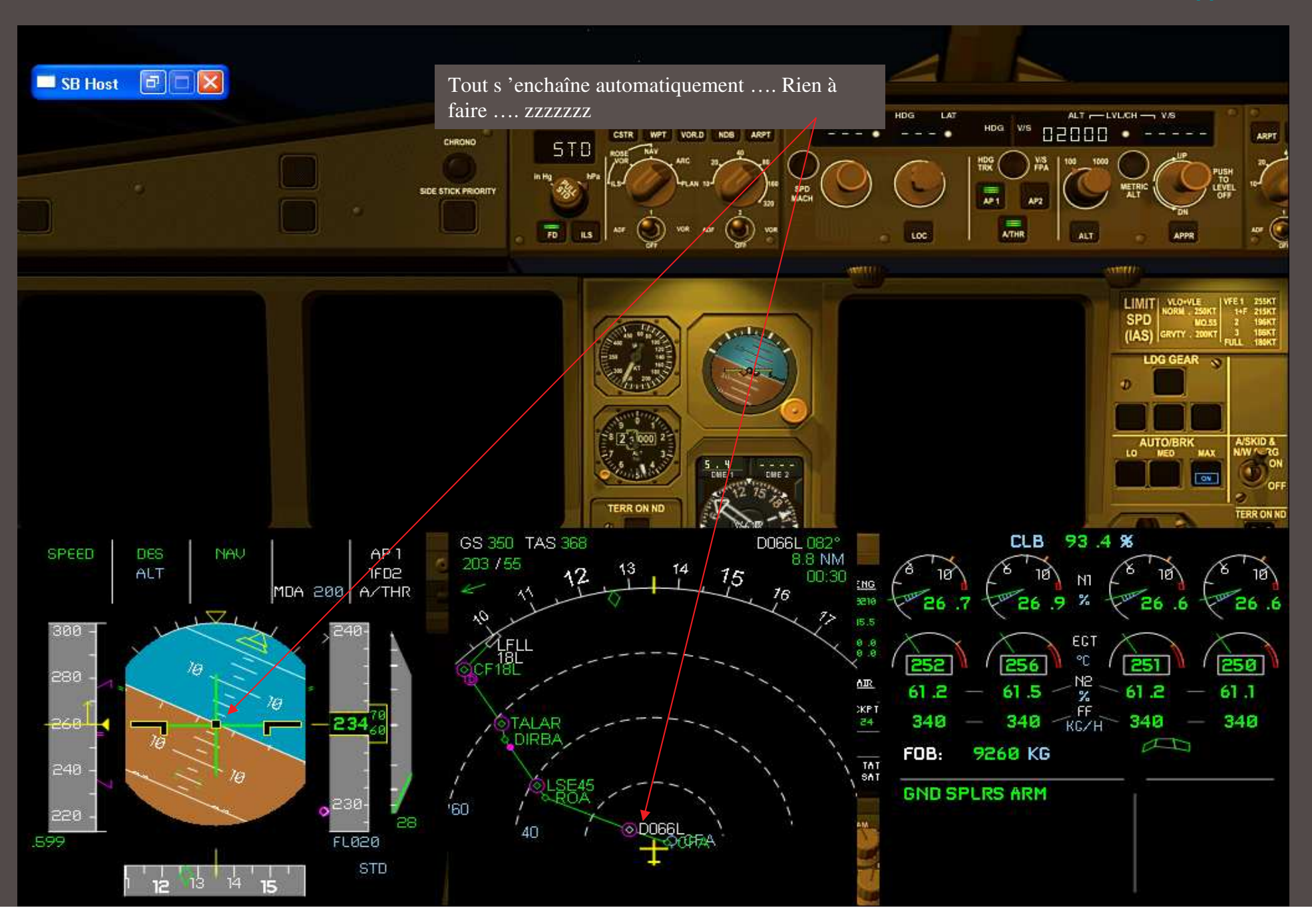

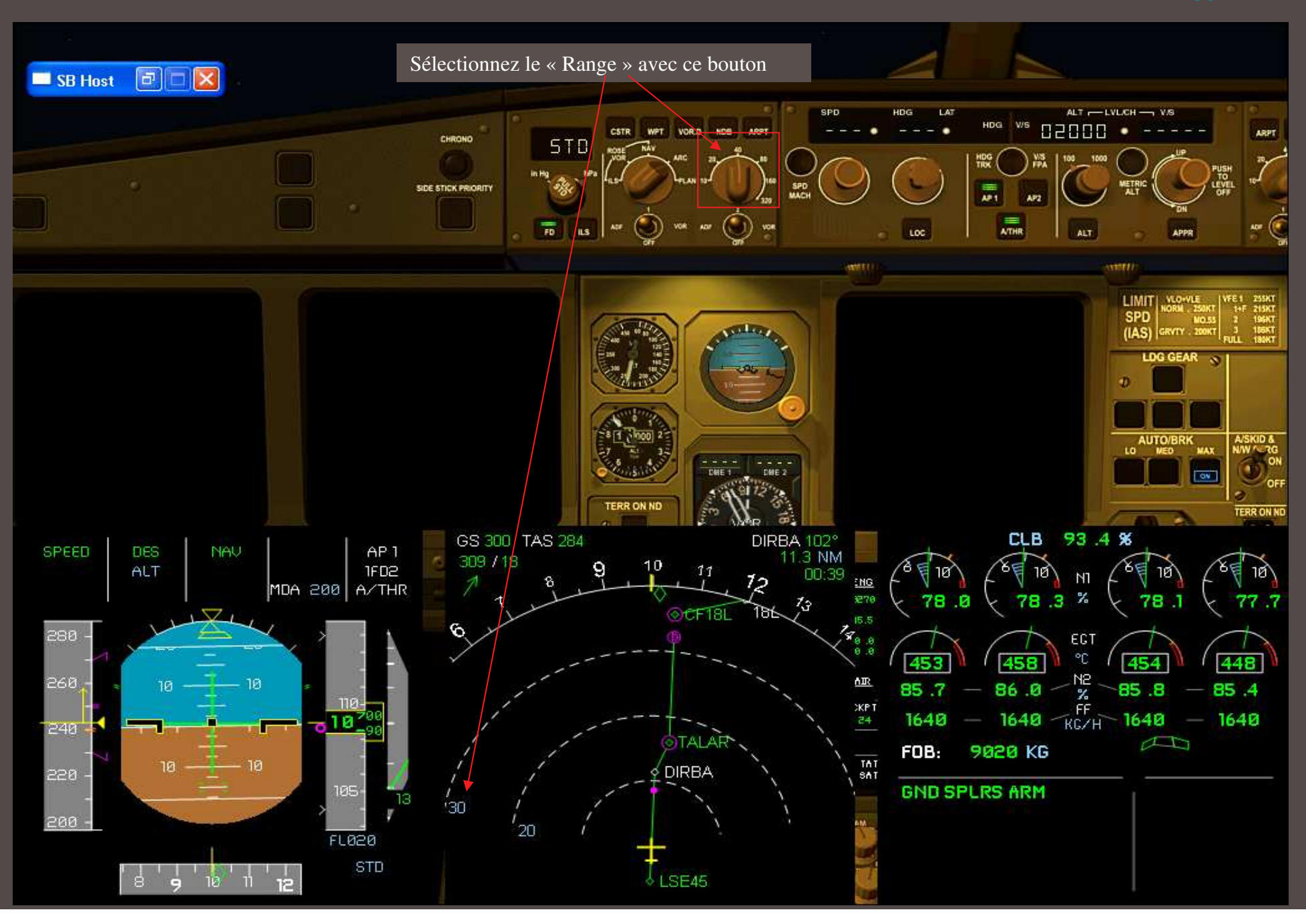

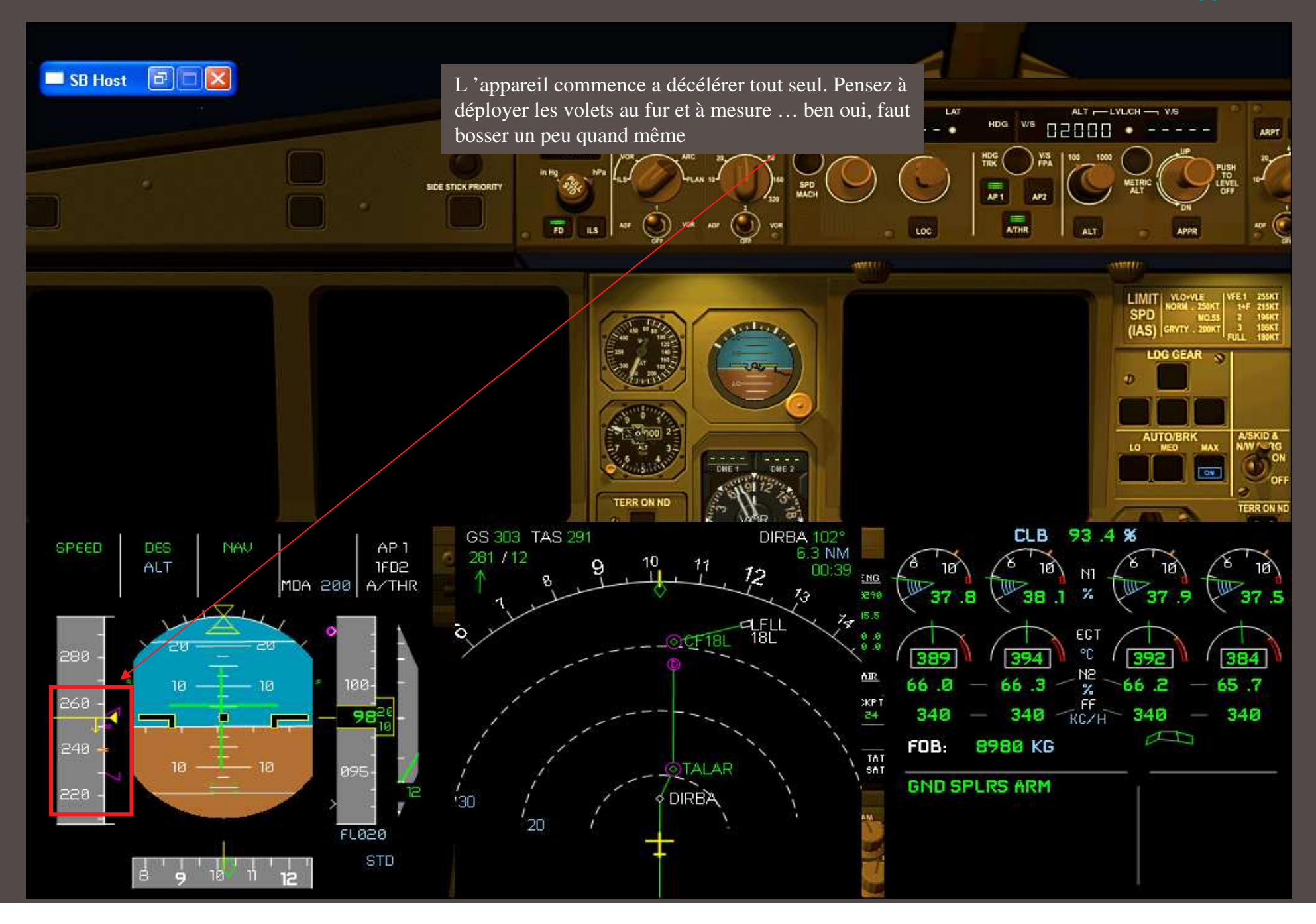

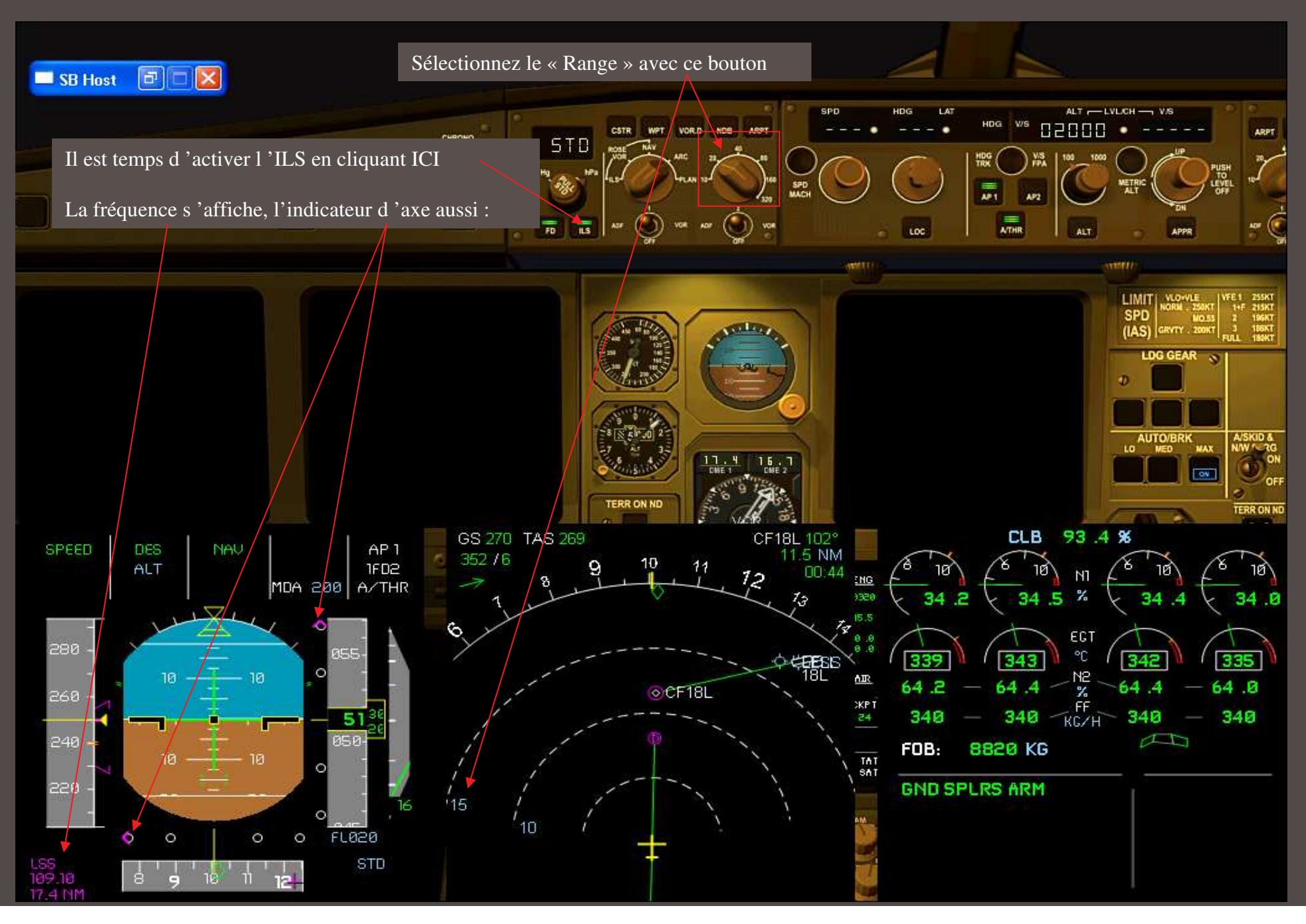

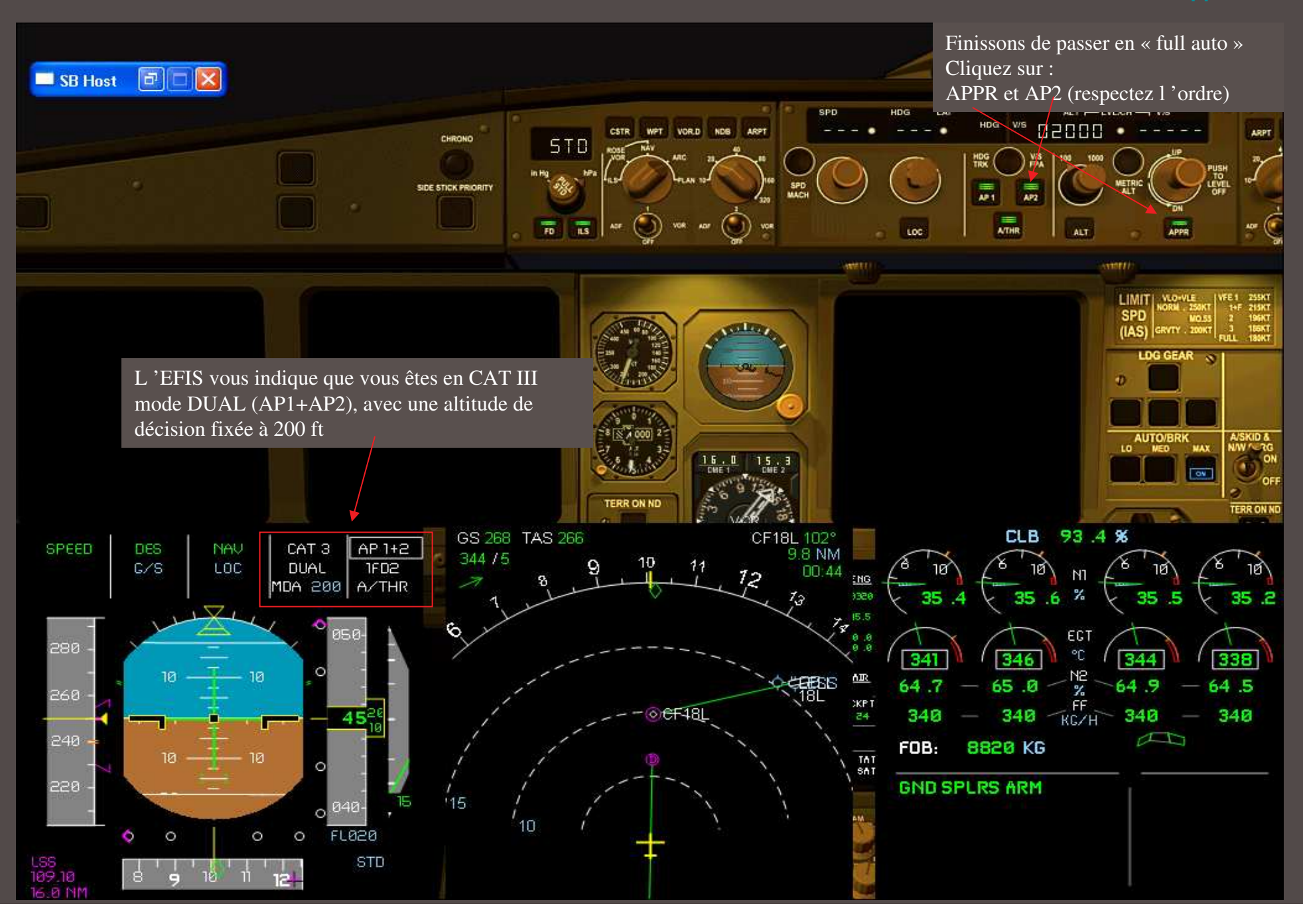

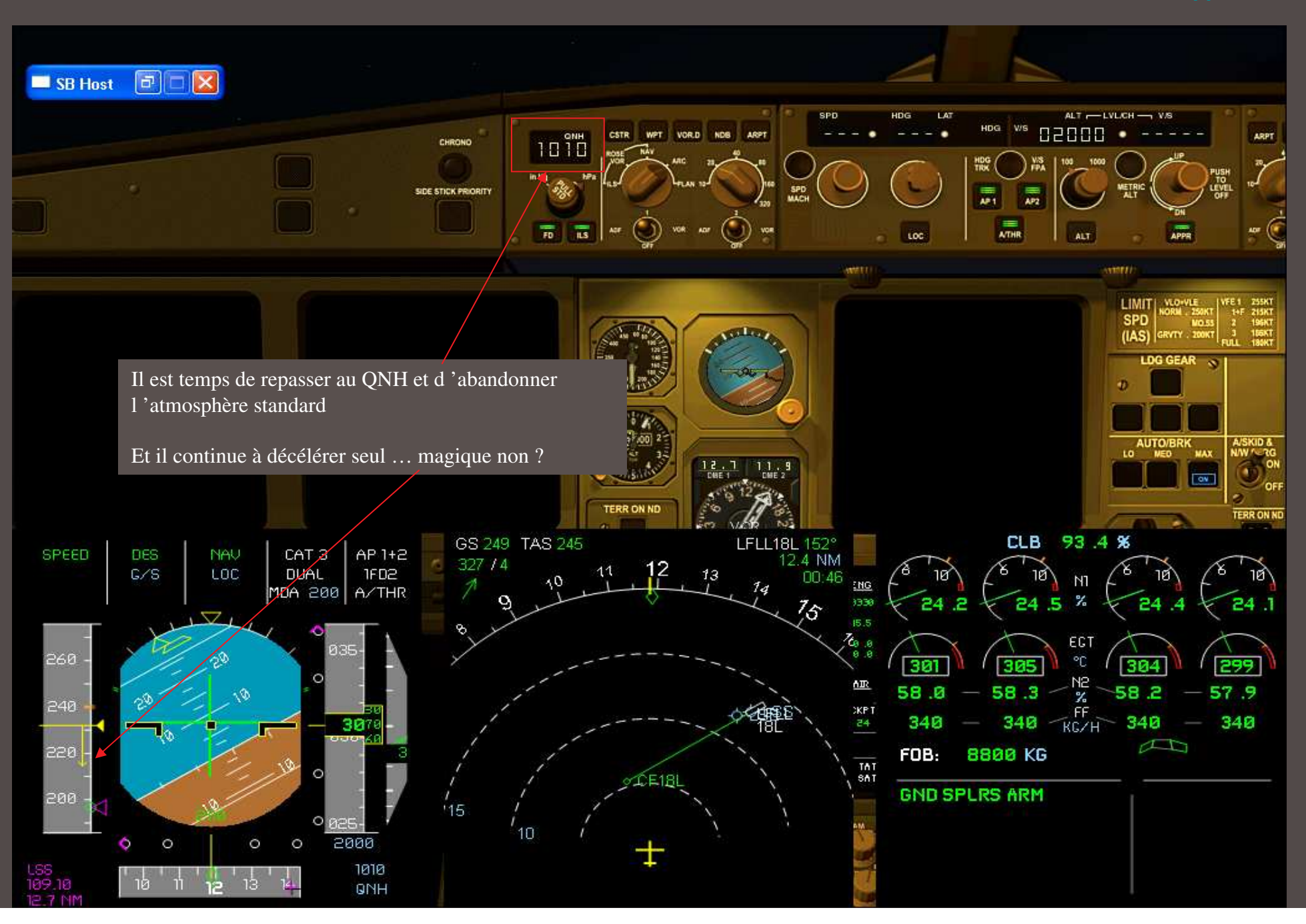

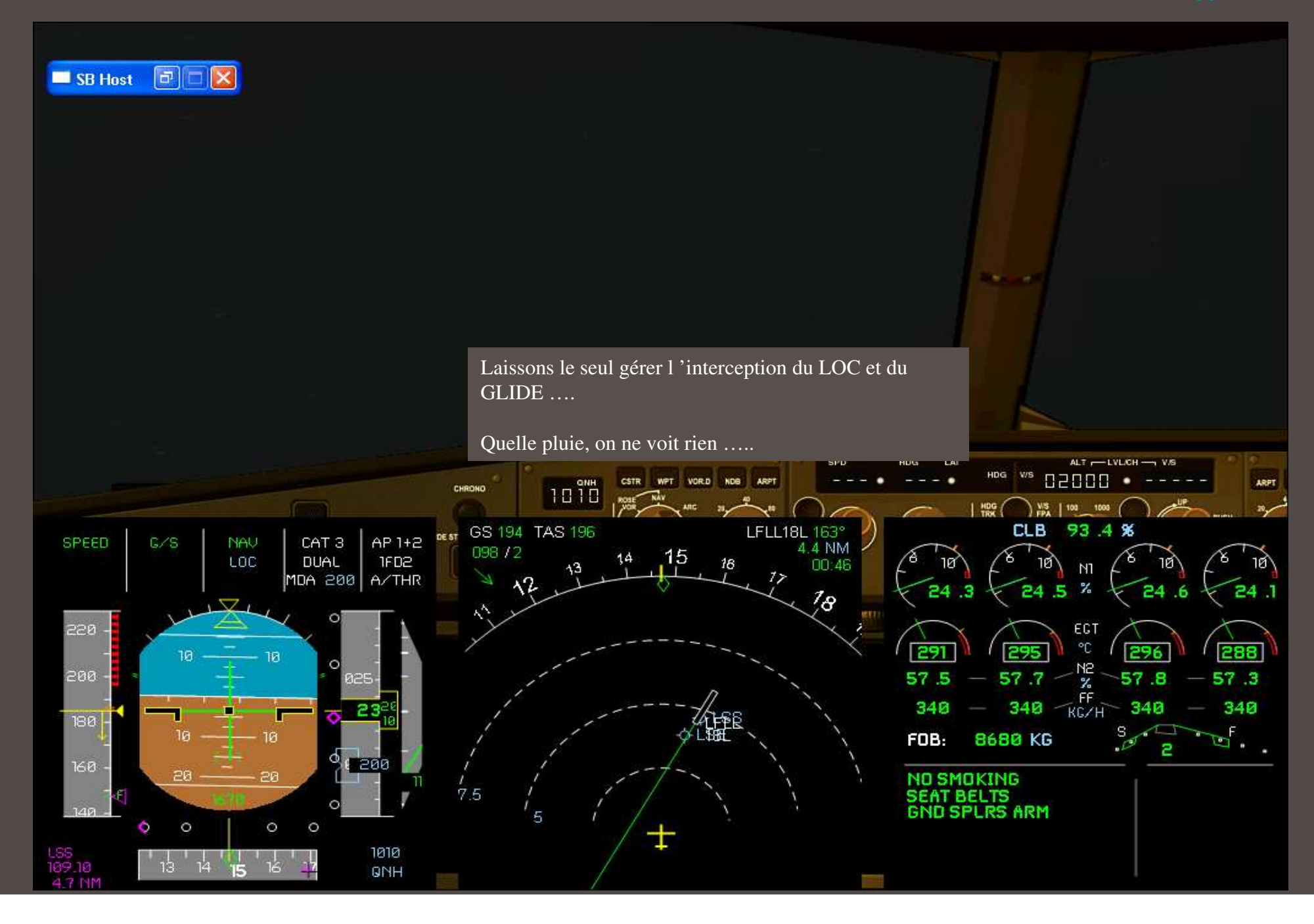

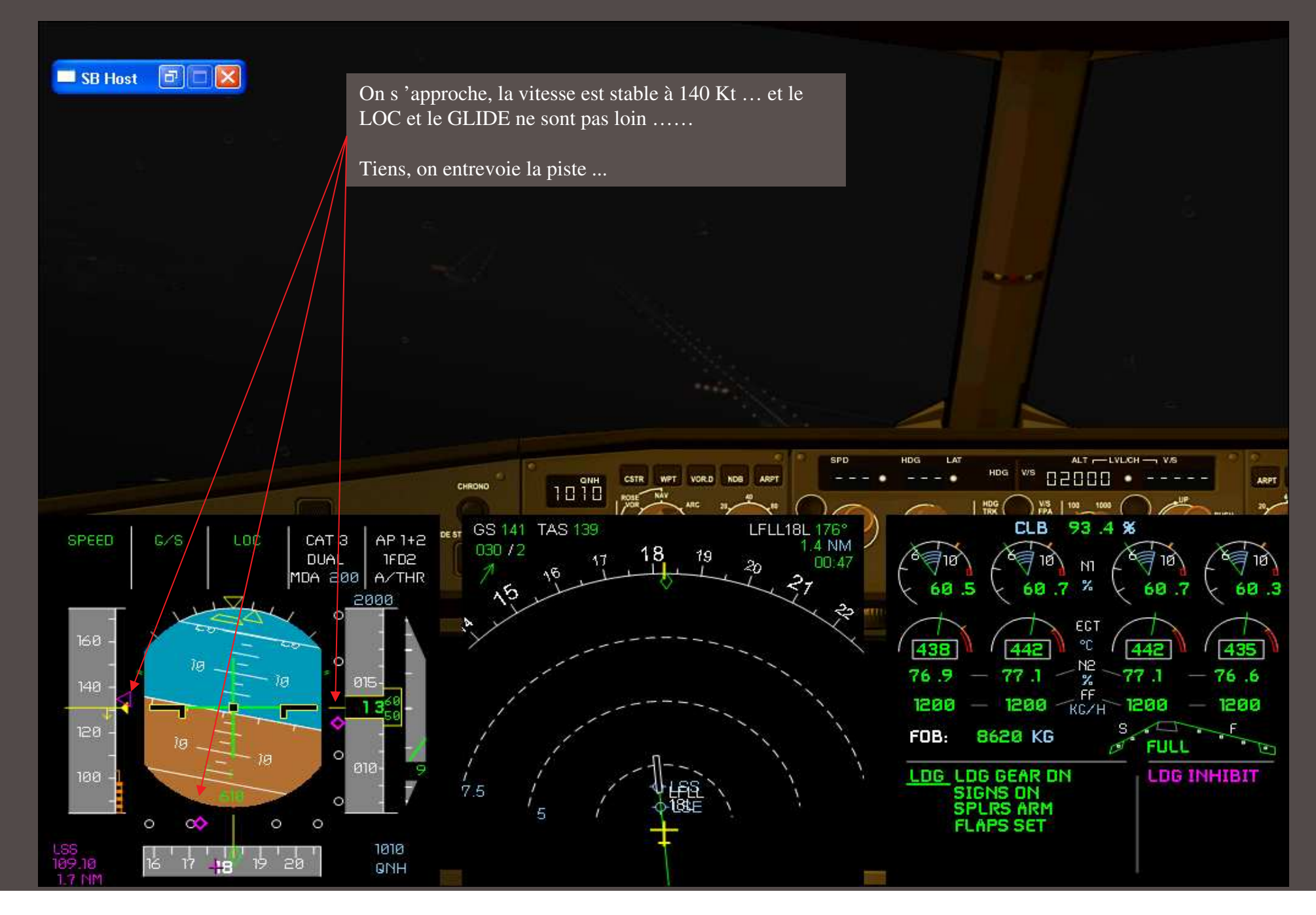

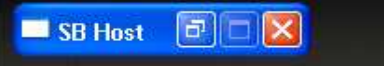

Pile sur l'axe .... Les spoilers se déploient tout seuls ... et l'autobrake s 'engage. Il est vraiment formidable cet A340-200 PSS ...

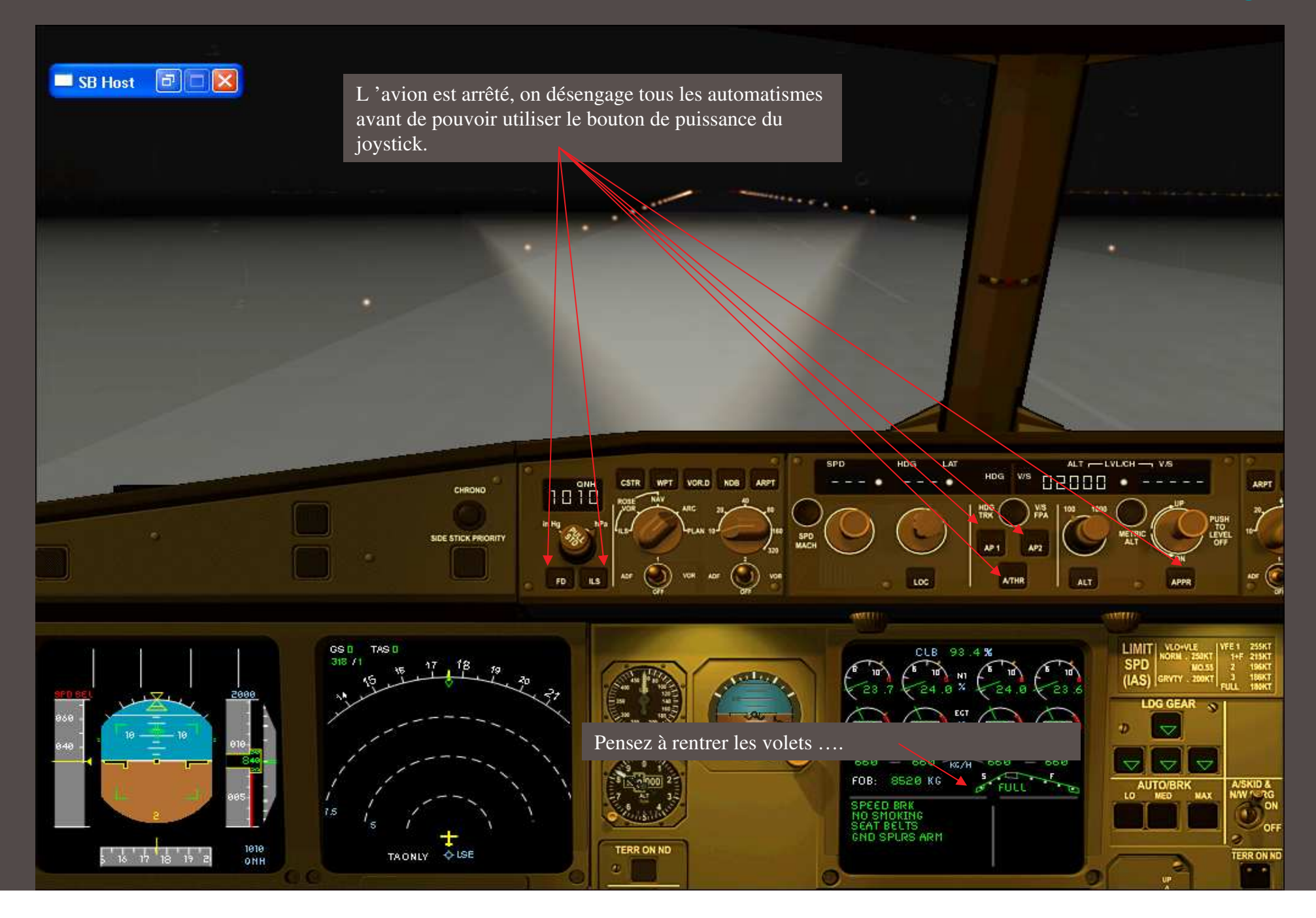

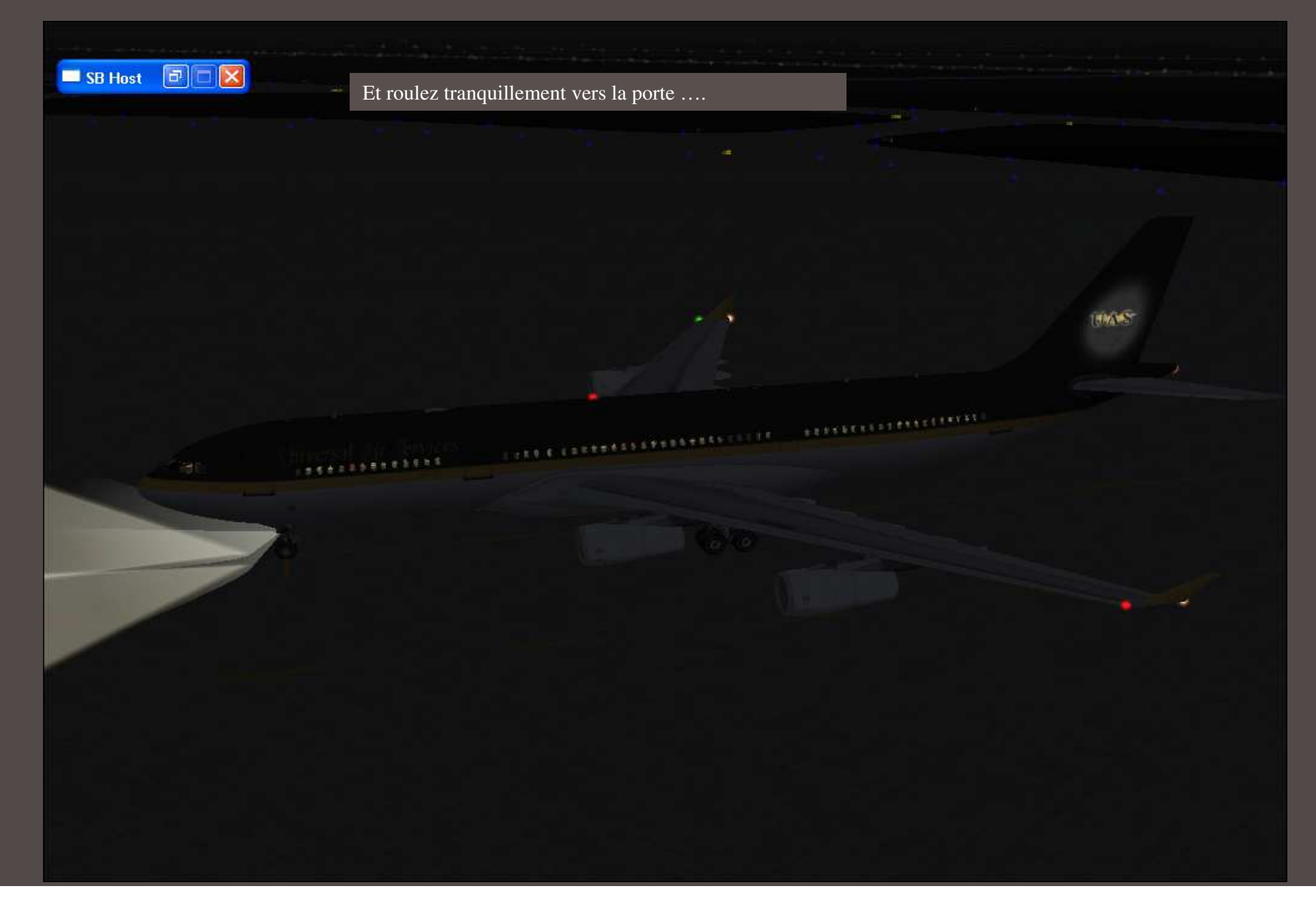

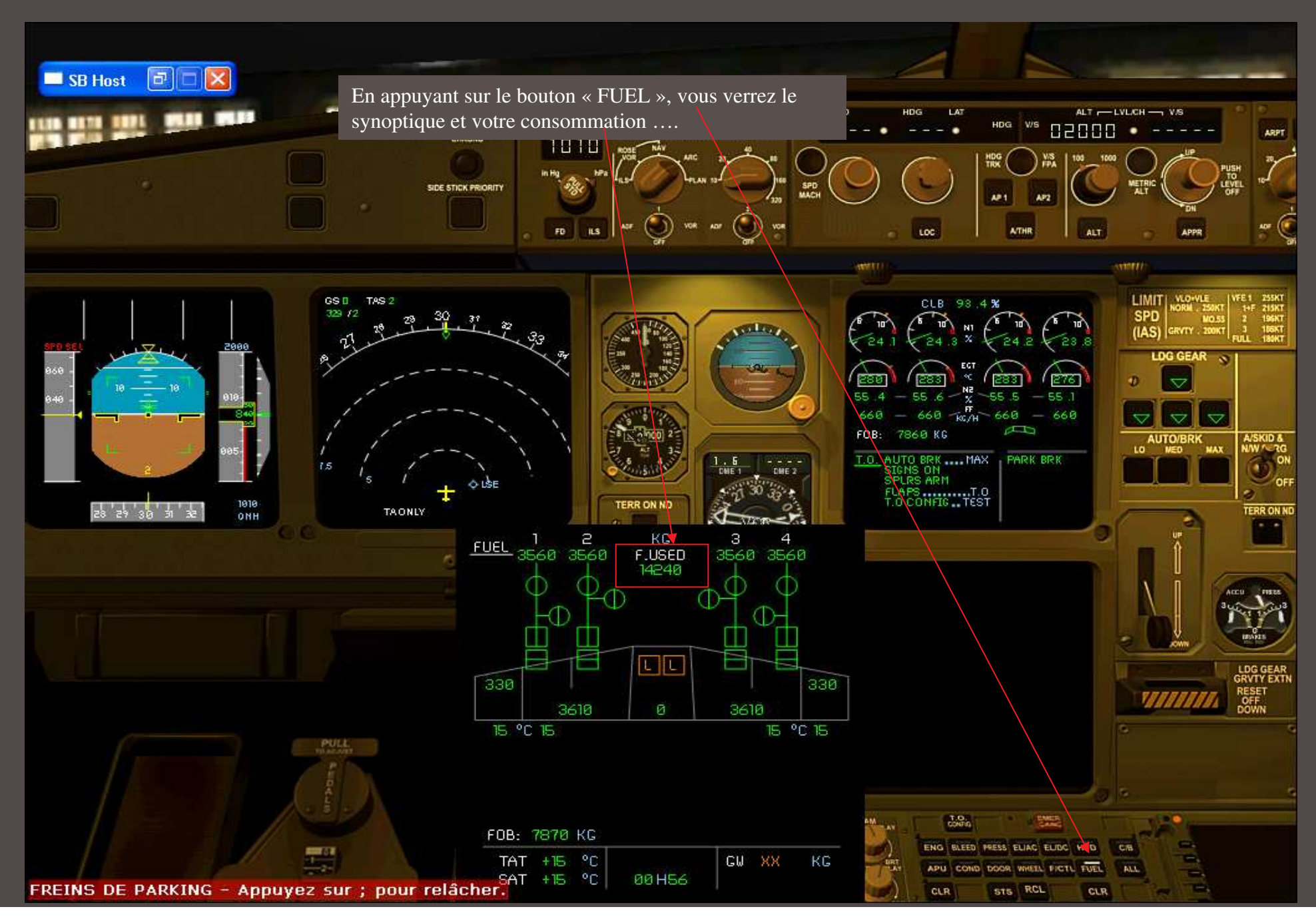

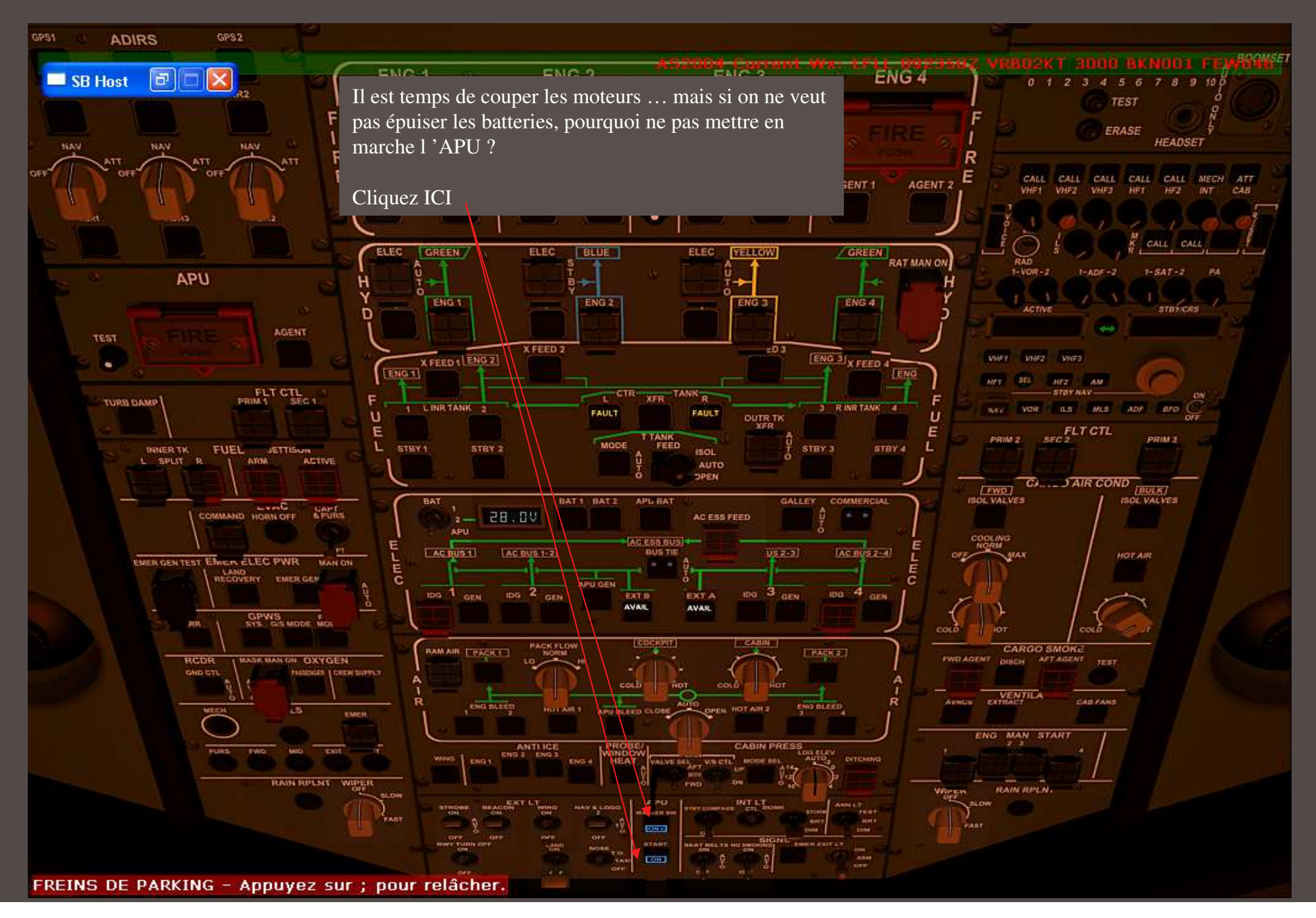

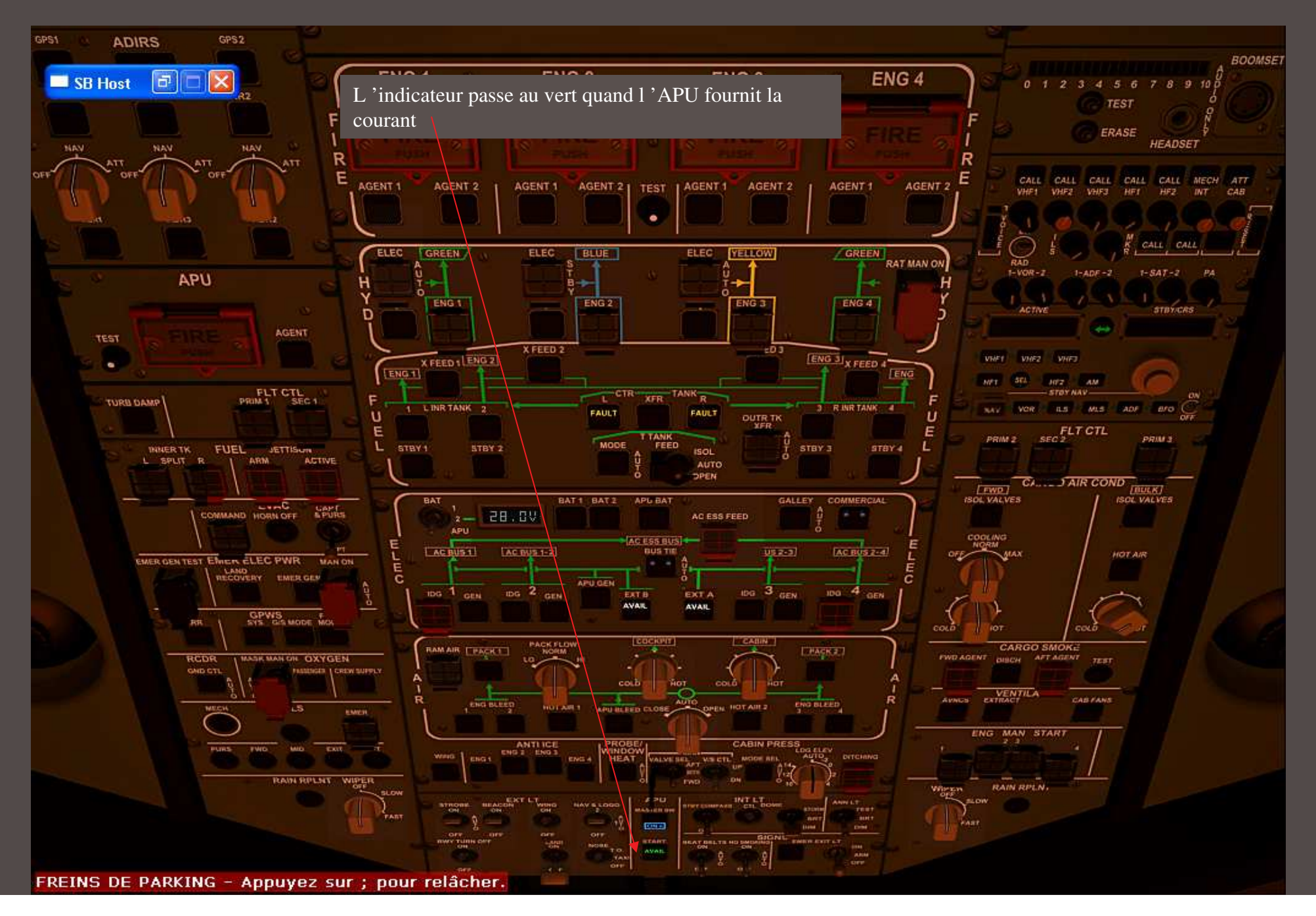

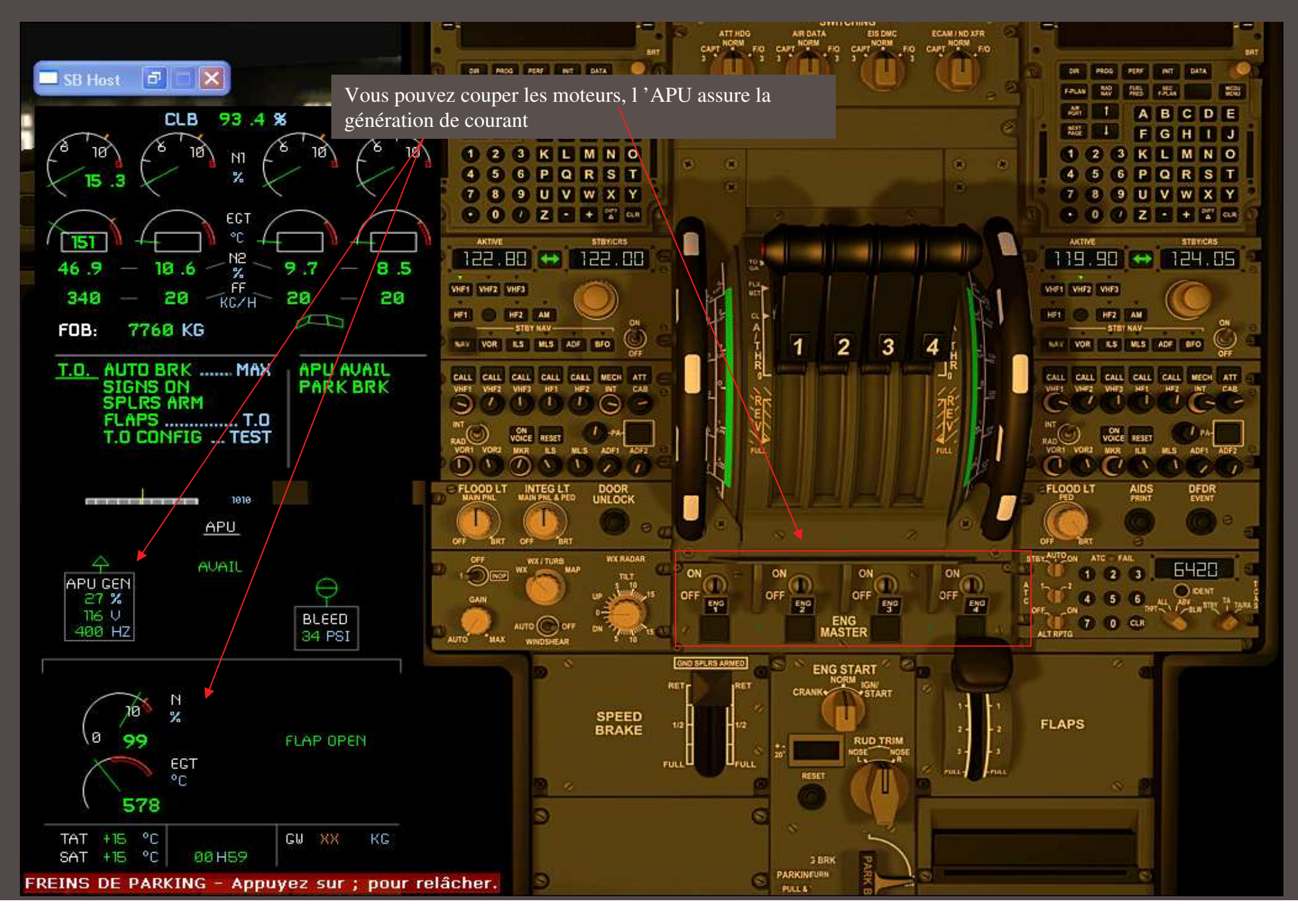

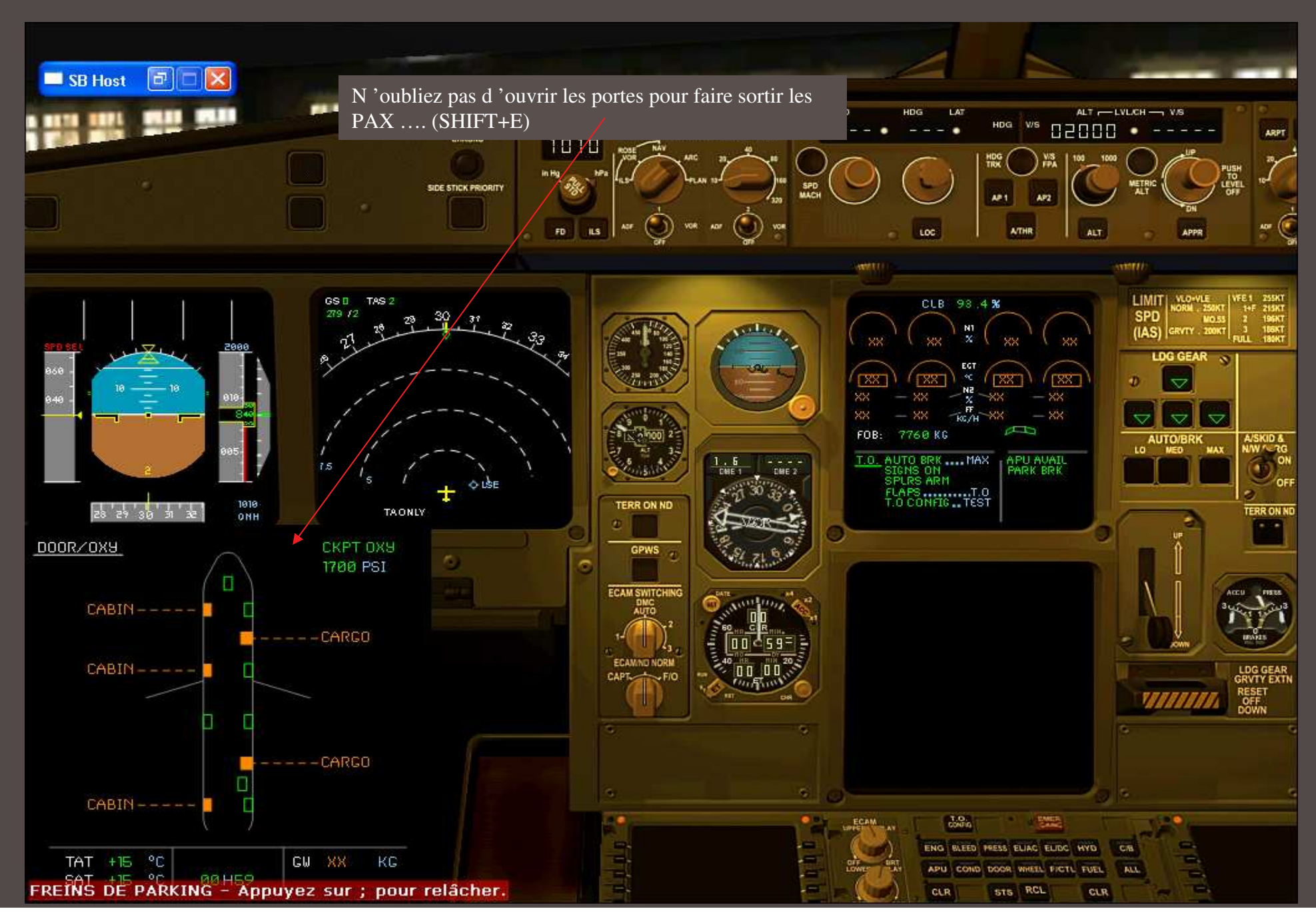

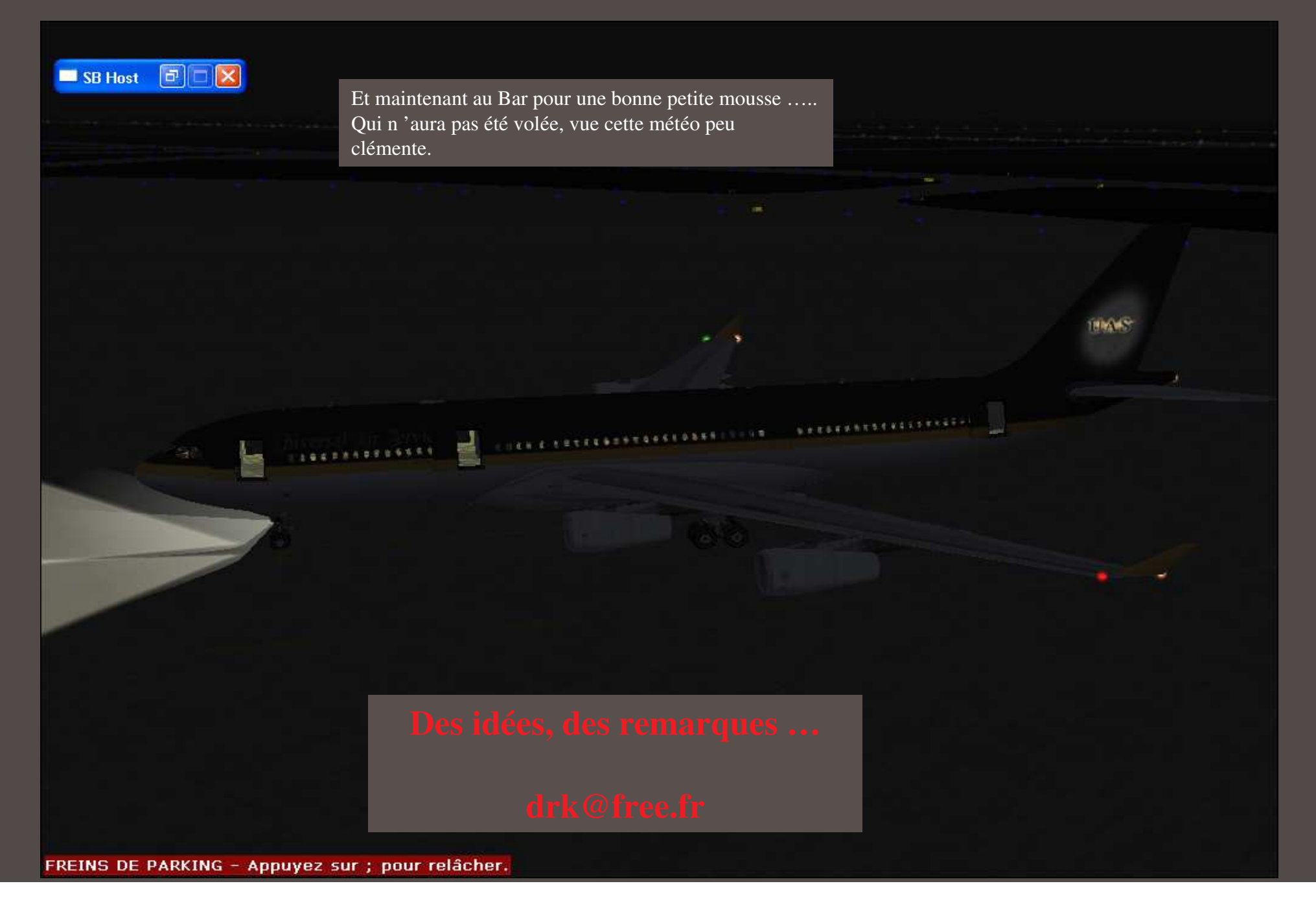